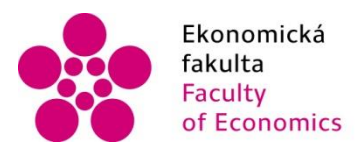

Ekonomická Jihočeská univerzita<br>fakulta – v Českých Budějovicích<br>Faculty – University of South Bohemia<br>of Economics – in České Budějovice

Jihočeská univerzita v Českých Budějovicích Ekonomická fakulta Katedra aplikované matematiky a informatiky

Diplomová práce

# **Implementace podnikového informačního systému ve vybraném podniku**

Vypracovala: Bc. Lucie Tvrzová Vedoucí práce: Ing. Petr Hanzal, Ph.D. České Budějovice 2021

# JIHOČESKÁ UNIVERZITA V ČESKÝCH BUDĚJOVICÍCH Ekonomická fakulta

Akademický rok: 2018/2019

# ZADÁNÍ DIPLOMOVÉ PRÁCE

(projektu, uměleckého díla, uměleckého výkonu)

Jméno a příjmení: Bc. Lucie TVRZOVÁ Osobní číslo: E18356 Studijní program: N6209 Systémové inženýrství a informatika Studijní obor: Ekonomická informatika Téma práce: Implementace podnikového informačního systému ve vybraném podniku Zadávající katedra: Katedra aplikované matematiky a informatiky

## Zásady pro vypracování

Cílem práce je návrh implementace podnikového informačního systému ve vybraném podniku s pomocí moderních implementačních technik. Praktická část práce bude zaměřena na realizaci vybraných kroků implementace.

#### Metodický postup:

V metodice práce bude třeba dodržovat standardní schéma, uváděné při implementaci informačního systému. Budou zde detailně rozpracovány vybrané dílčí kroky, vedoucí k úspěšné implementaci podnikového IS

- 1. Studium problematiky a nástrojů implementačních technik, vyhledání literárních zdrojů souvisejících s danou problematikou.
- 2. Provedení analytických prací.
- 3. Výběr systému.
- 4. Zhotovení implementačního postupu.
- 5. Vlastní implementace.
- 6. Užívání, údržba a inovace.
- 7. Závěr a doporučení.

Rozsah pracovní zprávy:  $50 - 60$  stran Rozsah grafických prací: dle potřeby Forma zpracování diplomové práce: tištěná

Seznam doporučené literatury:

- 1. BASL, J. (2008). Podnikové informační systémy: podnik v informační společnosti. Praha: Grada Publishing.
- 2. BRADFORD, M. (2010). Modern ERP: Select, Implement & Use Today's Advanced Business Systems. North Carolina State University.
- 3. BUCHALCEVOVÁ, A. (2009). Metodiky budování informačních systémů. Praha: Oeconomica.
- 4. GÁLA, L., POUR, J. & ŠEDIVÁ, Z. (2015). Podniková informatika: počítačové aplikace v podnikové a mezipodnikové praxi. Praha: Grada Publishing.
- 5. GÁLA, L., POUR J. & ŠEDIVÁ, Z. (2009). Podniková informatika. Praha: Grada.
- 6. SODOMKA, P. & KLČOVÁ, H. (2010). Informační systémy o podnikové praxi. Brno: Computer Press.

Vedoucí diplomové práce:

Ing. Petr Hanzal, Ph.D. Katedra aplikované matematiky a informatiky Datum zadání diplomové práce:<br>Termín odevzdání diplomové práce: 15. ledna 2019 14. dubna 2020

V Českých Budějovicích dne 28. února 2019

 $\ln$ 

doc. Ing. Ladislav Rolinek, Ph.D.<br>děkan

JIHOGESKA UNIVERZITA<br><u>V</u>ČESKÝCS BUDĚJOVICÍCH<br>EKONOMICKÁ FAKULTA<br>Studentská 13 – (2e) **doc. RNDr. Jana Klicnarová, Ph.D.**<br>370 05 České Budějovice – vedoucí katedry

## **Prohlášení**

Prohlašuji, že svou diplomovou práci jsem vypracovala samostatně pouze s použitím pramenů a literatury uvedených v seznamu citované literatury. Prohlašuji, že v souladu s § 47b zákona č. 111/1998 Sb. v platném znění souhlasím se zveřejněním své diplomové práce, a to – v nezkrácené podobě/v úpravě vzniklé vypuštěním vyznačených částí archivovaných Ekonomickou fakultou - elektronickou cestou ve veřejně přístupné části databáze STAG provozované Jihočeskou univerzitou v Českých Budějovicích na jejích internetových stránkách, a to se zachováním mého autorského práva k odevzdanému textu této kvalifikační práce. Souhlasím dále s tím, aby toutéž elektronickou cestou byly v souladu s uvedeným ustanovením zákona č. 111/1998 Sb. zveřejněny posudky školitele a oponentů práce i záznam o průběhu a výsledku obhajoby kvalifikační práce. Rovněž souhlasím s porovnáním textu mé kvalifikační práce s databází kvalifikačních prací Theses.cz provozovanou Národním registrem vysokoškolských kvalifikačních prací a systémem na odhalování plagiátů.

Datum Podpis studenta

## **Poděkování**

Tímto bych chtěla poděkovat vedoucímu práce panu Ing. Petru Hanzalovi, Ph.D. za odborné rady, konzultace a připomínky při zpracovávání této závěrečné práce. Dále bych chtěla poděkovat i spolupracujícímu podniku a především panu Ing. Petru Dvořákovi za jeho trpělivost a poskytnutí cenných informací.

# Obsah

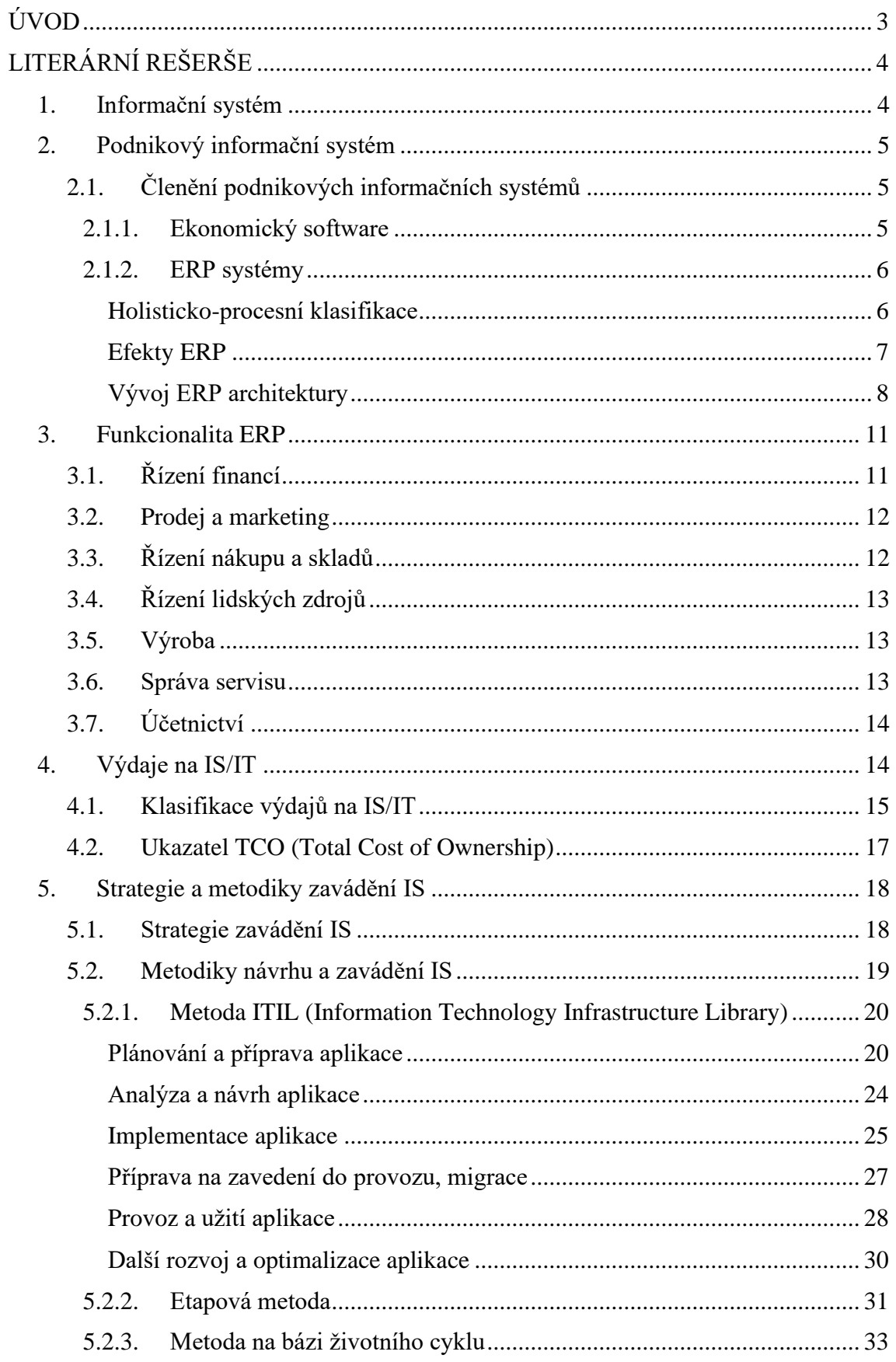

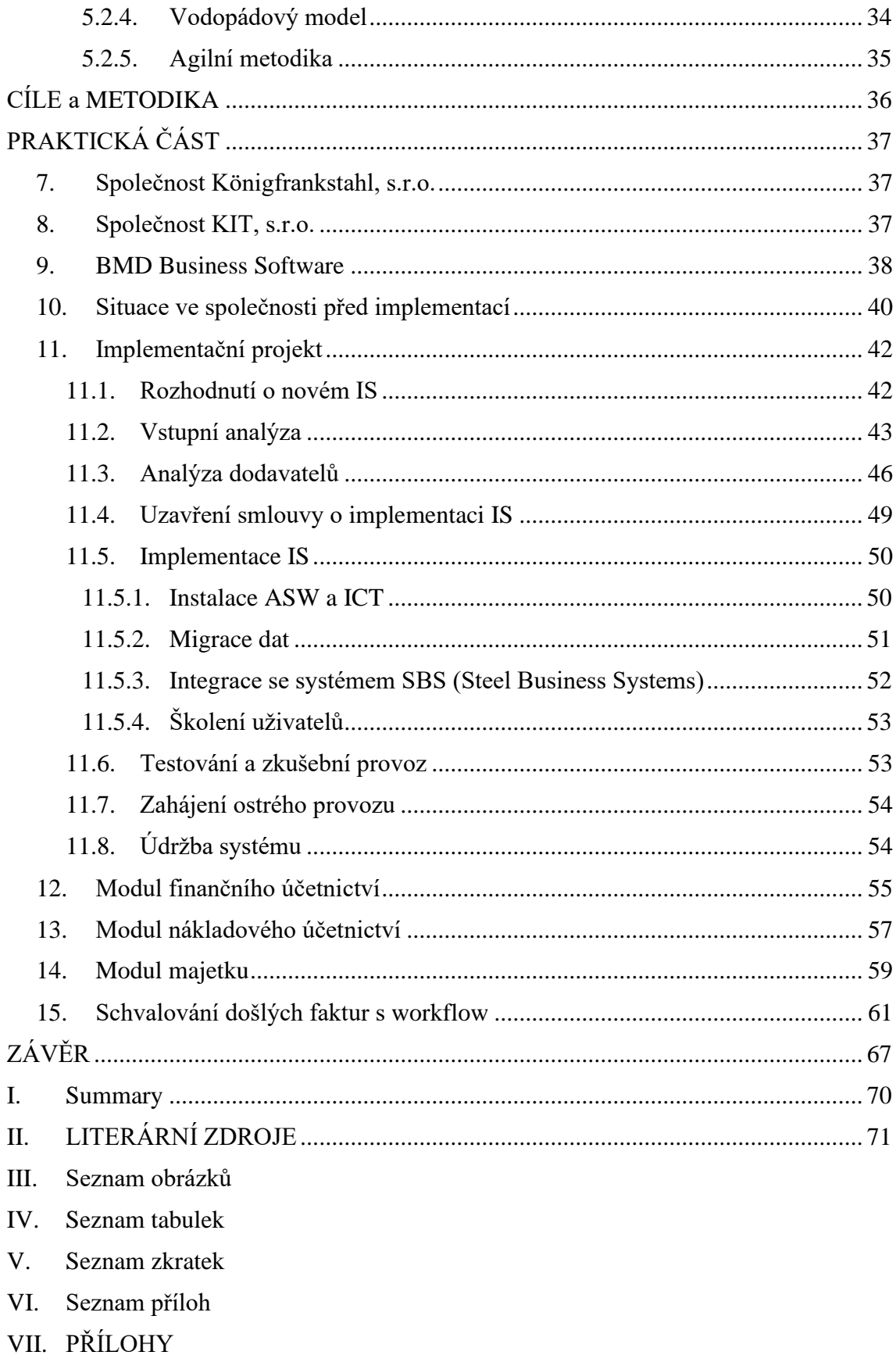

# <span id="page-7-0"></span>**ÚVOD**

Práce ve své první části vysvětluje základní pojmy týkající se informačních systémů a v bližším pojetí pak pojednává o ERP systémech, které obsahují jednotlivé funkcionality. Zavedením ERP systému do podniku docílíme různých efektů jako je zvýšená produktivita práce, eliminace chyb, snížení časové a nákladové náročnosti a mnoha dalších. V případě úspěšné implementace tedy zavedený systém nesporně může v mnoha ohledech pomoci podniku v jeho dalším rozvoji. Práce taktéž zahrnuje popis architektur, které se doposud využívaly při tvorbě ERP systému, nevynechává ani finanční hledisko zavádění nového informačního systému do podniku, a nastiňuje tak náklady s tím spojené. V další části literární rešerše se práce zabývá možnými strategiemi zavedení vybraného podnikového informačního systému a taktéž různými metodami implementace, které mohou být zvoleny. Každá metoda má své specifické kroky, které při jejich dodržení zajistí bezchybný průběh samotné implementace.

Dále se práce zaměřuje na praktickou část, ve které jsou popsány jednotlivé kroky implementace. Zprvu jsou objasněny kroky, které předcházely samotné implementaci vybraného podnikového informačního systému. Mezi ty patří především vstupní analýza a analýza dodavatelů. Po zvolení nejvhodnějšího dodavatele systému práce popisuje průběh samotné implementace systému, což zahrnuje instalaci softwaru, migraci dat, integraci se systémem SBS a školení koncových uživatelů. Na závěr implementačního projektu práce pojednává o poimplementačních krocích, do kterých se zahrnuje zkušební provoz, ostrý režim užívání a údržba systému. Další kapitolou praktické části je přiblížení systému a uživatelského rozhraní, konkrétně modulu finančního účetnictví, nákladového účetnictví, majetku a schvalování došlých faktur za pomoci workflow. Veškeré podklady pro zpracování této závěrečné práce byly poskytnuty společností Königfrankstahl, s.r.o. V závěru je zhodnocen výsledek celého implementačního projektu na základě dotazníku, který byl předložen koncovým uživatelům systému.

# <span id="page-8-1"></span><span id="page-8-0"></span>**LITERÁRNÍ REŠERŠE 1. Informační systém**

V literatuře se můžeme setkat s mnoha různými definicemi tohoto pojmu, avšak jádro každé této definice je v podstatě stejné. Gála a spol. (2009) informační systém definuje jako konzistentní uspořádanou množinu různých komponent, které spolupracují za účelem tvorby, shromažďování, zpracování, rozšiřování a přenášení informací. Tyto různé komponenty v sobě zahrnují informatické zdroje, metody a uživatele informací. Komponenta může být tvořena jedním nebo i více prvky.

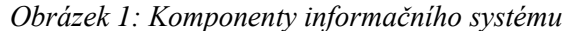

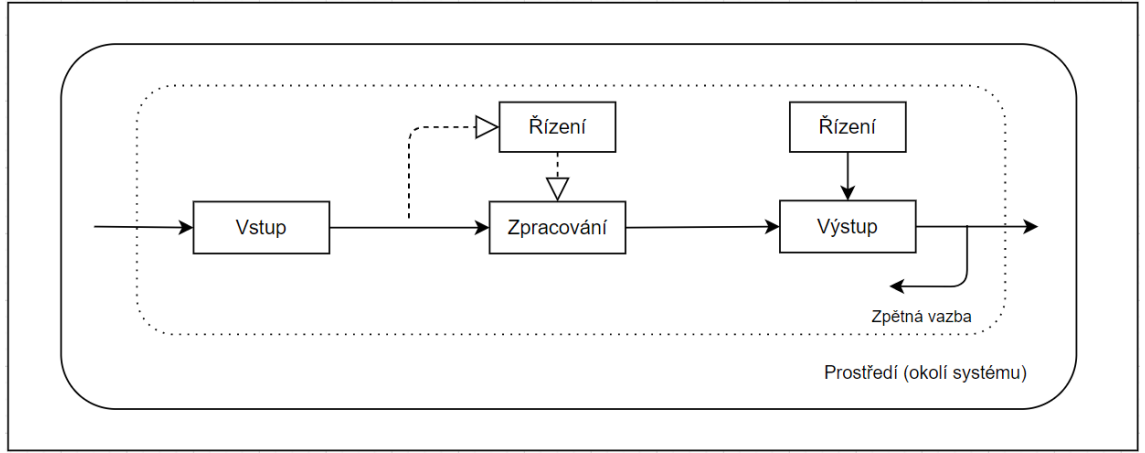

*Zdroj: Gála a spol., 2009*

Na obrázku 1 je zobrazen informační systém s jeho komponenty. Mezi základní komponenty zde patří vstup, zpracování a výstup. Vstup zde zahrnuje prvky, které umožňují zachytit informační a jiné vstupy, jež budou předmětem zpracování. Může být schopen i vstupy vzájemně propojit. Dále v obrázku vidíme prvek zpracování. Tento prvek slouží k transformaci vstupů do požadovaného výstupu. Na konci je pak výstup, který je schopen přenést informaci k jeho uživateli. Tento systém se poté rozšiřuje o komponentu řízení a zpětnou vazbu. Do komponenty řízení (control) zahrnujeme aktivity jako je nastavení standardů zpracování, měření vyhovění standardům a vyvolání akcí vedoucích k minimalizaci odchylek od standardů. Zpětnou vazbu zde představuje mechanismus, který má na základě vyhodnocení výstupu vliv na budoucí vstup do zpracování. Tento mechanismus zpětné vazby můžeme pozorovat například u rozhodování, kdy se v budoucnu rozhoduje o vstupu na základě zpětné vazby (Gála a spol., 2009).

# <span id="page-9-0"></span>**2. Podnikový informační systém**

Podnikové informační systémy slouží především k řízení podnikových procesů, manažerskému rozhodování a správě podnikové agendy (Sodomka, 2010). Prvky tohoto IS jsou zde lidé, ICT a data. Pro naše účely podnikového informačního systému si budeme lidi rozdělovat do dvou základních skupin. První skupina zahrnuje uživatele informací, které zastupují pracovníky, kteří bezprostředně pracují s daným systémem a využívají jeho výstupy pro své potřeby. Jde o pracovníky účtáren, pracovníky obchodního oddělení, personálního oddělení a dalších. Mezi tyto pracovníky můžeme zařadit manažery, obchodníky, administrativní pracovníky atd., kteří sbírají data, aktualizují datové báze, zpracovávají dokumenty a přehledy. Velmi důležitou rolí uživatele je i konzultační a analytická kooperace s informatiky pro přípravu a realizaci nových řešení a úloh (Gála a spol., 2009).

# <span id="page-9-1"></span>**2.1. Členění podnikových informačních systémů**

Podnikové informační systémy můžeme rozdělit do dvou základních skupin:

- Ekonomický software
- ERP (Enterprise Resource Planning)

## <span id="page-9-2"></span>**2.1.1. Ekonomický software**

Ekonomický software může kromě podvojného účetnictví a daňové evidence nabídnout i další agendy, které daný subjekt potřebuje. Například evidenci dokumentů v oblasti odběratelsko-dodavatelských vztahů, automatizaci objednávání zásob a jiné. Patří sem například program POHODA. Rozdíl oproti ERP systémům je v tom, že ekonomický software nepodporuje ERP koncepci jako procesně orientovanou podnikovou strategii (Horká, 2014).

## **Členění ekonomického software:**

- **a) Jednoduché systémy na platformě Windows –** tyto systémy jsou omezené v možnosti podpořit růst firmy, avšak najdou dobré uplatnění v oblasti ekonomiky podniku. Příkladem tohoto systému je již zmiňovaný program Pohoda.
- **b) Technicky a morálně zastaralé systémy na platformě DOS –** některým subjektům tyto systémy dostačují, a tak stále zůstávají na trhu. Mají ale

omezenou intuitivnost a ergonomii uživatelského prostředí. Typickým příkladem může být program ORAX.

**c) Pokročilé ekonomické systémy –** podporují růst firmy v oblasti výroby, logistiky, CRM a manažerských analýz. Příkladem takovéhoto systému je Abra G2 (Horká, 2014).

## <span id="page-10-0"></span>**2.1.2. ERP systémy**

Jedná se o vyšší formu ekonomického softwaru, který je specifický svojí modularitou a řešením na míru. Samotné instalaci vždy předchází jednání s klientem pro zjištění jeho potřeb. Nevýhodou těchto systémů je jejich vysoká pořizovací cena a náročnější implementace. Nicméně při správné implementaci může být daný systém ve výsledku z hlediska funkčnosti či efektivity provozu nesrovnatelný s klasickým ekonomickým softwarem. Důležitým bodem je maximální přizpůsobení potřebám klienta na rozdíl od ekonomických softwarů, kterým se musejí klienti přizpůsobit. Jedním z takovýchto systému je program Helios Orange (Horká, 2014).

## <span id="page-10-1"></span>**Holisticko-procesní klasifikace**

Dle této klasifikace je podnikový informační systém tvořen (Basl, 2012):

- a) **ERP** jádro, které se zaměřuje na řízení vnitřních procesů v podniku
- b) **SCM** (Supply Chain Management) systém řídící dodavatelský řetězec, součástí systému bývá **APS** (Advanced Planning and Scheduling), který je zaměřen na pokročilé plánování a rozvrhování výroby (Sodomka, 2010)
- c) **CRM** (Customer Relationship Management) systém, který se zaměřuje na procesy směřované k zákazníkům
- d) **MIS** (Management Information Systém) systém sbírající data z ERP, CRM a SCM systémů, nabízí agregované informace za delší časové období pro potřeby manažerů v podobě tabulek a grafů. V literatuře se můžeme setkat také se zkratkou **BI** (Business Intelligence).

# <span id="page-11-0"></span>**Efekty ERP**

Aplikace typu ERP přinášejí uživatelům svou funkcionalitou velkou řadu efektů. V následujících bodech jsou shrnuty pouze ty hlavní:

## **Přímé efekty**

- Zvyšuje se produktivita práce při využívání již existujících dat (o dodavatelích, zboží, zákaznících atd.) a jejich kopírování do existujících formulářů a dokumentů.
- Eliminuje se riziko chyb a omylů při různých řídících aktivitách pomocí zabudovaných kontrolních mechanismů do softwaru.
- Snižuje se nákladová i časová náročnost podnikových procesů díky využití zautomatizování některých opakujících se činností.
- Zlepšuje se přesnost rozhodovacích operací, které jsou provázané s jednotlivými moduly ERP systémů, např. plánování zákaznických objednávek na základě jejich materiálové náročnosti a ekonomické efektivnosti.
- Zvyšuje se celková úroveň řízení podniku (např. v sekci controllingu, plánování zakázek apod.) (Gála a spol., 2015).

## **Nepřímé efekty**

- zlepšení schopnosti dosahování podnikových cílů
- zvýšení konkurenceschopnosti podniku
- zvýšení informovanosti
- zlepšení kvalifikovanosti řídících pracovníků
- apod. (Molnár, 1992)

## <span id="page-12-0"></span>**Vývoj ERP architektury**

V této podkapitole si uvedeme tři základní typy architektury, které se doposud využívaly při tvorbě ERP systémů. Řadí se sem architektura mainframe, architektura klient-server a třívrstvá architektura klient-server.

#### **Architektura mainframe**

Jedná se o architekturu sálového počítače, což znamená, že veškerá výpočetní inteligence je umístěna v centrálním hostitelském počítači, který zpracovává data a zobrazuje výstup na "fiktivních terminálech". Uživatelé zde komunikují s mainframovým počítačem za pomoci terminálu orientovaného na znaky, který zaznamenává stisknutí kláves a zasílá data do hostitelského počítače. Tento druh architektury se využíval především v šedesátých až devadesátých letech minulého století, kdy v této době tyto sálové počítače poskytovaly jediný adekvátní prostředek, jak pro velké podniky zpracovat objemné množství dat (Bradford, 2015).

## **Architektura klient-server**

V průběhu devadesátých let 20. století se rozšířily osobní počítače, které daly vzniknout následující architektuře klient-server, která nahradila dosavadní architekturu sálových počítačů. Tato architektura je založena na rozdělování úkolů mezi klienta, který vytváří požadavky, a výkonnější server, který na tyto požadavky odpovídá. Zaslané požadavky a odpovědi na tyto požadavky se realizují pomocí sítě (viz. obrázek 2). Server se obvykle nazývá back-endovou aplikací a klient front-endovou aplikací. Společně pak tvoří dvoustupňovou architekturu. Jednodušeji řečeno, tento model se skládá z více softwarových komponent na více počítačích, které společně fungují jako jeden systém.

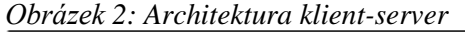

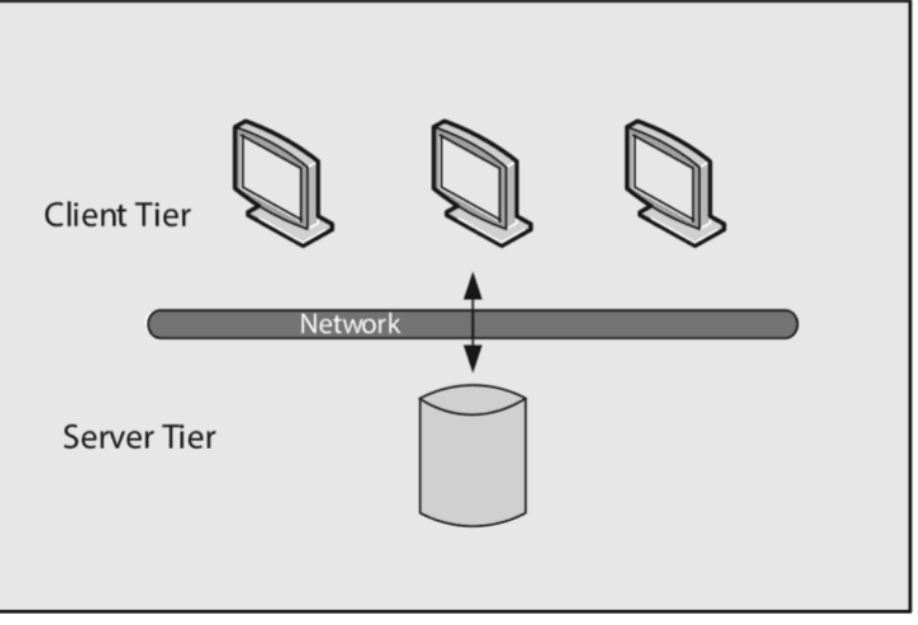

*Zdroj: Bradford, 2015*

Výhodou architektury klient – server je, že je velmi praktické, když více klientů současně může aktualizovat data. Taktéž tato architektura zvyšuje zabezpečení dat, neboť uživatelé nemohou data měnit ani mazat, jestliže k tomu nemají konkrétní oprávnění. Dále je pracovní zátěž rozložena mezi klienty a server, tudíž může být výkonnější než klient, a tím k serveru může přistupovat najednou více klientů (uživatelů). Díky tomu, že každý uživatel má svůj osobní počítač a centralizuje data na serveru, rozšiřuje dvoustupňová architektura více výpočetních výkonů na koncového uživatele (Bradford, 2015).

#### **Třívrstvá architektura klient-server**

Po zavedení dvouvrstvé architektury klient-server sice došlo ke zlepšení oproti sálovým počítačům, nicméně ani tato architektura nemohla splnit rostoucí požadavky na přístup k informacím. Režijní náklady na udržování spojení mezi klienty a serverem omezovaly počet klientů, kteří mohli k serveru přistupovat. Navíc každý jednotlivý uživatelský počítač musel používat stejnou verzi softwaru. Tyto potíže byly odstraněny pomocí třívrstvé architektury, která umisťuje jednu nebo více aplikačních úrovní mezi úrovní klienta a úrovní přístupu k datům (viz. obrázek 3). Každá vrstva obsahuje pouze kód, který přísluší do dané vrstvy. Tudíž prezentační logika se nachází v prezentační vrstvě architektury, obchodní logika poté v aplikační vrstvě a logika přístupu k datům je umístěna v databázové vrstvě architektury.

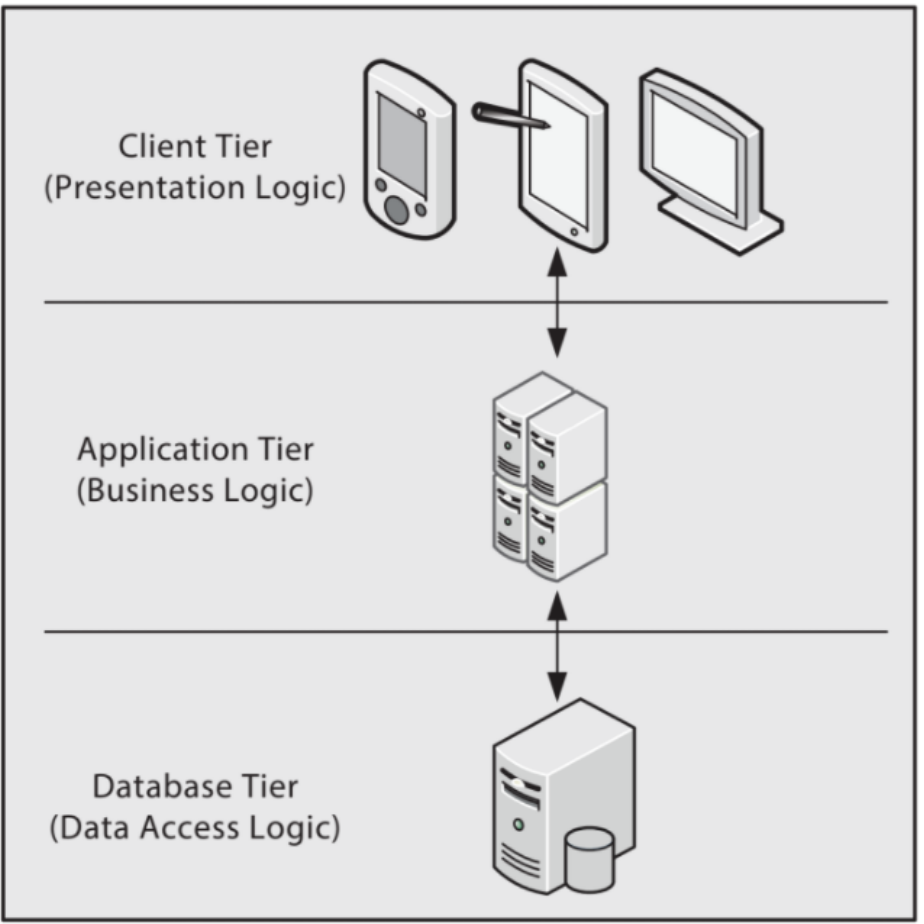

*Obrázek 3: Třívrstvá architektura klient-server*

*Zdroj: Bradford, 2015*

Dvouvrstvá i třívrstvá architektura má své nepopiratelné výhody. Například u dvouvrstvé se aplikace snadněji vytvářejí a díky jejich nižší složitosti jsou i levnější. Když však systém potřebuje využívat internet, výkon dvouvrstvé architektury může být přetěžován. Neboť do dvoustupňového systému musí být klientovi přeneseno mnohem více informací, což může mít dopad na rychlost sítě a hardwaru, a tím na výkon aplikace. Systém s třívrstvou architekturou poskytuje lepší zabezpečení, které lze vynutit jedinečně pro každou vrstvu, jestliže se požadavky na zabezpečení liší. I v oblasti údržby je třívrstvá architektura mnohem výhodnější, jelikož tato architektura odděluje odpovědnost do volně spojených vrstev, tudíž je údržba systému jednodušší. Každá z vrstev může přijímat pouze žádosti od určitých úrovní a vracet je zpět, jak můžeme vidět v obrázku 3. Díky tomuto oddělení odpovědnosti se údržba stává zvládnutelnější a srozumitelnější. Další velkou výhodou třívrstvé architektury je možnost přidávání serverů a klientů v závislosti na růstu podnikání (Bradford, 2015).

# <span id="page-15-0"></span>**3. Funkcionalita ERP**

ERP systémy zajišťují rozsáhlou škálu funkcí, tudíž v relaci k ostatním typům systémů jsou z tohoto hlediska nejkomplexnější.

Mezi základní funkce těchto systémů můžeme zařadit (Gála a spol., 2009):

- Řízení financí
- Prodej a marketing
- Řízení nákupu a skladů
- Řízení lidských zdrojů
- Výrobu
- Správu servisu
- Účetnictví

# <span id="page-15-1"></span>**3.1. Řízení financí**

Modul *Řízení financí* musí poskytnout ucelený pohled na finanční data v celé společnosti a efektivní provádění finančních operací.

Modul poskytuje tyto funkce:

- **hlavní kniha** účtování do více účetních knih, zaúčtování účetních výkazů, uzávěrek, záznam transakcí mezi pobočkami a vyloučení mezipodnikových transakcí pro potřeby konsolidace účetních výkazů, zpracování cash flow;
- **řízení pohledávek** upřesnění parametrů kreditů a flexibilních platebních podmínek, zpracování záloh, autorizace plateb kartou, výpočty úroků, vypracování upomínek;
- **řízení závazků** podpora flexibilních platebních podmínek, platebních kalendářů, zpracování faktur, párování faktur s dodávkami;
- **řízení vztahů k bankám**  vyhodnocování vkladů, plateb, směnek, bankovních zůstatků, podpora elektronických plateb;
- **správa dlouhodobého majetku**  evidence dlouhodobého majetku, řízení životního cyklu jednotlivých položek dlouhodobého majetku, aktualizace reprodukčních nákladů a pojistné hodnoty pořízeného majetku;

• **nákladové účetnictví** – připojení nákladových účtů k nákladovým kategoriím, alokace nákladů, plánování nákladů, porovnání skutečných nákladů s plánovanými náklady;

Díky těmto funkcím poskytuje modul komplexní přehled o finančních operacích v organizaci, umožňuje hodnocení ekonomické výkonnosti podniku a průběžné sjednocení informačního systému se stávající legislativou (Gála a spol., 2009).

## <span id="page-16-0"></span>**3.2. Prodej a marketing**

Modul *Prodeje a marketingu* úzce souvisí s nástrojem pro správu vztahů se zákazníky (CRM), které usnadňují podporu těchto vztahů se zákaznickou základnou. Funkce CRM pomáhá podnikům sledovat kampaně, "vychovávat" potenciální zákazníky a spravovat informace o klientech. Bez plně integrovaného CRM se může stát, že se zákaznická data musejí zadávat do všech stávajících aplikací samostatně. Uživatel tak musí jít pro získání informací o jednom klientovi do více zdrojů (například jeden zdroj pro historii nákupů a jeden zdroj pro fakturační informace). To však bere uživateli čas, a také může nastat problém s konzistencí dat v různých zdrojích. Tyto problémy řeší práce CRM, který je součástí řešení ERP a poskytuje kompletní zákaznická data na jednom místě [\(O'Shaughnessy,](https://www.selecthub.com/author/kim-oshaughnessy/) 2019).

## <span id="page-16-1"></span>**3.3. Řízení nákupu a skladů**

Modul *Řízení nákupu a skladů* poskytuje podporu pro zpracování požadavků na nákup, pro evidenci skladových zásob a pro další skladovací operace.

Modul zahrnuje tyto funkce (Gála a spol., 2009):

- **řízení dodavatelů** evidence dodavatelů a analýza dodavatelských cen;
- **řízení nákupu** záznamy o požadavcích na materiál, nákupech materiálu a blokace materiálu, evidence nabídek, zpracování objednávek, archivace dodacích listů, vytváření podkladů pro příjemky materiálu na sklad, vyhodnocení dodávky z hlediska úplnosti, kvality a dodržení termínů;
- **řízení skladových zásob** evidence zásob, příjem a výdej ze skladu, logistické řešení přemístění materiálu, inventury, uzávěrky, výkazy skladu, likvidace nepotřebných zásob.

# <span id="page-17-0"></span>**3.4. Řízení lidských zdrojů**

Modul *Řízení lidských zdrojů* zprostředkovává osobní evidenci a zejména podporuje řízení kvalifikačního rozvoje personálu organizace, jeho efektivní využití a získávání nových kvalitních zaměstnanců.

Modul v sobě obsahuje tyto vybrané funkce (Gála a spol. 2009):

- **personální evidence** centralizovaná evidence zaměstnanců, jejich odbornosti, evidence přidělených pracovních pozic, evidence absencí;
- **správa organizace** vytváření nových pracovních funkcí a pozic, evidence a aktualizace struktur organizace, organizační dokumentace, příprava formulářů pro nové pracovní funkce;
- **řízení výkonnosti a rozvoje pracovníků** hodnocení zaměstnanců, plánování kariérních map a plánu kvalifikačního rozvoje, definování pravidel pro odměňování, propojení cílů pracovníků se strategickými cíli organizace;
- **správa kvalifikace** evidence požadavků na kvalifikace, analýza chybějících kvalifikací pracovníků, podpora pro výběr nových pracovníků dle požadavků na kvalifikaci;
- **správa kurzů**  evidence kvalifikačních kurzů, správa obsahové náplně jednotlivých kurzů, analýza úspěšnosti kurzů;
- **náborové operace**  podpora náboru nových zaměstnanců, analýza úspěšnosti náborových projektů, plánování nových náborových projektů organizace.

## <span id="page-17-1"></span>**3.5. Výroba**

Modul *Výroba* poskytuje uživatelům nástroje potřebné pro správu zdrojů, financí a výroben. Výrobní systém by měl pomáhat podniku s plánováním, rozpočtováním, předpovídáním, zadáváním zakázek a správou materiálů. Všechny tyto funkce výrobního modulu by měly spolupracovat na zefektivnění výrobního procesu [\(O'Shaughnessy,](https://www.selecthub.com/author/kim-oshaughnessy/) 2019).

## <span id="page-17-2"></span>**3.6. Správa servisu**

Modul *Správa servisu* se zaměřuje na podporu řízení servisních operací a vyhodnocování jejich ekonomické situace (náklady x výnosy).

Modul zahrnuje především tyto funkce (Gála a spol., 2009):

- **servisní smlouvy** podpora pro vytváření servisních smluv, stanovení požadovaného obsahu a periodicity servisních operací, určení ceníků servisních zásahů a způsob úhrady těchto zásahů;
- **objekty vyžadující servis –** evidence výrobních zařízení vyžadující servisní zásah, evidence náhradních dílů s využitím kusovníků;
- **servisní zakázky –** vytváření servisních zakázek dle ujednané servisní smlouvy, specifikace jednotlivých servisních zásahů ve vztahu na servisní zakázky;
- **správa oprav –** evidence nahlášených problémů, evidence přijatých stížností, analýza oprav a finálních řešení, identifikace vadných a problémových výrobků, analýza vývojových trendů pro lepší uspokojení potřeb zákazníka;
- **předplatné servisu –** účtování a fakturování servisů, optimalizace výnosů ze servisu, stanovení cen za servis dle cenových indexů.

## <span id="page-18-0"></span>**3.7. Účetnictví**

Modul *Účetnictví* je hlavní funkcí ERP systémů. Účetní nástroje podporují účtování pohledávek, závazků a vedení hlavní knihy pro správu financí. Software podporuje i další funkce jako je například zpracování mezd a vypracování daňového hlášení. Účetní software v rámci ERP pracuje tak, že databáze ERP automaticky poskytuje účetnímu modulu data z procesů v rámci celé společnosti, a tak má uživatel plně komplexní přehled o podnikových financích [\(O'Shaughnessy,](https://www.selecthub.com/author/kim-oshaughnessy/) 2019).

# <span id="page-18-1"></span>**4. Výdaje na IS/IT**

Při řešení efektivnosti IS/IT nemůžeme pohlížet pouze na přínosy, ale musíme také sledovat, jaké peníze za IS/IT vydáváme. Neplatí zde pravidlo, že čím vyšší výdaje na IS/IT máme, tím vyšších přínosů dosáhneme. Můžeme zde definovat "dolní hranici" a "stav nasycení", kdy dolní hranici představuje bod, který určuje minimální výdaje, které jsou potřeba k realizaci určité výpočetní kapacity schopné provádět výpočty určité složitosti, a stavem nasycení se pak stává bod, kdy další investice do IS/IT nezvýší výkon ani kvalitu informačního systému.

Obecně nemá velký smysl vyjadřovat výdaje na IS/IT v absolutních číslech, neboť vypovídací schopnost takovéto informace je prakticky nulová, pokud nevíme nic o velikosti podniku, jeho druhu podnikání apod. V takovýchto případech mají lepší vypovídací schopnost poměrové ukazatele, pomocí kterých dokážeme provádět mezipodnikové srovnání a u kterých má význam sledovat vývoj v čase (Molnár, 2000).

Nejčastěji se sledují tyto poměrové ukazatelé (Molnár, 1992):

- podíl výdajů na IS/IT z celkových ročních příjmů podniku
- podíl výdajů na IS/IT z celkových ročních výdajů
- podíl mzdových výdajů na IS/IT z celkových ročních mezd a platů
- podíl výdajů za SW ve srovnání s výdaji za HW
- roční výdaje na IS/IT na řídícího či tvůrčího pracovníka

Ani jeden z těchto výše uvedených ukazatelů nemá jasně danou hranici, která by definovala, že daný výsledek je špatný nebo dobrý. Vždy musíme pohlížet na momentální situaci podniku a jeho podnikatelské záměry, abychom mohli dělat závěry (Molnár, 2000).

## <span id="page-19-0"></span>**4.1. Klasifikace výdajů na IS/IT**

Výdaje na IS/IT lze klasifikovat podle tří hledisek, které můžeme podle potřeby vzájemně kombinovat. Tato uvedená klasifikace by se měla stát základním controllingovým hlediskem plánování a sledování výdajů na IS/IT, neboť uplatňování tohoto přístupu je nezbytně nutné, chceme-li zvyšovat efektivnost IS/IT.

## **Časové hledisko**

Z časového hlediska má informační systém určitý životní cyklus (podrobněji v kapitole 5.2.1.), který má několik fází, a s každou jsou spojeny výdaje. Morální životnost<sup>1</sup> podnikového informačního systému je přibližně 8 až 10 let a pořád se zkracuje. Složení nákladů na systém se v průběhu času mění v závislosti na způsobu jeho pořízení. Při zvolení pořízení dodavatelským způsobem pravděpodobně požadujeme implementaci v co nejkratším možném časovém horizontu. Avšak při této variantě musíme dokázat napasovat podnikové procesy na zakoupený informační systém. Mezi sledované výdaje při dodavatelském způsobu pořízení patří cena za HW, cena za SW, cena za implementaci a cena za údržbu v průběhu užívání systému. V případě, že se rozhodneme pro vlastní vývoj podnikového informačního systému, musíme počítat s delším časovým výhledem, než tomu bylo u dodavatelského hlediska. Tento způsob můžeme

 $1$  Doba, za kterou je potřeba zásadním způsobem informační systém inovovat, a ne jenom dílčím způsobem vylepšovat.

upřednostnit v případě, že nedokážeme podnikové procesy přizpůsobit žádnému systému, který je nabízen na trhu. Taktéž je vhodný v případech, kdy podnik disponuje dostatečně kvalifikovanými a výkonnými projektanty a programátory. Určit nákladovou náročnost u vlastního vývoje je velmi komplikované, neboť neexistují žádné obecně platné "standardy" pro měření softwarového díla. Mezi náklady, které je třeba při určení velikosti nákladů zohledňovat, patří velikost programu, charakter aplikace, doba stanovená pro vývoj programu, složitost programu, velikost týmu projektantů a programátorů, produktivita práce programátorů a stupeň využívání moderních vývojových nástrojů (Molnár, 2000).

#### **Druhové hledisko**

V literatuře a různých publikacích se můžeme setkat s členěním výdajů dle toho, k jakému účelu a kým byla daná studie či průzkum realizován. Tato sledovaná struktura výdajů se mění v čase v závislosti na vývoji a pokroku v rámci informační infrastruktury. Hlavním důvodem sledování této struktury výdajů je porovnávání infrastruktury daného podniku s vývojem světových trendů v dané podnikatelské sféře. Jinými slovy, zda náš podnik nezaostává. Nejčastěji se setkáme s druhovým členěním výdajů na IS/IT, které je následující (Molnár, 2000):

- hardware,
- software,
- pracovníci,
- služby,
- režie útvarů pro IS/IT.

#### **Aplikační hledisko**

Dalším pohledem, kterým můžeme na výdaje pohlížet, je sledování výdajů z aplikačního hlediska. Zde můžeme sledovat výdaje na zpracování účetnictví, mzdovou agendu, skladovou evidenci, elektronickou poštu a tak podobně. Nicméně se toto pohlížení na výdaje v praxi příliš nevyužívá, když tak jen z krátkodobého hlediska (Molnár, 2000).

# <span id="page-21-0"></span>**4.2. Ukazatel TCO (Total Cost of Ownership)**

TCO je metoda výpočtu, která určuje celkové náklady na pořízený produkt nebo službu, v našem případě na informační systém, po celou dobu životnosti. Tato metoda výpočtu zohledňuje jak přímé náklady, tak nepřímé náklady, známé také jako "skryté" náklady. Celkové náklady na vlastnictví (TCO) zahrnují osm klíčových prvků, kterými jsou (Laurent, 2018):

- nákupní cena (cena nákladů, marže dodavatele),
- související náklady (doprava, balné, cla atd.),
- pořizovací cena,
- náklady na vlastnictví (odpisy),
- náklady na údržbu (náhradní díly, údržba atd.),
- náklady na nekvalitu,
- náklady na použití (náklady na provoz),
- náklady na likvidaci (prodej, likvidace atd.).

# <span id="page-22-0"></span>**5. Strategie a metodiky zavádění IS**

V této kapitole se budeme zabývat nejběžnějšími druhy metodik návrhu a zavádění informačního systému. Dále si představíme možné strategie pro zavedení IS, které můžeme při implementaci využít.

## <span id="page-22-1"></span>**5.1. Strategie zavádění IS**

V případě použití klasického strukturovaného vodopádového přístupu při vývoji IS nebo při výběru pořízení IS dodavatelským způsobem budeme muset v určitém bodě řešit přechod ze starého systému na nový. Na obrázku 4 jsou uvedeny čtyři základní strategie, dle kterých můžeme přejít na nový systém (Molnár, 1992).

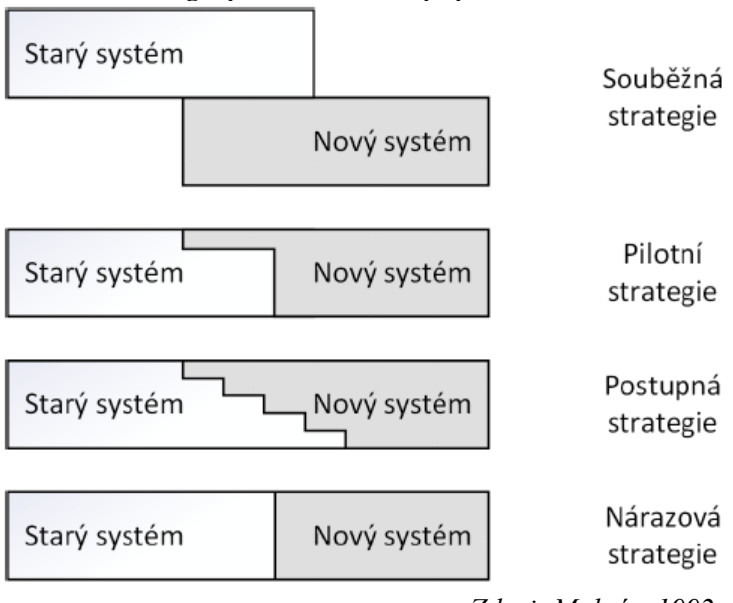

*Obrázek 4: Strategie přechodu na nový systém*

#### **Souběžná strategie**

Při této strategie se souběžně využívá starý a nový systém zároveň. Jedná se sice o bezpečný způsob zavádění nového systému, ale pro pracovníky se jedná o náročný postup. V tomto případě se všechny úkony musejí provádět dvakrát, neboť se vše musí zaznamenávat do starého i do nového systému, a následně se porovnávají výsledky nového systému se starým. Obvykle se takto nový systém testuje několik týdnů či měsíců, dokud systém nepracuje spolehlivě, a poté se starý systém opustí.

*Zdroj: Molnár, 1992*

#### **Pilotní strategie**

V tomto případě strategie se nový systém zavede pouze v určitém oddělení, pobočce nebo kanceláři a až následně se systém zavede do celého podniku. Tato strategie je výhodná z toho důvodu, že můžeme získat zkušenosti se zavedením před implementací do celého podniku, a dále se také mohou se na tomto úseku vyškolit pracovníci ostatních oddělení.

### **Postupná strategie**

Tuto strategii použijeme v případě rozsáhlejších systémů, které mají složitější vzájemné vazby. Obvykle začínáme s úlohami, které jsou podmiňující pro nadcházející úlohy. Postupná strategie musí být velmi pečlivě naplánovaná a mnohdy je i velmi časově náročná. V průběhu zavádění se obvykle ukáže potřeba dalších přidružených projektů či aplikací.

## **Nárazová strategie**

Při zvolení této strategie se v jeden den ukončí používání starého systému a druhý den se již začne plně využívat systém nový. Jedná se o velmi riskantní způsob zavádění nového systému a využívá se v případech, kdy pracovní či technické kapacity neumožňují zvolit jinou formu strategie, která by byla méně "šoková" (Molnár, 1992).

## <span id="page-23-0"></span>**5.2. Metodiky návrhu a zavádění IS**

V této kapitole se zaměříme na nejběžnější metodiky návrhu a zavádění informačních systémů, dle kterých se můžeme řídit při implementaci. Mezi základní metodiky se může zařadit etapová metoda zavedení ERP, metoda založena na bázi životního cyklu, budování IS podle metodiky ITIL, agilní metodika a vodopádový model návrhu a zavádění IS. Vzhledem k zaměření této diplomové práce je největší pozornost věnována metodě ITIL.

# <span id="page-24-0"></span>**5.2.1.Metoda ITIL (Information Technology Infrastructure Library)**

Životní cyklus aplikací můžeme chápat také jako proces řízení rozvoje aplikace. Tento životní cyklus zahrnuje 6 základních fází, jak můžeme vidět v obrázku 5 (Gála a spol., 2009).

*Obrázek 5: Životní cyklus aplikace*

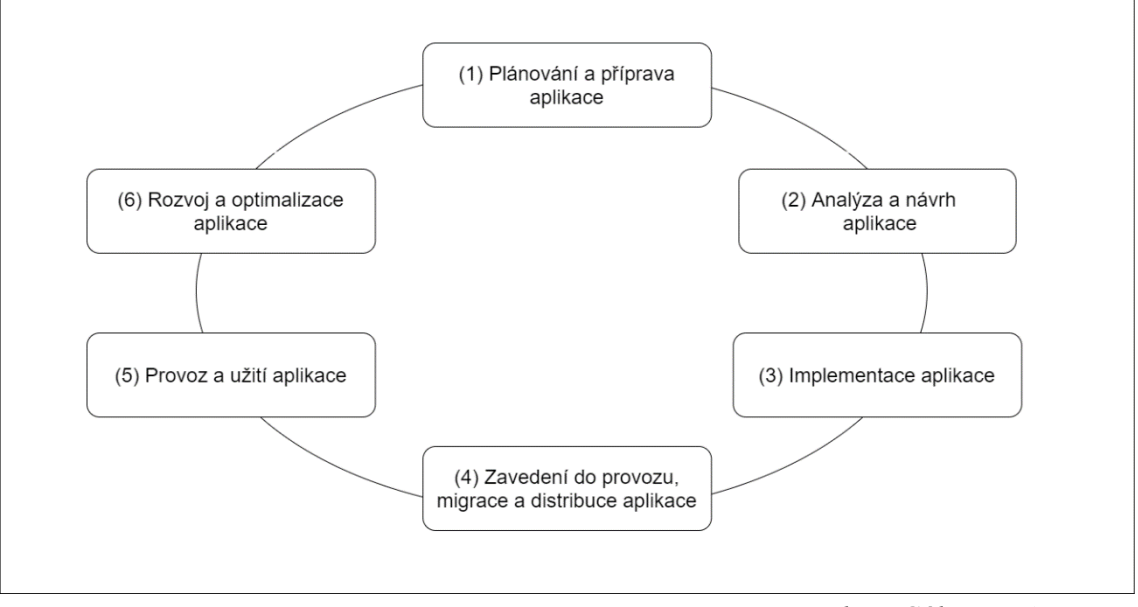

*Zdroj: Gála a spol., 2009*

V následujících podkapitolách si jednotlivé etapy zobrazeného životního cyklu detailněji rozebereme.

## <span id="page-24-1"></span>**Plánování a příprava aplikace**

Každý nový informační systém, který je do podnikové informatiky zaveden, vychází z informační strategie rozvoje podniku a z požadavků podniku (uživatelů) na zvažovaný systém (Gála a spol., 2009). V obrázku 6 je vidět, že po vstupní analýze a fázi plánování projektu musí podnik řešit otázku, zda má plánovaný informační systém větší smysl vybudovat svépomocí, nebo ho zakoupit od externí společnosti (dodavatelským způsobem). Nákup informačního systému od dodavatele je obecně levnější, než kdyby si ho podnik sestavil sám. Taktéž je takovýto zakoupený software mnohem rychleji k dispozici, než kdyby si jej zbudovali interně. Další výhoda zakoupeného systému je v tom, že zakoupená aplikace již byla testována, a tím již byla odstraněna spousta chyb. Má to ale i své nevýhody jako je například univerzálnost softwaru. Je tedy potřeba tento zakoupený software od dodavatele přizpůsobit našim potřebám, což může způsobit jisté problémy v případě upgradu systému, který nám dodavatel poskytne (Bourgeois, 2014).

*Obrázek 6: Úlohy fáze plánování a přípravy aplikace*

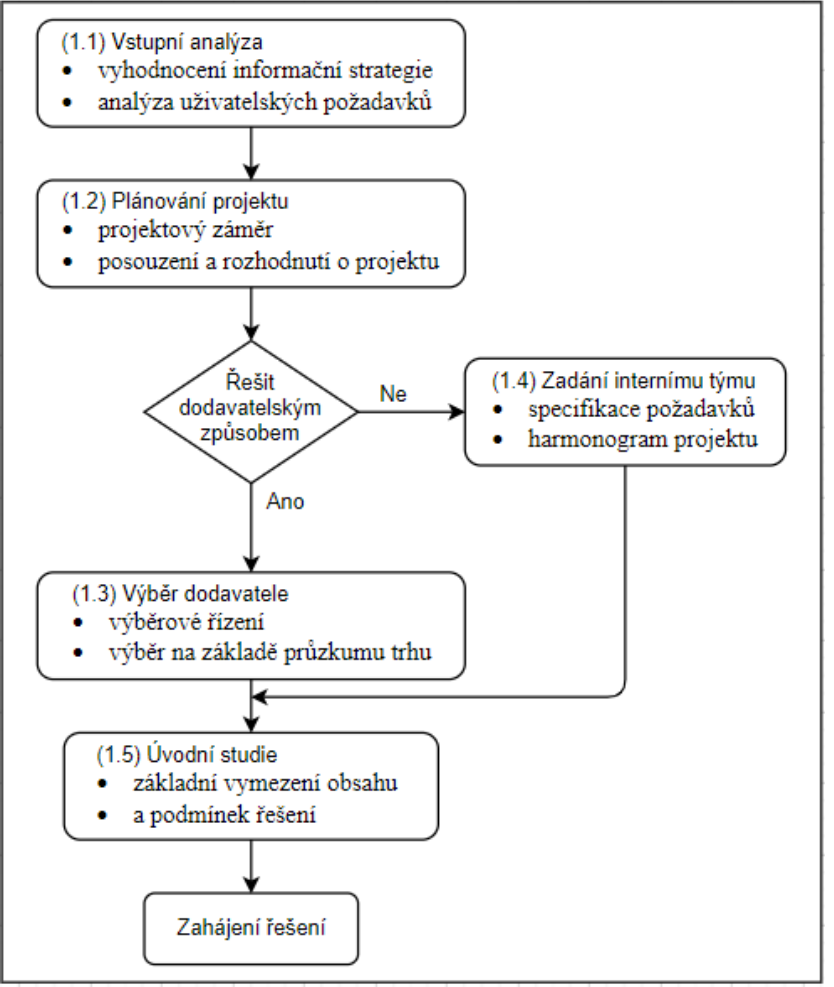

*Zdroj: Gála a spol., 2009*

## **Vstupní analýza**

Cílem vstupní analýzy je posouzení navrhovaného systému z pohledu informační strategie a z pohledu aktuálních uživatelských požadavků. Z plánů informační strategie by mělo být zjevné, do jaké míry navrhovaný informační systém pokrývá cíle podniku a její informatiky, jaká je její pozice v IS architektuře a jak se váže na ostatní informační systémy.

Smyslem analýzy uživatelských požadavků na navrhovaný informační systém je zjistit tyto požadavky uživatelů, zdokumentovat je a posoudit, zda jsou tyto požadavky a připomínky opodstatněné vzhledem k cílům podniku (Gála a spol., 2009).

## **Plánování projektu aplikace**

Ve fázi plánování projektu aplikace by se měly dodržovat tyto základní principy:

- Plán projektu musí obsahovat všechny důležité charakteristiky navrhované aplikace, jako jsou například důvody pro řešení projektu, cíle a plánované náklady na projekt atd. Tyto veškeré informace jsou zpracovány do dokumentu, který se nazývá projektový záměr.
- Návrh plánu na řešení dané aplikace se zkoumá z několika různých hledisek, především z hlediska potřeb podniku a dostupných finančních a personálních zdrojů.
- Na základě vypracovaného projektového záměru a zjištěných informací o nabídce na trhu se rozhoduje o přijetí či zamítnutí navrhovaného projektu. Na to navazuje způsob řešení v případě, když je daný projekt přijat (Gála a spol., 2009).

## **Výběr dodavatele aplikace**

Při výběru vhodného dodavatele aplikace hraje důležitou roli jeho síla, solidnost a rozsah poskytovaných služeb. Implementace ERP systému je záležitostí několika měsíců a ani po úspěšné implementaci spolupráce s dodavatelem zpravidla nekončí. Proto se klade velký důraz i na kvalitu a flexibilitu uživatelské podpory, kam můžeme zahrnout hotline nebo i systém školení (Bínová, 2003).

*Obrázek 7: Postup výběrového řízení*

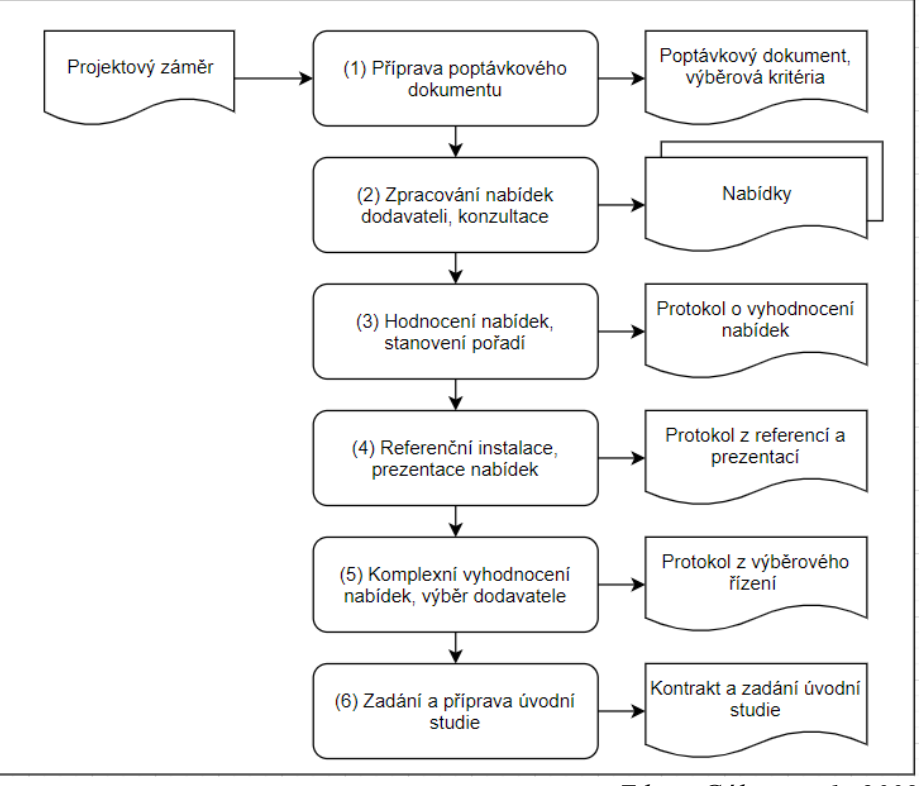

*Zdroj: Gála a spol., 2009*

V obrázku 7 můžeme vidět zpracování poptávkového dokumentu. Tento dokument vychází zejména z projektového záměru. Hlavním cílem tohoto dokumentu je přesně určit požadavky na aplikaci, definovat postup a organizaci výběrového řízení a zároveň specifikovat požadavky na nabídky dodavatelů.

Následně dodavatelé připravují svoje nabídky ve struktuře, kterou stanovil zadavatel. V průběhu přípravy nabídek je velmi důležitá i odborná konzultace dodavatele se zadavatelem.

Dále v obrázku vidíme referenční instalaci dodavatele, kterou se rozumí hotový provozovaný projekt aplikace u vybraného zákazníka, který v minulosti již dodavatel realizoval u jiného zákazníka, ale je obdobný poptávanému projektu.

Komplexním vyhodnocením se poté myslí konečné posouzení a vyhodnocení předložených nabídek dodavatelů (Gála a spol., 2009).

## **Úvodní studie**

Smyslem úvodní studie je stanovení celkové koncepce řešení v kontextu celkového rozvoje IS/ICT. Tato studie tedy musí již obsahovat přesnou definici cíle projektu a musí promítnout projekt do aplikační architektury IS/ICT. Z této vypracované koncepce následně vycházejí nároky projektu na personální, technologické a finanční zdroje (Gála a spol., 2009).

## <span id="page-28-0"></span>**Analýza a návrh aplikace**

Tato fáze životního cyklu informačního systému přichází poté, co dodavatel dostatečně porozumí požadavkům svého zákazníka. V této fázi dochází k návrhům prvků systému, komponent, úrovně zabezpečení, modulů, architektury, rozhraní a typů dat, která budou procházet systémem (Motea, 2015).

Na obrázku 8 je zobrazeno, jak se k jednotlivým návrhům systému dopracujeme. Pod obrázkem si jednotlivé úlohy této fáze životního cyklu podrobněji rozepíšeme.

*Obrázek 8: Úlohy fáze Analýza a návrh aplikace*

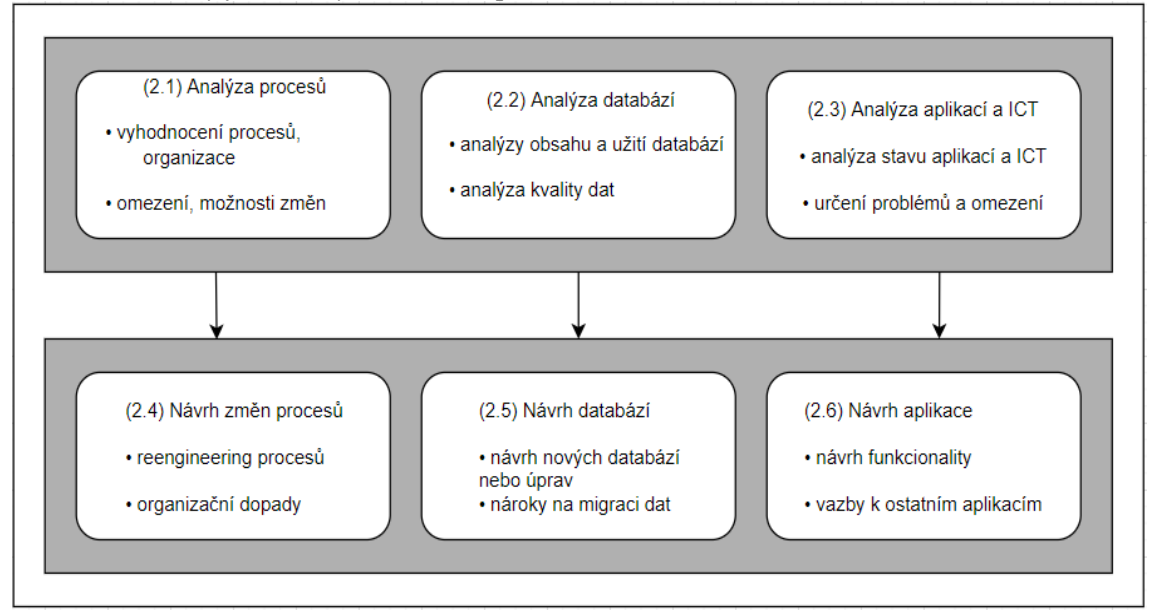

*Zdroj: Gála a spol., 2009*

#### **Analýza podnikových procesů**

Hlavním podnětem této analýzy je zjistit, jaký je současný stav řízení podniku v segmentech, které má řešit budoucí aplikace, kde jsou mezery v řízení a požadavky na jeho další rozvoj. Analýza může mít různý rozsah, může se zaměřovat pouze na dílčí oblasti, nebo může jít o analýzu celého podnikového řízení (Gála a spol., 2009).

## **Analýza stávajících databází**

Smyslem analýzy databází je posouzení stavu, kvality a rozsahu současné databáze a plánování migrace dat do nových databázových struktur. Analýza zahrnuje i předpokládané nároky na transformaci dat z těchto stávajících aplikací. Tento přesun dat do nové databáze je pracovně i časově jednou z nejnáročnějších úloh v rámci před implementačních úloh (Gála a spol., 2009).

## **Analýza stávajících aplikací**

Důležitost analýzy stávajících aplikací je dána tím, že drtivá většina aplikací, která se nachází v podnikové informatice není izolována, ale musí být zasazena do kompletního informačního systému. Proto velmi podstatnou součástí řešení je specifikace datových a funkčních vazeb na ostatní aplikace (Gála a spol., 2009).

#### **Návrh změn podnikových procesů**

Zde se pracuje s výsledky analýzy podnikových procesů, na jejichž základě se zpracují nově definované podnikové procesy, které má budoucí aplikace podporovat. Následně může ještě dojít k úpravám procesů, jež pak mají charakter dílčích a doplňujících řešení nebo nezbytných úprav (Gála a spol., 2009).

#### **Návrh databází**

Jedná se o návrh dat, datových bází, jejich obsahu a organizace s využitím metod datového modelování, které se zásadně liší, pokud jde o aplikační software využívaný na zakázku nebo typový aplikační software (Gála a spol., 2009).

#### **Návrh aplikace**

Konečné řešení požadované aplikace je třeba rozdělit na dvě základní úrovně. První je logická úroveň, která vymezuje obsah, a druhá je fyzická úroveň, která představuje její technologické nároky (Gála a spol., 2009).

## <span id="page-29-0"></span>**Implementace aplikace**

Průběh implementace aplikace do organizační struktury podniku nesmí nijak omezovat běžný chod organizace a zároveň je potřeba zajistit dostatečný časový prostor pro seznámení uživatelů s implementovaným systémem. Tuto podporu a zaškolení by měl zajišťovat dodavatel poskytovaného informačního systému (Baťková, 2013).

Detailnější rozpis jednotlivých kroků fáze implementace můžeme vidět na obrázku 9. Pod ním si detailněji rozebereme jednotlivé zobrazené úlohy.

*Obrázek 9: Úlohy v rámci fáze implementace*

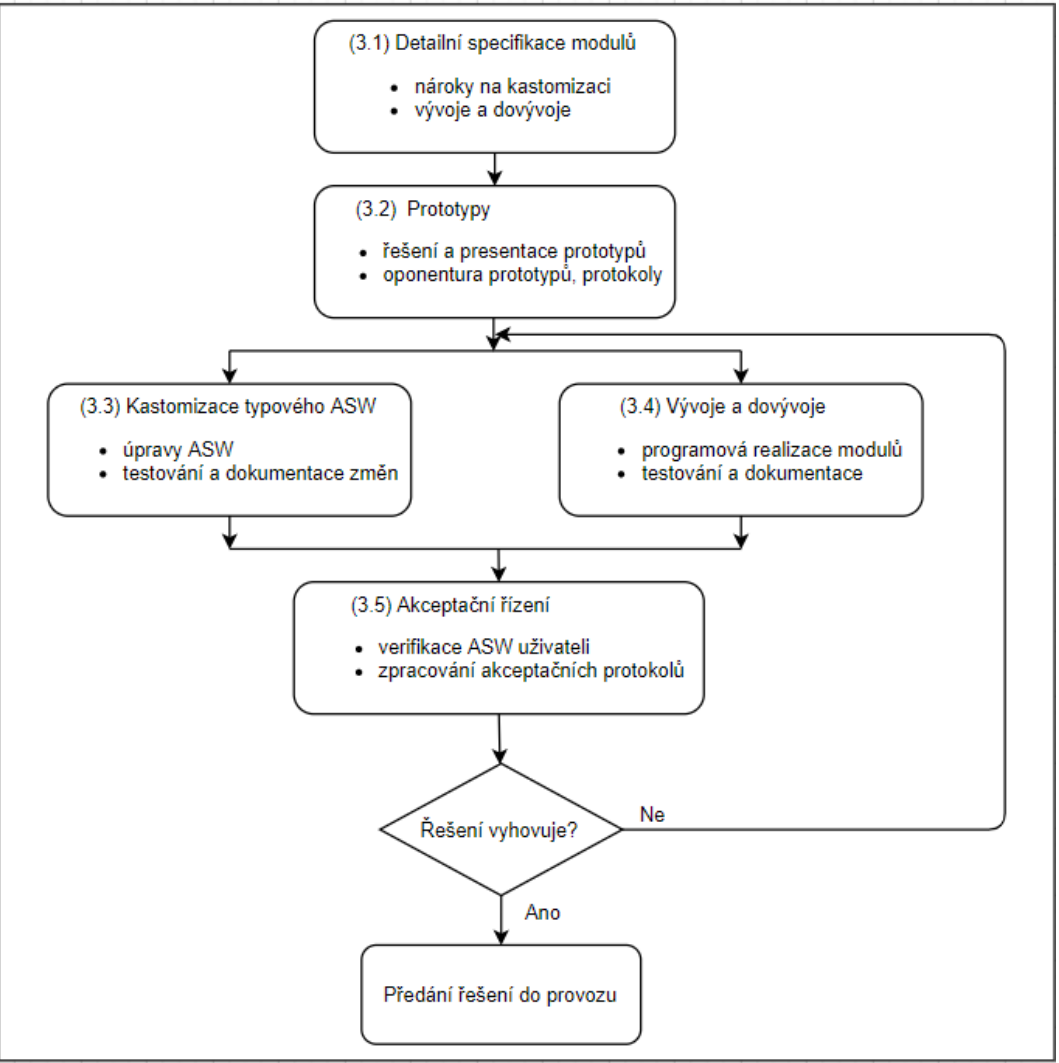

*Zdroj: Gála a spol., 2009*

### **Detailní specifikace modulů**

Specifikace modulů v sobě zahrnuje detailní specifikaci požadovaných úprav, jako je například detailní specifikace obsahu a struktury jednotlivých obrazovek, potlačení určitých polí, změny v uspořádání, detailní specifikace obsahu a struktury požadovaných reportů, úpravy standardních číselníků, požadavky na úpravu kalkulací definováním výpočetních postupů a další specifikace (Gála a spol., 2009).

### **Prototypy**

Použití prototypů se doporučuje kvůli důkladnějšímu prověření skutečných potřeb uživatelů a snížení rizika chyb při formulaci jednotlivých aplikací a funkcionalit. Příprava těchto prototypů (zkušebních vzorů) zahrnuje návrh datové základny pro prototyp a určení osob pro testování vytvořeného prototypu (Gála a spol., 2009).

#### **Kastomizace typového software**

Tato fáze zahrnuje nastavení parametrů informačního systému tak, aby co nejlépe vyhovoval požadavkům organizace. Samotná funkcionalita systému však není v tento moment měněná (Břízová, 2018).

## **Vývoje a dovývoje**

Vývoje a dovývoje nestandardních programových modulů zahrnují jejich programovou realizaci za pomoci zvolených programovacích jazyků, realizaci datových rozhraní k ostatním již existujícím aplikacím, testování vyvíjených modulů a následně jejich dokumentaci (Gála a spol., 2009).

#### **Akceptační řízení**

Akceptační řízení obsahuje přípravu a instalaci testovaných modulů, přípravu testovacích dat odpovídajících reálné situaci IS zákazníka a kontrolu dokumentace k testované funkcionalitě. Toto zahrnuje i výběr odpovídajícího personálu pro testování. Na základě proběhlého testování se zpracuje protokol o průběhu a výsledcích testů (Gála a spol., 2009).

## <span id="page-31-0"></span>**Příprava na zavedení do provozu, migrace**

Migrace a příprava na zavedení aplikace do provozu je organizačně a pracovně vysoce náročná činnost a její struktura je zobrazena na obrázku 10 (Gála a spol., 2009).

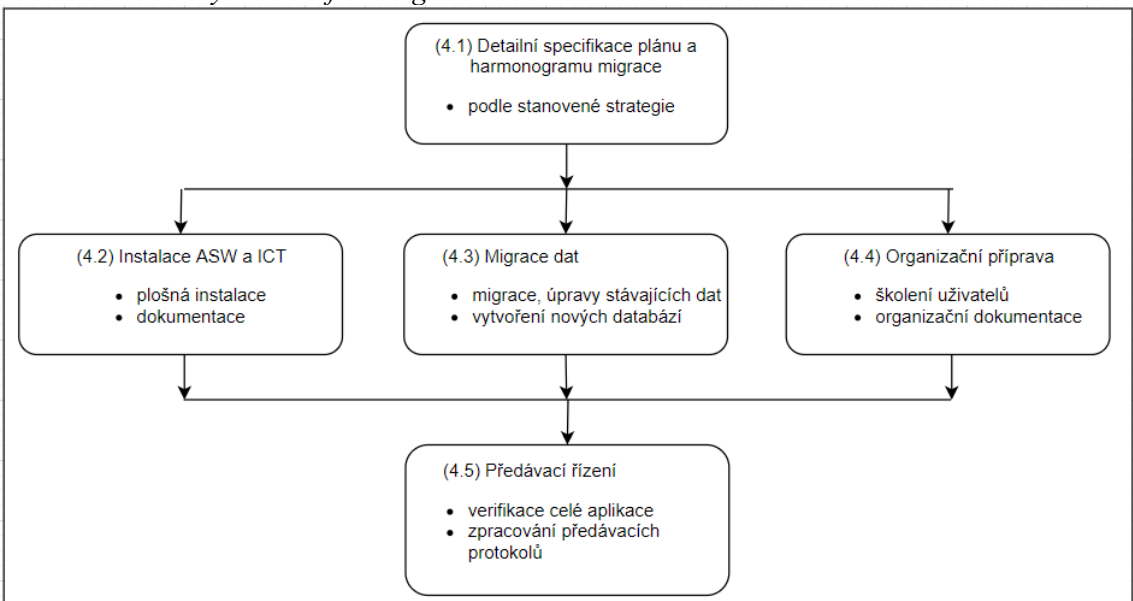

*Obrázek 10: Úlohy v rámci fáze migrace*

*Zdroj: Gála a spol., 2009*

#### **Detailní specifikace plánu a harmonogramu migrace**

Stanovení jednotlivých činností, termínů zahájení a ukončení vychází z naplánované strategie migrace. První možností je ukončení současné aplikace a okamžitý přechod na aplikaci novou, což má za pozitivní důsledek nižší zatížení pracovníků oproti druhé variantě. Druhá možnost je postupný přechod na novou aplikaci, kdy původní i nová aplikace jsou po určitou dobu provozovány současně, což snižuje rizika dopadů případných chyb na počátku provozu (Gála a spol., 2009).

#### **Instalace aplikačního software a dalších technologií**

Tato instalace v sobě zahrnuje instalaci aplikačního software na servery, klientské stanice, instalace nebo upgrade potřebných technických zařízení a základního software (Gála a spol., 2009).

#### **Migrace dat**

Migrace dat představuje přenos dat mezi různými typy formátů souborů, databází a úložných systémů. V případě různorodosti dat zahrnuje proces migrace dat ještě mapování a transformaci dat mezi zdrojovými a cílovými daty. Před provedením migrace musí být také posouzena kvalita dat, aby byla zajištěna úspěšná implementace informačního systému (Naeem, 2019).

### **Organizační příprava provozu aplikace**

Tato úloha v sobě zahrnuje úpravy popisu funkčních míst, případně organizačního řádu, předpisů, standardních podnikových dokumentů a další. Taktéž se sem zahrnuje školení uživatelů, kteří budou novou aplikaci využívat (Gála a spol., 2009).

#### **Předávací řízení**

V této fázi dochází k předávacím procedurám a dodavatel se zákazníkem odsouhlasí požadovanou funkcionalitu a provozní charakteristiky aplikace. Formálním ukončením projektu se stává předávací protokol, po němž už nastávají úpravy a další rozvoj aplikace (Gála a spol., 2009).

## <span id="page-32-0"></span>**Provoz a užití aplikace**

Tato fáze životního cyklu aplikace zahrnuje rutinní provoz, údržbové operace, provozní servis a konzultační služby s cílem nejdelší doby jeho provozu. V mnoha případech se jedná o podceňovanou fázi životního cyklu. Průběžná údržba systémů zajišťuje správný provoz a nastavení parametrů aplikace tak, aby vyhovovala požadavkům uživatelů, nebo správnou ochranu dat před neoprávněným přístupem (Šmíd, 2008).

Na obrázku 11 můžeme vidět jednotlivé fáze provozu a užití aplikace. Pod obrázkem si jednotlivé aspekty této fáze životního cyklu více přiblížíme.

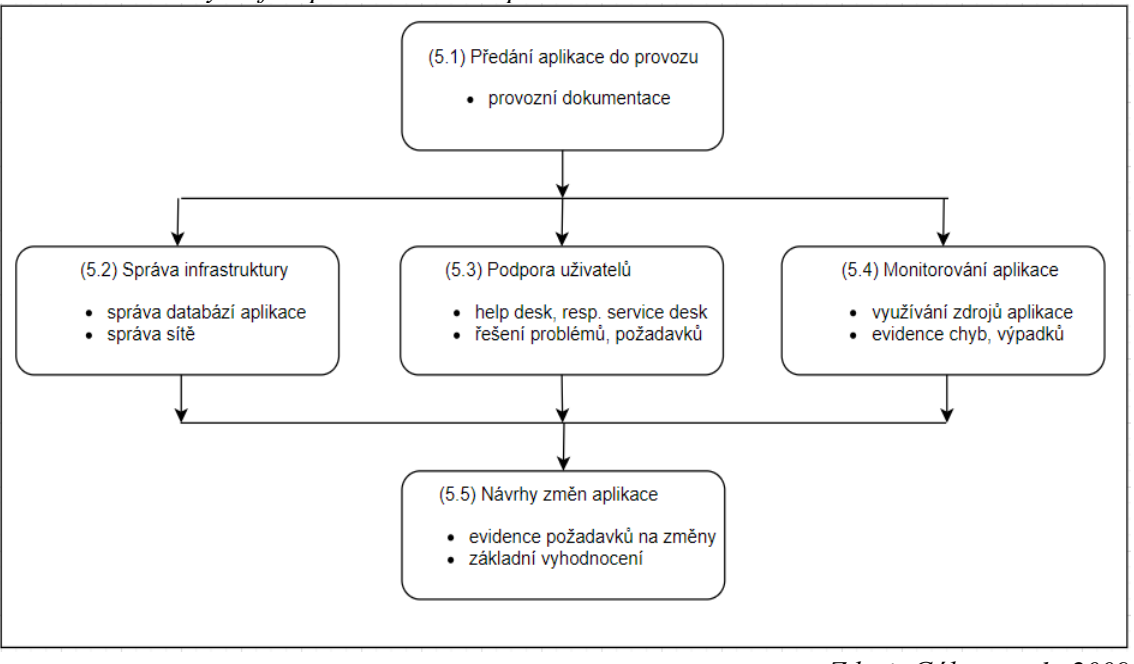

*Obrázek 11: Úlohy ve fázi provozu a užití aplikace*

*Zdroj: Gála a spol., 2009*

#### **Předání aplikace do provozu**

Do této fáze užití aplikace se zahrnuje vytvoření profilů jednotlivých uživatelů aplikace, nastavení přístupových práv uživatelů i informatiků, stanovení zodpovědností a kompetencí za provoz aplikace, verifikace a případné úpravy (Gála a spol., 2009).

### **Správa infrastruktury**

Tento segment představuje technologické zajištění provozu zavedené aplikace. Jde především o správu celé počítačové sítě, monitorování provozu aplikace, řešení výpadků a poruch, sledování využití diskových kapacit, zajišťování zálohování a archivace databází a další (Gála a spol., 2009).

## **Podpora uživatelů**

Jedná se o konzultační a další služby poskytnuté uživatelům v průběhu provozu a využívání aplikace. Často se označuje jako help desk, nebo jako service desk. Mimo operativních řešení nastalých problémů zahrnuje tato služba i evidenci a vyhodnocování požadavků uživatelů, a utváří se tak podklady pro jejich následné analýzy a budoucí rozvoj aplikace (Gála a spol., 2009).

#### **Monitorování provozu aplikace**

Do této sekce můžeme zahrnout sledování vytížení aplikace, charakter vzniklých chyb a způsobů jejich řešení, poruchy a provozní chyby technologií. Tyto údaje jsou zaznamenány do statistik, které jsou dále použity pro další rozvoj a úpravy aplikace (Gála a spol., 2009).

### **Návrhy na změny aplikace**

Tato fáze zpracovává veškeré statistiky a podklady, které byly vytvořeny v předešlých krocích, a výsledkem je formulace nových požadavků na aplikaci (Gála a spol., 2009).

## <span id="page-34-0"></span>**Další rozvoj a optimalizace aplikace**

Provoz a efektivní provozování aplikace není konečnou fází životního cyklu informačního systému. Pokud chceme posílit konkurenceschopnost, je třeba systém i nadále rozvíjet, zlepšovat a inovovat (Vrana, Richta, 2005).

Na obrázku 12 jsou představeny jednotlivé úlohy ve fázi dalšího rozvoje a optimalizace. Jednotlivé zmíněné body si poté dále popíšeme.

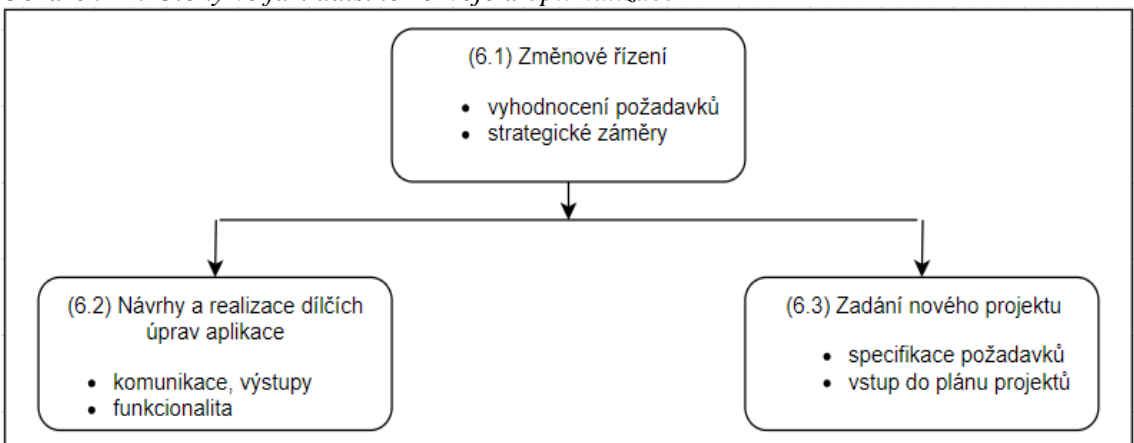

*Obrázek 12: Úlohy ve fázi dalšího rozvoje a optimalizace*

*Zdroj: Gála a spol., 2009*

## **Změnové řízení**

Změnová řízení se zaměřují především na úpravy funkcionalit aplikace. Vzhledem k určitým rizikům, která mohou nastat vzhledem k těmto zásahům do aplikace, musí být stanovena jistá pravidla (Gála a spol., 2009):

- určení, kdo je oprávněn formulovat požadavky,
- jaké jsou formální požadavky na návrhy změn,
- kde a jakým způsobem se požadavky na změny evidují,
- kdo posuzuje požadavky na změny,
- jaké jsou ceny na realizaci změn,
- jak je informován uživatel o přijetí či nepřijetí navrhnuté změny.

### **Návrhy a realizace dílčích úprav aplikace**

Na základě předchozí fáze změnového řízení se rozhodne, zda se bude jednat o změnu v rámci údržby aplikace, nebo zda se bude jednat o změnu zásadní vyžadující specifikaci nového projektu (Gála a spol., 2009).

#### **Zadání nového projektu**

Pokud bylo v předešlém kroku rozhodnuto, že půjde o změnu zásadní, tedy vyžadující konkretizaci nového projektu, nastává fáze zadání nového projektu. Tímto usnesením se navracíme do první fáze životního cyklu aplikace, tedy do plánování a příprav aplikace, a celý proces se tak bude opět opakovat (Gála a spol., 2009).

## <span id="page-35-0"></span>**5.2.2.Etapová metoda**

Další metodou, jak navrhnout a zavést informační systém, je etapová metoda, která se dá rozčlenit do tří základních etap, které mají své určité kroky.

# **Etapa I – Rozhodnutí pro změnu podnikového IS a vytvoření týmu**

## **1. krok: rozhodnutí pro změnu podnikového IS**

Klíčovým bodem v této metodě zavedení je její první etapa, ve které z různých představ a přání vytvoříme na základě vybrané analýzy studii popisující veškeré vlivy. Za pomoci této analýzy jsme schopni zodpovědně rozhodnout, nakolik je záměr zavedení nového ERP systému uskutečnitelný, zda se díky tomu vyřeší klíčové problémy a zda tato implementace přinese požadovaný efekt. V tomto kroku se může k těmto účelům použít SWOT analýza, která definuje silné a slabé stránky podniku, a popisuje i možné příležitosti a hrozby. Opomenout by se v tomto kroku neměl ani finanční plán, který definuje rozpočet, jejž je podnik schopen na zavedení nového IS uvolnit (Basl, 2012). Nejobtížnější je při výpočtu nákladů na projekt stanovení odhadu pracnosti projektových a programátorských prací. Odhad nákladů na projekt by měl obsahovat vyčíslení
nákladů, nákladovou křivku (tzn. čerpání nákladů v čase) a textový popis rizik (Tvrdíková, 2000).

#### **2. krok: vytvoření řešitelského týmu**

Pro řešení jakéhokoliv projektu je potřeba si stanovit řešitelský tým. V tomto týmu je v hlavní pozici vedoucí týmu, který koordinuje dovednosti a znalosti pracovníků, stanovuje postupy, ručí za dodržování termínů a dohlíží na zpracování potřebné dokumentace. Důležitou rolí v týmu je i administrátor projektu, který zajišťuje přítomnost poradců, přípravu zpráv pro vedení a dokumentování průběhu projektu. V týmu by se měly nacházet dva druhy pracovníků, jedni se soustřeďují na vlastní ERP, nastavení a uvedení do provozu, a druzí se zaměřují na potřeby podniku. Obě tyto skupiny by spolu měly navzájem spolupracovat (Basl, 2012).

## **Etapa II – Výběr vhodného řešení**

#### **3. krok: výběr vhodného ERP a jeho dodavatele**

Ve druhé etapě se vychází z výsledků první etapy, na základě které je proveden výběr vhodného IS a jeho dodavatele. Výběr může probíhat ve dvou krocích, kdy nejprve máme "hrubý" výběr, při kterém můžeme poslat poptávkový dokument desítkám ERP dodavatelů, a následně provedeme "jemný" výběr, kdy bereme v úvahu pouze dvě či tři možnosti (Basl, 2012).

#### **4. krok: uzavření smlouvy na zavedení ERP**

V této záležitosti je doporučeno použít koncept rámcové smlouvy o dílo, která vymezuje způsob uzavírání dalších dílčích smluv. Tento typ smlouvy se doporučuje s ohledem na fakt, že velké množství smluvních podmínek je již definováno v zákoně, a tudíž se nemusí složitě stanovovat ve smlouvě (Basl, 2012).

#### **Etapa III – Vlastní implementace vybraného ERP**

#### **5. krok: etapy vlastní implementace**

Implementace je závěrečný krok zavádění vybraného systému do podniku, který přichází po uzavření smluvního vztahu s vybraným dodavatelem ERP. V tomto posledním kroku se postupně zavádějí jednotlivé komponenty do provozu podniku a dochází k zaškolování pracovníků (uživatelů). Přičemž jednotlivé komponenty můžou být implementovány zvlášť nebo i zároveň (Vrana, Richta, 2005).

## **5.2.3.Metoda na bázi životního cyklu**

Další možnou implementační metodou, kterou můžeme použít, je metoda založená na bázi životního cyklu. Tuto metodu bychom mohli rozčlenit do šesti kroků, které si blíže popíšeme.

- **1. Provedení analytických prací a volba rozhodnutí** na začátku je zapotřebí si ujasnit, zda podnik potřebuje nový informační systém, nebo zda postačí stávající systém pouze inovovat. Pokud se v tomto kroku rozhodne, že je nutné stávající systém obměnit a zavést nový IS, tak následuje definování požadavků na systém, charakteristika cílů, přínosů a rozbor dopadů na podnik.
- **2. Výběr systému a implementačního partnera**  v tomto kroku přichází na řadu výběr vhodného produktu, který nejvíce odpovídá předdefinovaným požadavkům v předchozím kroku. V této fázi bychom se měli zaměřit na produkt, který bude potřeba minimálně upravovat, neboť potřeba rozsáhlých úprav produktu přináší velké časové prodlevy a dodatečné náklady. Po zvolení nejvhodnějšího produktu je zapotřebí vybrat i vhodného dodavatele, kterého můžeme vybírat například na základě reference v oboru nebo na základě osobních kontaktů managementu, taktéž může dobře posloužit i výběrové řízení. Důležitou součástí, jak vybrat toho nejvhodnějšího dodavatele a produkt, je zpracování podrobného poptávkového dokumentu. K upřesnění požadavků zákazníka a dodavatele ERP systému lze zvolit zhotovení úvodní studie, která nejvíce přiblíží oba pohledy, a tím v budoucnu můžeme minimalizovat případné rozpory.
- **3. Uzavření smluvního vztahu**  po zvolení vhodného produktu i dodavatele přichází na řadu uzavření smluvního vztahu, kdy dodavatel předkládá zákazníkovi k podpisu smlouvy o licencích, implementaci a servisní podpoře. Vzhledem ke složitosti a specifické terminologii je vhodné v této fázi využít služby právní kanceláře, popř. externích poradců.
- **4. Implementace**  v této fázi dochází k samotné implementaci vybraného systému do podniku, jeho přizpůsobení nebo parametrizace tak, aby systém nejlépe odpovídal požadavkům daného podniku. Během této fáze dochází k zaškolování uživatelů a jsou kladeny vysoké nároky na dodržování sestaveného časového harmonogramu.
- **5. Užívání a údržba**  po zavedení nového systému do provozu přichází ostrý provoz, kdy se sleduje plná funkčnost systému, a zda jsme dosáhli nasazením

nového ERP systému očekávaných přínosů. Přichází také na řadu správa a údržba produktu ze strany dodavatele, která je obsažena v servisní smlouvě.

**6. Rozvoj, inovace a "odchod do důchodu"** – v rámci této etapy dochází k rozšíření implementovaných aplikací, které detailněji pokryjí klíčové procesy. Tyto dodatečné implementace mohou být využity také proto, že stávající informační systém není schopen zajistit potřebnou funkčnost v dané oblasti (Sodomka, 2010).

## **5.2.4.Vodopádový model**

V neposlední řadě je zde vodopádový model, který je koncipovaný v lineárním pořadí. Při tomto lineárním uspořádání činností je zapotřebí mít jasně definované začátky a konce jednotlivých fází. Musíme zde provádět ověřování, které zjistí, zda je výstup poslední fáze v souladu se vstupem fáze následující.

Na obrázku 13 můžeme vidět vyobrazený vodopádový model s jeho šesti fázemi. Na začátku je zapotřebí provést analýzu proveditelnosti. Pokud nám tato analýza vyjde kladně, znamená to, že daný projekt je uskutečnitelný a můžeme přejít k další fázi modelu. Tím je analýza požadavků a plánování projektu. Dále přijde na řadu návrh programu a kódování. Jakmile je programování úspěšně dokončeno, je kód integrován a je provedeno testování. Po úspěšném dokončení testování je systém uveden do ostrého provozu.

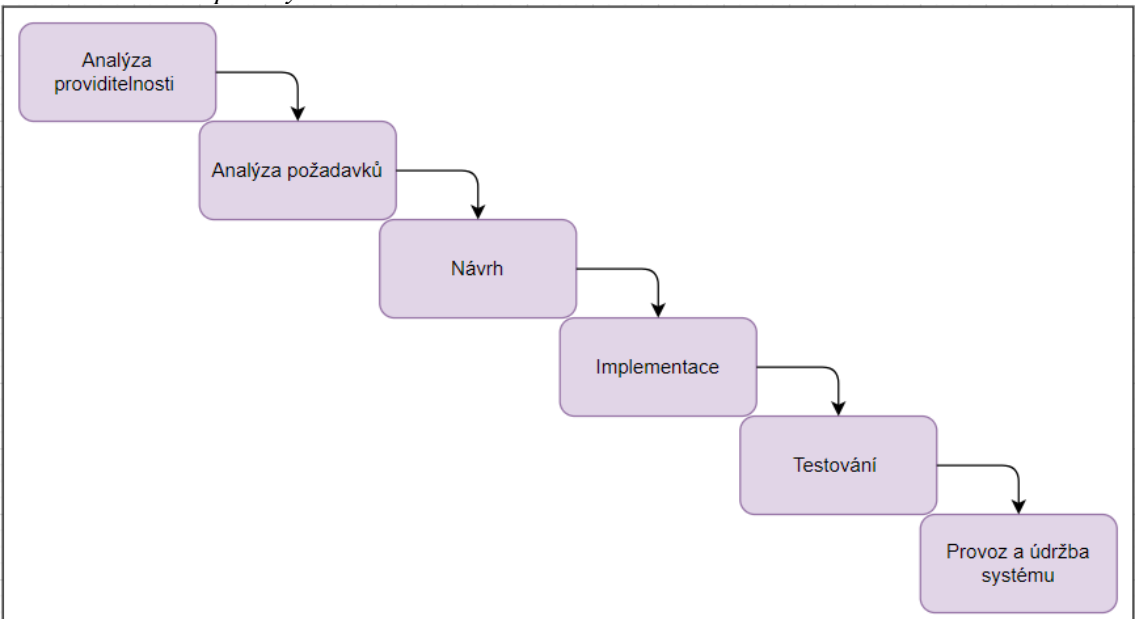

*Obrázek 13: Vodopádový model*

*Zdroj: vlastní zpracování* 

Jednou z hlavních výhod tohoto modelu je jeho jednoduchost. Model je koncipován velmi přímočaře a rozděluje úlohy do jednotlivých fází, přičemž každá fáze má samostatný logický význam. Vodopádový model má i své velké nevýhody, mezi které můžeme například zahrnout nemožnost měnit v průběhu požadavky. Taktéž je nevýhodou dodání systému až na konci, což nese velkou nevýhodu pro zákazníka, který do samého konce neví, co dostává. Proto by se tento model měl využívat pouze v případech, kdy podnik má již dopředu jasně definované požadavky na nový systém (Jalote, 2005).

## **5.2.5.Agilní metodika**

Pojmem agilní metodika se rozumí skupina metodik, která vychází z poznání, že jedinou cestou, jak ověřit správnost navrženého systému, je co nejrychleji jej vyvinout, předložit zákazníkovi a posléze na základě zpětné vazby provádět úpravy. Agilní metodiky tedy dávají nový směr dosavadním postupům softwarového inženýrství, neboť jejich zásady, postupy a principy jsou v rozporu s osvědčenými, tradičními přístupy návrhu a implementace.

Rozdíl mezi tradičními a agilními metodikami je v pojetí funkcionality, času a zdrojů. U tradičních metodik je funkcionalita fixní, tudíž množina požadavků zákazníka je neměnná. Tyto požadavky jsou stanoveny na počátku procesu a v průběhu již nedochází k jejich úpravám. Čas a zdroje jsou u tradičních metodik brány jako proměnné, což znamená, že sice víme, co program bude umět, ale obtížně budeme stanovovat, kolik to bude stát a jak dlouho to bude trvat. U agilních metodik je situace opačná. Čas a zdroje jsou fixní a funkcionalita je zde proměnná. Na počátku projektu je tedy přesně určen čas vývoje a nejvyšší možné náklady. Funkcionalita je u těchto metodik proměnná, což znamená, že tým na straně dodavatele IS komunikuje se zákazníkem průběžně a přehodnocuje jeho požadavky. Díky této průběžné interakci se zákazníkem se nemůže stát, že by zákazník na konci dostal něco jiného, než očekává, neboť je průběžné seznamován s novými konfiguracemi navrhovaného softwaru.

Agilní metodiky jsou vhodné pro projekty, které mají nejasný či nejistý anebo často se měnící zadání. U projektů, které mají jasné a definitivní zadání není nutné přistupovat k vývoji agilně. Mezi známé agilní metodiky patří extrémní programování, adaptivní vývoj softwaru, crystal metodiky, testy řízený vývoj a další (Kadlec, 2004).

# **CÍLE a METODIKA**

Cílem této závěrečné práce je vymezení a charakteristika základních pojmů informačních systémů, a především popis vybraných implementačních metod a zaváděcích strategií. Dílčím cílem práce je návrh implementace podnikového informačního systému BMD ve společnosti Königfrankstahl s pomocí moderních implementačních technik. Hlavním cílem diplomové práce je popis realizace vybraných kroků implementace a zhodnocení celého projektu v závěru práce.

Metodika diplomové práce zprvu spočívá v nastudování problematiky a nástrojů implementačních technik. V praktické části se práce nejprve soustředí na seznámení s vybraným podnikem, dodavatelem IS a s implementovaným produktem na základě získaných informací od spolupracujícího podniku a subjektu, který dodal vybraný podnikový informační systém. Na začátku celého projektu je provedena analýza současné situace, ke které poskytl informace prokurista společnosti. Na základě těchto poskytnutých informací je sestavena analýza požadavků a výběr vhodného podnikového informačního systému. K této analýze výběru vhodného IS je využita metoda stanovení pořadí variant, konkrétně metoda PRIAM, která je spočtená v softwaru Microsoft Excel 2016. Po zvolení nejvhodnějšího poskytovatele systému na základě metody PRIAM je přistoupeno k uzavření smlouvy mezi podnikem a dodavatelem IS. Načež přichází na řadu vlastní implementace vybraného systému a popis jednotlivých kroků. Po naimplementování produktu je zvolena souběžná strategie zavedení, kdy v průběhu dvou měsíců podnik fungoval souběžně se dvěma systémy. Na konci implementačního projektu je zhodnocen výsledek implementace na základě porovnávání stavů v obou zavedených systémech a přechod na ostrý režim užívání. Závěrečné hodnocení celé implementace je provedeno na základě dotazníku, který byl předložen koncovým uživatelům systému a zpracován na webových stránkách survio.com.

# **PRAKTICKÁ ČÁST**

V této kapitole je popsán podnik, ve kterém byla provedena implementace, dodavatel implementovaného systému i samotný implementovaný systémem. V další části této kapitoly se práce zaměřuje především na implementaci systému a zhodnocení výsledku implementace. Závěrem praktické části jsou přiblíženy nejdůležitější implementované moduly z pohledu uživatelského prostředí.

# **7. Společnost Königfrankstahl, s.r.o.**

Pro účely této diplomové práce byla zvolena spolupráce s podnikem Königfrankstahl, který se v roce 2019 rozhodl implementovat nový informační systém do své pobočky v Modleticích. Tento podnik se zaměřuje na skladování a prodej ocelových produktů a drobné úpravy ocelových tyčí. V České republice má společnost dva sklady a dvě prodejní kanceláře. Hlavní sklad se nachází v Modleticích u Prahy a druhý v Olomouci. Pro bližší kontakt se svými zákazníky otevřela společnost dvě prodejní kanceláře, které se nachází ve Znojmě a Ostravě. Společnost Königfrankstahl je koncern, který má své mateřské a sesterské společnosti v Rakousku, Polsku, Maďarsku a na Slovensku. Pobočka, která se nachází na území České republiky v Modleticích, má 50 zaměstnanců a její aktiva v roce 2019 byla ve výši 305,996 mil. Kč.

# **8. Společnost KIT, s.r.o.**

Tato společnost byla řešitelským týmem zvolena pro implementaci vybraného informačního systému v podniku, se kterým byla navázána spolupráce, a kterou pro účely dané práce budeme nazývat v dalších částech jen jako "dodavatele". Společnost KIT se zaměřuje na poskytování služeb v oblasti informačních technologií, která zastupuje firmu BMD a její produkt BMD Business Software. Specializuje se na poskytování konzultačních služeb, implementaci, školení, hotline, automatické aktualizace a další služby, které jsou spjaty se zaváděním informačního systému. Společnost zastupují pracovníci, kteří museli úspěšně vykonat certifikační zkoušky pro daný systém, který společnost poskytuje. Sídlo společnosti se nachází v Českých Budějovicích a kancelář pro zákazníky společnost otevřela v Praze.

## **9. BMD Business Software**

Tento ekonomický informační systém je založený na komplexnosti a snadné přizpůsobitelnosti klientským požadavkům. BMD systém je pro firmy dostupný v mnoha jazycích, mezi které patří němčina, angličtina, čeština, slovenština, maďarština, slovinština a švýcarská němčina. Vzhledem k různorodosti platné legislativy je systém vždy aktualizován, aby odpovídal aktuální legislativě země, ve které se software využívá. Mezi výhody BMD softwaru patří schopnost integrace dat, digitalizace a automatizace podnikových procesů nebo například možnost využívání "Cloud Services", který běží v certifikovaném rakouském datovém centru a je k němu přístup přes internet, což zajišťuje větší flexibilitu a mobilitu při užívání softwaru.

Společnost KIT se specializuje na produkty určené pro firmy i daňové poradce. Pro účely této diplomové práce se zaměříme pouze na produkty určené pro firmy, mezi které patří produkt BMD Account, BMD Commerce, BMD CRM a BMD HRM. Společnost Königfrankstahl se rozhodla pro produkt BMD Account, který si podrobněji popíšeme.

#### **Produkt BMD Account zahrnuje tyto moduly:**

- **Finanční účetnictví** jedná se o základní modul s otevřenými položkami a upomínkováním, který podporuje bezpapírové účtování a zpracování elektronických faktur. V rozšíření poté zahrnuje účtování v cizí měně v případě zavedení bankovních a pokladních účtů pro cizí měnu. Kurz se zde automaticky hlídá a probíhá zde přepočet cizí měny k rozhodnému dni. Taktéž software spravuje a účtuje platby, dílčí a konečné faktury. Nedílnou součástí tohoto modulu je i kontrola došlých faktur, která zahrnuje zaevidování a přiřazení faktury jednomu nebo více pracovníkům.
- **Platební styk** tento modul dokáže zoptimalizovat dodavatelské platby pomocí přednastavení více bank, typů plateb a platebních návrhů. Systém disponuje formuláři pro platby, šeky apod., které si lze volně nastavit. Taktéž lze využít možnosti tisku avíza, šeků nebo přenosu do telebankingu. Do modulu platebního styku patří i odběratelský platební styk, který umožňuje nastavení inkasa dle data u více bankovních účtů. Dále se sem řadí i možnost zaúčtování bankovního výpisu.
- **Nákladové účetnictví** v tomto modulu je zahrnuta problematika nákladových středisek. Software zde umožňuje rozdělení účetního případu na více nákladových středisek, poskytuje informace o množství, provádí kontrolu nákladových středisek a správnosti účtování. V rozšíření tohoto modulu nalezneme kalkulaci plánovaných nákladů, která umožňuje srovnání skutečných a plánovaných hodnot. Dále rozšíření zahrnuje kalkulaci marginálních (mezních) nákladů<sup>2</sup>.
- **Controlling** modul controllingu zahrnuje vyhodnocení podnikové ekonomiky a rozpočet. Jedná se o nástroj, který znázorňuje vývoj majetku dle způsobu pořízení prostředků a jejich proinvestování. Taktéž sem patří vytvoření krátkodobého a dlouhodobého finančního plánu a analýzy bonity, díky čemuž management získává podklady pro rozhodování. Pro případ, že podnik patří do konsolidační skupiny je zde i modul pro konsolidování více účetnictví (viz. roční závěrka).
- **Roční závěrka** základní modul zahrnuje přípravu závěrky až po finální roční účetní uzávěrku, bilanci nebo auditorskou zprávu. Dále je zde možnost analýz, kdy program z dostupných výkazů vytvoří více než 20 grafů, které může využít management nebo můžou být ještě dále přepracovány. Jak již bylo řečeno v předešlém modulu, software zahrnuje i konsolidaci koncernu, který poskytuje detailní zobrazení všech účetnictví, koncernových hodnot a kompletní koncernové bilance.
- **Majetek**  modul majetku umožňuje uživatelům jednoduše a transparentně spravovat zaevidovaný majetek. Dává možnost volit si mezi účetními a daňovými odpisy či odpisy dle IFRS a GAAP. V rozšíření tohoto modulu nalezneme například funkce, které umožňují propojení čárových kódů nebo RFID čipů s investičním majetkem. Dále je zde možnost tisku etiket s alokací množství a s automatickým generováním čárových kódů.
- **Systém výkaznictví** výkazy se individuálně skládají z textových prvků, grafiky, grafů, tabulek a vzorců a tento modul umožňuje volné formátování a také import dat z MS Excel ve formátu csv.
- **Elektronický archiv –** slouží pro archivaci přijatých faktur v účetním systému, odpadá nutnost tisknutí těchto dokumentů. Umožňuje přístup k potřebným fakturám kdykoliv bez potřeby vyhledávat dokumenty ve fyzickém archivu. Lze využít

<sup>&</sup>lt;sup>2</sup> Marginálními náklady firmy označujeme částku, o kterou se celkové náklady zvýší při zvýšení výroby o jednotku. Jedná se tedy o náklady nezbytné k vyrobení dodatečné jednotky produkce.

i pro evidenci manuálů, servisních protokolů, smluv s dodavateli a odběrateli apod.

• **Kontrola došlých faktur s workflow –** napomáhá z došlé faktury získat údaje potřebné pro její předkontaci. Mezi tyto údaje patří jméno dodavatele, částky, číslo faktury apod. Nejlépe se tyto údaje získají z faktury, která obsahuje QR kód, který již v sobě nese veškerá potřebná data pro správné zaúčtování. Jedná se o ideální způsob schvalování faktur mezi odloučenými pracovišti.

# **10. Situace ve společnosti před implementací**

Před zavedením nového informačního systému společnost Königfrankstahl využívala ve své pobočce v Modleticích systém Epicor iScala. Tento americký podnikový informační systém je komplexní ERP řešení, které umožňuje malým a středním podnikům v reálném čase spolupracovat nejen interně v rámci firmy, ale také mezi společnostmi a jejich obchodními partnery. Lze ho naimplementovat v široké škále odvětví, jako například v pohostinství, automobilovém průmyslu, farmacii, strojírenství a mnoha dalších. Epicor iScala podporuje 32 jazyků a vícefiremní nasazení. Nabízí řešení pro přeshraniční obchodování, daně a dodržování předpisů a požadavků na správu. Technologie iScala zahrnuje databázový server, aplikační server, klientskou architekturu, mobilní aplikaci, webovou aplikaci a integrační platformu. Tento podnikový IS je navržen tak, aby využíval přední Microsoft platformy a technologie, jako je například Microsoft.NET nebo Microsoft SQL Server.

Systém obsahuje tyto moduly:

- Mzdy
- Skladová evidence
- Správa provizí
- Správa majetku
- Výkaznictví a audit
- Projektový management
- Správa služeb
- Řízení výroby
- Pokročilá výroba

Ve spolupracující firmě se tento podnikový informační systém využíval téměř 21 let. Nejdříve se využívaly moduly pro finanční účetnictví a skladovou evidenci, a od roku 2013 se na pobočce v Modleticích využívaly pouze moduly týkající se finančního účetnictví. Posledních sedm let využívali tento software ve společnosti maximálně čtyři uživatelé. Forma podpory probíhala pomocí hotline se sídlem v Maďarsku. Zpočátku tato podpora ze strany poskytovatele probíhala ve slovenském jazyce a posledních 6 let pak v jazyce anglickém. S podporou se daly řešit pouze chyby systému, ale už ne legislativní změny, které v průběhu užívání systému nastaly. Řízení probíhalo velmi globálně. V České republice nebyl nikdo, kdo by se tomuto softwaru věnoval, a tak si úpravy kvůli legislativním změnám museli řešit svépomocí. Využívali často externí partnery, kteří v rámci speciálně zpoplatněných služeb řešili tyto vážnější problémy, neboť ze strany dodavatele systému se nedočkali žádného řešení. Kvalita poskytnutých poimplementačních služeb se tedy od roku 2014 velmi zhoršila, což mělo za následek rozhodnutí o implementaci nového informačního systému.

# **11. Implementační projekt**

Na obrázku 14 vidíme vyobrazený návrh implementace pro systém BMD ve společnosti Königfrankstahl, který byl navržen na základě metodiky ITIL, která je popsána v teoretické části této práce v kapitole 5.2.1. V následujících podkapitolách se bude práce zabývat jednotlivými vybranými kroky implementace, které jsou uvedeny v daném diagramu.

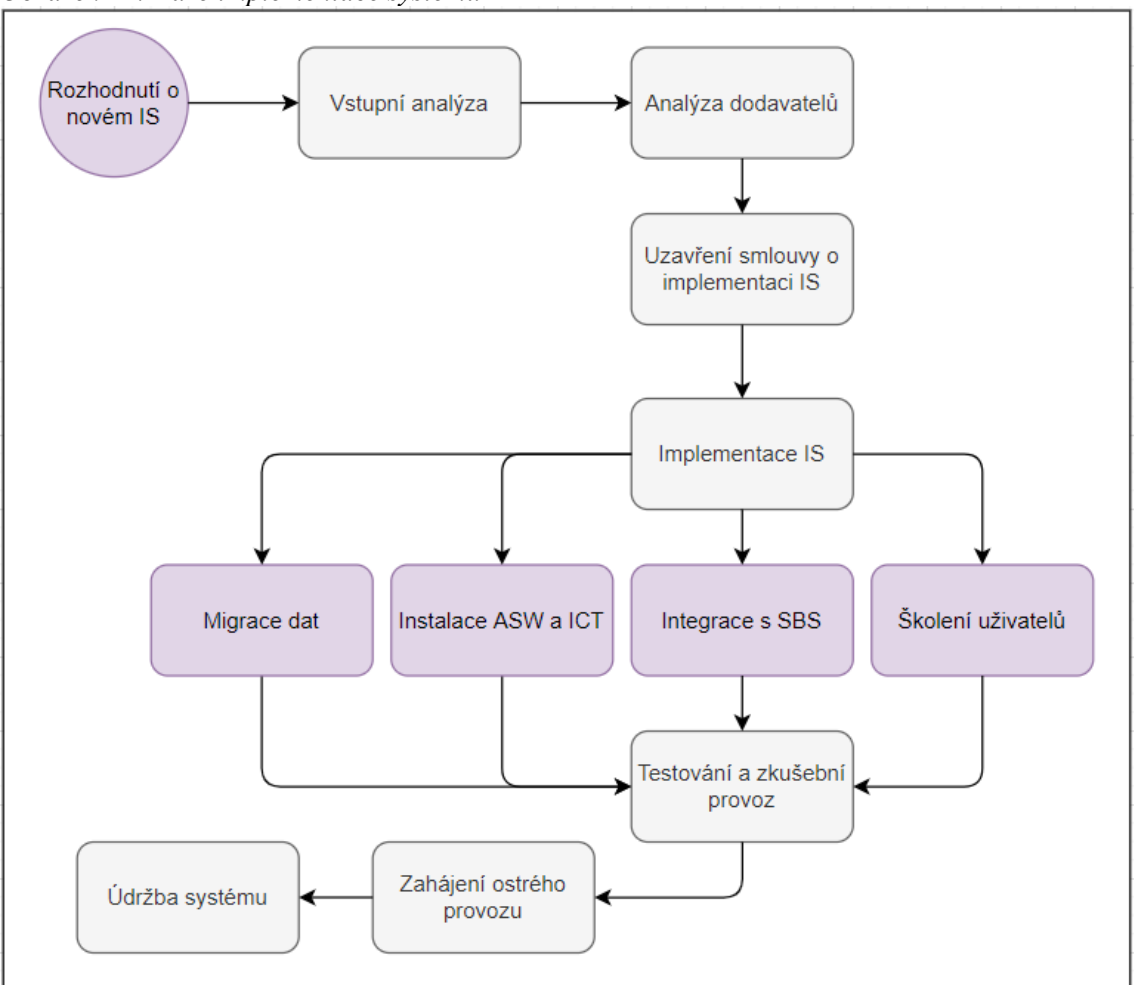

*Obrázek 14: Fáze implementace systému BMD*

*Zdroj: vlastní zpracování* 

## **11.1. Rozhodnutí o novém IS**

Společnost Königfrankstahl o implementaci nového informačního systému uvažovala již od roku 2017, neboť používaný systém Epicor iScala nebyl vyhovující. Starý IS byl příliš finančně náročný, podpora ze strany dodavatele probíhala velmi komplikovaně a legislativní změny do systému nebyly vůbec zahrnuty. Společnosti se tak vytvářely dodatečné náklady na dodatkové služby od externích partnerů, se kterými řešili legislativní změny, daňové přiznání, kontrolní hlášení či tisk výkazů. Definitivní rozhodnutí o implementaci nového podnikového informačního systému však padlo až v polovině roku 2019. Tato časová prodleva vznikla z důvodů omezených finančních kapacit společnosti. Firma se proto finálně rozhodla uvolnit na implementaci nového IS finanční prostředky až v roce 2019, a to ve výši půl milionu korun.

Po definitivním rozhodnutí o implementaci nového IS byl sestaven ve firmě řešitelský tým, který zahrnoval tři členy. Hlavním vedoucím týmu byl prokurista pan Ing. Petr Dvořák, který zodpovídá za správné fungování počítačové sítě na pobočce v Modleticích. Dalším členem byl hlavní účetní pan Ing. Ondřej Houfek a posledním členem týmu byla autorka této práce, paní Bc. Lucie Tvrzová.

Implementační tým se skládal ze zaměstnanců společnosti KIT a jejího jednatele pana Ing. Petra Hanzala, Ph.D. Mezi zaměstnance, kteří se podíleli na implementaci systému BMD do společnosti Königfrankstahl, byl zahrnut pan Mgr. Petr Kursa, který se zaměřil v implementaci na majetek. Dále byl v týmu pan Pavel Vacarda který se stará o samotnou instalaci a roční aktualizaci softwaru. Posledním členem týmu byl pan Bc. Jiří Boháč, který se v implementačním projektu zaměřil na nákup licencí a organizaci projektu.

## **11.2. Vstupní analýza**

Při vstupní analýze požadavků na IS se zprvu vycházelo z nedostatků systému Epicor iScala, tudíž bylo nutné, aby nově implementovaný informační systém uměl tisk výkazů, daňového přiznání a dalších účetních dokumentů. Důležitým požadavkem na nový systém byla i poimplementační podpora, která se nebude vztahovat jen na chyby systému, ale i na legislativní změny, které v průběhu užívání mohou nastat. Do požadavků na nový systém se zahrnula i pořizovací cena a roční náklady na licenci, které musely být v souladu s rozpočtem, který společnost na nový systém uvolnila. A samozřejmě aby byl výhodnější než dosavadní systém Epicor iScala. Tyto požadavky na nový informační systém se dále zahrnuly do analýzy výběru vhodného dodavatele IS v následující kapitole.

Dále byla provedena detailnější analýza požadavků, kdy řešitelský tým zhotovil požadavky na systém, kde uvedl rozvržení účetní osnovy, kterou bylo nutné do nového IS zakomponovat. V první řadě se jednalo o problematiku DPH, kde bylo zapotřebí si nadefinovat kódy, které budou značit specifickou účetní operaci. Taktéž bylo zapotřebí mít analyticky rozlišené DPH na vstupu a na výstupu. V tabulce 1 vidíme ukázku návrhů kódů, které se použily při implementaci nového IS. Můžeme zde vidět analytické účty, které rozlišují DPH na vstupu a DPH na výstupu. Tudíž v novém systému stačí zadat například kód 21 a systém okamžitě ví, co má provést a na jaké účty má zaúčtovat.

| Analytika | <b>Popis</b>                                                                                   |
|-----------|------------------------------------------------------------------------------------------------|
| 343210    | DPH výstup tuzemsko 21%                                                                        |
| 343110    | DPH vstup tuzemsko 21%                                                                         |
|           | 343130 / 343131 DPH vstup zahraničí EU 21% (IN) / DPH vstup zahraničí EU 21% (OUT)             |
|           | 343140 / 343141   DPH vstup zahraničí mimo EU 21% (IN) / DPH vstup zahraničí mimo EU 21% (OUT) |
|           |                                                                                                |

*Tabulka 1: Kódy pro DPH*

*Zdroj: Königfrankstahl, s.r.o.*

Další oblastí, kterou bylo třeba nadefinovat a upravit, byla nákladová střediska. V tabulce 2 máme uvedené kódy a názvy jednotlivých nákladových středisek, která byla zapotřebí do nového IS naimplementovat.

| Kód  | Nákladové středisko |
|------|---------------------|
| 900  | Praha               |
| 901  | Jansen              |
| 9001 | Praha sklad         |
| 990  | Znojmo              |
| 998  | Ostrava             |
| 999  | Olomouc             |

*Tabulka 2: Nákladová střediska*

*Zdroj: Königfrankstahl, s.r.o.*

Taktéž bylo nutné si nově nadefinovat účetní symboly pro účty pokladen a běžných účtů. V tabulce 3 je nastíněno, jakým způsobem bylo zapotřebí definovat účetní symboly. Každému analytickému účtu pokladny či běžnému účtu byl přiřazen účetní symbol a byl zařazen do specifické číselné řady. Takže například analytický účet 211100 nalezneme v novém IS pod účetním symbolem A, který je zařazen do číselné řady 1.

| Účetní<br>symbol | Číselná<br>řada      | <b>Popis</b>     | Číslo účtu |
|------------------|----------------------|------------------|------------|
| А                | Pokladna Praha       |                  | 211100     |
|                  | Pokladna Praha EET   |                  | 211110     |
|                  |                      | Pokladna Olomouc |            |
|                  | Pokladna Olomouc EET |                  | 211210     |

*Tabulka 3: Účetní symboly pro pokladnu*

*Zdroj: Königfrankstahl, s.r.o.*

Po nadefinování účetních symbolů pro pokladnu a běžný účet přišly na řadu účty odběratelů a dodavatelů. Zde došlo pouze k menším změnám, které musely být zakomponovány do nového informačního systému. Tyto změny můžeme vidět v tabulce 4, kde máme zvolené analytické účty a k nim přiřazené zákazníky a dodavatele. V požadavcích bylo původně rozdělení jednotlivých odběratelů a dodavatelů na analytické účty dle měny. To se bohužel v BMD provést nedá, a tak byla nakonec zvolena varianta taková, že se jednotliví dodavatelé a odběratelé účtují na stejný analytický účet bez ohledu na měnu a rok<sup>3</sup>. Zkratky KS, FS a J/V v tabulce 4 značí označení pro mateřské společnosti, se kterými pobočka v Modleticích spolupracuje.

| Analytický<br>účet | <b>Popis</b>                            |  |  |
|--------------------|-----------------------------------------|--|--|
| 311100             | Zákazníci tuzemští třetí $(CZK + EUR)$  |  |  |
| 311200             | Zákazníci zahraniční třetí EUR          |  |  |
| 311310             | Zákazníci koncern KS                    |  |  |
| 311320             | Zákazníci koncern FS                    |  |  |
| 311330             | Zákazníci koncern J/V                   |  |  |
| 321100             | Tuzemští dodavatelé třetí (CZK + EUR)   |  |  |
| 321200             | Zahraniční dodavatelé třetí (CZK + EUR) |  |  |
| 321310             | Dodavatelé koncern KS                   |  |  |
| 321320             | Dodavatelé koncern FS                   |  |  |
| 321330             | Dodavatelé koncern J/V                  |  |  |

*Tabulka 4: Účty odběratelů a dodavatelů*

*Zdroj: Königfrankstahl, s.r.o.*

Nakonec se sepsala celá účtová osnova, ve které se udělalo oproti dosavadnímu stavu v systému Epicor iScala pouze pár dalších úprav. Společnost většinu úprav požadovala již za chodu starého systému, ale k realizaci došlo až s implementováním nového systému. Jednotlivé změny účtové osnovy můžeme vidět v tabulce 5 pod tímto odstavcem.

<sup>&</sup>lt;sup>3</sup> V předešlém systému společnost analyticky rozlišovala dodavatele a odběratele i podle roku (např. 311024 byli tuzemští odběratelé v české měně za rok 2004).

| Starý analytický<br>Nový analytický<br>účet<br>účet |        | <b>Popis</b>                  |
|-----------------------------------------------------|--------|-------------------------------|
| 042200                                              | 042100 | Nedokončený DHM               |
| 314300                                              | 314200 | Zálohy Kooperativa            |
| 379010                                              | 325100 | Platba kartou Raiffeisenbank  |
| 343980                                              | 343000 | DPH zúčtování                 |
| 345300                                              | 345100 | Silniční daň                  |
| 518930                                              | 518620 | Zpracování mezd               |
| 518960                                              | 518110 | Svoz hotovosti                |
| 518950                                              | 518120 | Úklid                         |
| 518970                                              | 518130 | Svoz odpadu                   |
|                                                     |        | Zdroi: Königfrankstahl s.r.o. |

*Tabulka 5: Změny v účtové osnově*

Celou účtovou osnovu poté můžeme vidět v příloze této práce (viz. příloha 5 a příloha 6), kde jsou již zakomponovány změny z tabulky 5.

## **11.3. Analýza dodavatelů**

Pro analýzu dodavatelů a výběr nejvhodnějšího informačního systému byla zvolena metoda PRIAM. Tato metoda se používá pro stanovení pořadí variant, které rozhodovatel má s přihlédnutím na daná kritéria. Princip metody spočívá v postupném zpřísňování aspiračních úrovní, což vede k nalezení jediného kompromisního řešení.

| <b>Varianty</b>      |                                  |  |  |  |  |
|----------------------|----------------------------------|--|--|--|--|
| V <sub>1</sub>       | <b>BMD</b> Account               |  |  |  |  |
| V <sub>2</sub>       | <b>SAP</b>                       |  |  |  |  |
| V <sub>3</sub>       | Helios Orange                    |  |  |  |  |
| V4<br>Pohoda Premium |                                  |  |  |  |  |
| Kritéria             |                                  |  |  |  |  |
| K1                   | Cena implementace                |  |  |  |  |
| K <sub>2</sub>       | Roční náklady na licenci/podporu |  |  |  |  |
| K <sub>3</sub>       | Technická podpora                |  |  |  |  |
| K4                   | Legislativní změny               |  |  |  |  |
| K <sub>5</sub>       | Tisk výkazů                      |  |  |  |  |
| K <sub>6</sub>       | Zkušenosti                       |  |  |  |  |

*Tabulka 6: Varianty a kritéria*

*Zdroj: vlastní zpracování* 

Na začátku analýzy řešitelský tým zvážil dostupné informační systémy, které by připadaly v úvahu, a následně si nadefinoval kritéria, dle kterých bude vhodný systém

*Zdroj: Königfrankstahl, s.r.o.*

vybírat. V tabulce 6 vidíme, že společnost Königfrankstahl měla na výběr ze čtyř systémů, které se na našem trhu nejběžněji nabízejí. Mezi tyto vybrané softwary, které byly zahrnuty do analýzy, patřil systém BMD Account, SAP, Helios Orange a Pohoda Premium. Následně se na základě vstupní analýzy a požadavků sestavila tabulka kritérií, které musel daný systém splňovat. Hodnotícím kritériem byla tedy zvolena cena implementace, roční náklady na licenci a podporu, dále zda u daného dodavatele probíhá poimplementační technická podpora a úpravy systému dle legislativních změn. Dále byl důležitým aspektem i fakt, zda systém umožňuje tisk výkazů, jakož i daňového přiznání a kontrolního hlášení, a v neposlední řadě se přihlédlo ke zkušenostem, které společnost Königfrankstahl má s daným IS od mateřské a dceřiných společností, které systém využívají či v historii využívaly.

|                  | K1           | K2         | K3       | <b>K4</b>  | K5         | <b>K6</b>  |
|------------------|--------------|------------|----------|------------|------------|------------|
| V1               | 500 000 Kč   | 90 000 Kč  |          |            |            |            |
| V <sub>2</sub>   | 2 000 000 Kč | 300 000 Kč |          |            |            |            |
| V3               | 1 000 000 Kč | 180 000 Kč |          |            |            | $\Omega$   |
| V <sub>4</sub>   | 300 000 Kč   | 60 000 Kč  |          |            |            |            |
|                  | <b>MIN</b>   | <b>MIN</b> | MAX      | <b>MAX</b> | <b>MAX</b> | <b>MAX</b> |
| Ideální varianta | 300 000 Kč   | 60 000 Kč  |          |            |            |            |
| Bazální varianta | 2 000 000 Kč | 300 000 Kč | $\Omega$ |            |            | 0          |
| Váhy             | 0.16         | 0,16       | 0,16     | 0,16       | 0,16       | 0,2        |

*Tabulka 7: Vstupní data pro metodu PRIAM*

*Zdroj: vlastní zpracování*

V tabulce 7 jsou vstupní data, která byla použita pro provedení vícekriteriální analýzy variant. Tato data byla získána od prokuristy společnosti, který data poskytl na základě nabídek a zkušeností, které s jednotlivými informačními systémy měl. Po poskytnutí informací a dat provedl řešitelský tým analýzu PRIAM a výsledky analýzy dodavatelů prezentoval jednateli společnosti.

Kritéria K3 až K6 byla převedena ze slovního hodnocení ANO/NE na číselné, kde 1 se rovná hodnotě "ANO" a 0 se rovná hodnotě "NE". Poté řešitelský tým stanovil, zda jsou jednotlivá kritéria maximalizační nebo minimalizační, což můžeme vidět v tabulce 7 pod vstupními daty, která poskytl prokurista společnosti. Pro výpočet musela být stanovena u každého kritéria jeho nejlepší a nejhorší hodnota s přihlédnutím na to, zda je kritérium maximalizační nebo minimalizační, což znázorňují řádky *Ideální varianta* a *Bazální varianta*. Pro konečné seřazení variant musely být stanoveny váhy jednotlivých kritérií. Vzhledem k tomu, že řešitelský tým určil zkušenosti s daným systémem jako důležité kritérium, neboť nechtěli jít do pro ně neznámého systému, tak tomuto poslednímu kritériu K6 byla přiřazena váha 0,2 a ostatním kritériím váha 0,16.

Následně byla řešitelským týmem zvolena hodnota, o kterou se budou zpřísňovat aspirační úrovně. Tato velikost změny aspirační úrovně (∆z) byla vypočtena na základě zvoleného vzorce:

$$
\Delta z = \frac{(ideální varianta_K - bazální varianta_K)}{10}
$$
 (1)

kde K je kritérium, pro které se daná změna počítá.

Po zvolení velikosti hodnoty, o kterou budeme danou aspirační úroveň zpřísňovat, byla vypočtena tabulka viz. příloha 1. V této tabulce v příloze 1 vidíme, že začínáme na nultém kroku, ve kterém jsou zvoleny bazální varianty jednotlivých kritérií, které splňují všechny vybrané varianty. Postupným zpřísňováním nám v posledním devátém kroku zůstane pouze jediná varianta, která odpovídá zvoleným kritériím a nastaveným aspiračním úrovním. Tímto jediným kompromisním řešením se stal produkt BMD Account, jak můžeme vidět v příloze 2. Pro výpočet této tabulky byl použit software Microsoft Excel 2016, kde byla pro tento účel zvolena logická funkce *A*.

Abychom mohli stanovit finální pořadí variant, je třeba si vypočítat tabulku s relativními vzdálenostmi dle následujících vzorců:

$$
y_{max} = \frac{hodnota_{VK} - aspirační úroveň_{KK}}{ideální varianta}
$$
 (2)

kde hodnotav<sub>K</sub> je hodnota pro danou variantu u vybraného kritéria (viz. tabulka 7) a aspirační úroveň<sub>kK</sub> je hodnota posledního kroku u daného kritéria (viz. příloha 1). Tento vzorec je pro kritéria, která jsou označena jako maximalizační. Pro kritéria, která jsou vyhodnocena jako minimalizační byl využit vzorec:

$$
y_{min} = \frac{aspirační úroveň_{kK} - hodnota_{VK}}{ideální varianta}
$$
\n(3)

Výsledky výpočtů relativních odchylek od aspiračních úrovní můžeme vidět v příloze 3. Tyto vypočtené hodnoty nám poslouží pro výpočet skalárního součinu a následného určení pořadí variant. Do skalárního součinu jsme zahrnuli výsledky relativních odchylek od aspiračních úrovní a váhy, které byly zvoleny na začátku analýzy (viz. tabulka 7).

|    | Součin skalární | Pořadí variant |
|----|-----------------|----------------|
| V1 | 0,036           |                |
| V2 | $-1,324$        |                |
| V3 | $-0,671$        |                |
| V4 | 0,023           |                |

*Tabulka 8: Výsledky metody PRIAM*

*Zdroj: vlastní zpracování*

V tabulce 8 jsou zaznamenány výsledky skalárního součinu a následného pořadí variant. Dle provedené analýzy se na prvním místě umístil systém BMD se svým produktem ACCOUNT, na druhém místě se umístil systém Pohoda, na třetím místě skončil Helios Orange a poslední místo obsadil systém SAP.

## **11.4. Uzavření smlouvy o implementaci IS**

K podpisu smlouvy o implementaci IS se přistoupilo v roce 2019, kde na jedné straně byl dodavatel a na druhé objednavatel. Na straně dodavatele byla uvedena firma BMD Systemhaus GesmbH, která poskytla licenci k implementovanému informačnímu systému, a na straně objednatele byla uvedena společnost Königfrankstahl. Podpis za stranu objednavatele mohou provést buď dva prokuristé nebo jednatel společnosti. V tomto případě smlouvu podepsal pan Ing. Jaroslav Kůrovec, jednatel společnosti. Tato smlouva vymezovala především zakoupení licencí od společnosti BMD Systemhaus GesmbH a pro účely poimplementačního servisu byla uzavřena ještě smlouva o údržbě. Tato smlouva o údržbě je uvedena v příloze této práce (viz. příloha 4).

### **11.5. Implementace IS**

Během implementační části probíhaly takřka současně čtyři kroky, kterými byla instalace softwaru, migrace dat, integrace s přidruženým systémem SBS a školení uživatelů. V následujících podkapitolách práce blíže rozvádí tyto jednotlivé kroky implementace.

## **11.5.1. Instalace ASW a ICT**

Ve společnosti Königfrankstahl nebylo zapotřebí instalovat žádný nový hardware, neboť toto vybavení již měli na své pobočce k dispozici. Stačilo tedy pouze vyčlenit na stávajícím hardwaru virtuální prostor pro nainstalování nového informačního systému BMD. Tento server mají k dispozici na své pobočce, a tudíž není zapotřebí se k němu připojovat přes VPN tunel, když se nacházejí v lokání síti pobočky, což můžeme vidět na obrázku 15, kde je koncový uživatel propojen se serverem pomocí LAN. V případě, že některý zaměstnanec potřebuje pracovat ze vzdálené plochy, může využít VPN tunel přes terminálový server, a připojit se tak k serveru, který je umístěný v sídle společnosti. Mimo prostoru pro nainstalování systému BMD bylo zapotřebí vyčlenit prostor i pro databázi, a tak je na serveru zprovozněna i Microsoft SQL databáze speciálně pro účely BMD. Posléze se na koncové zařízení, tedy na klientské počítače, nainstalovala klientská aplikace BMD. Tuto architekturu můžeme ve zjednodušené podobě vidět na obrázku 15, kde je schéma rozdělené na serverovou a klientskou vrstvu. Jako mezičlánek je zde terminálový server a internet, který slouží pro připojování se k serveru ze vzdálené plochy pomocí VPN tunelu.

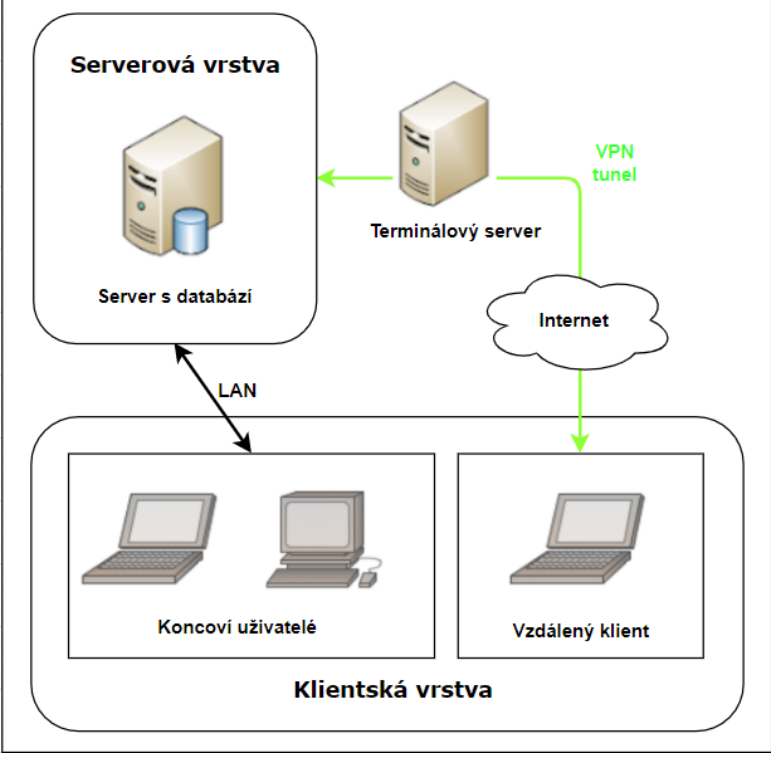

*Obrázek 15: Schéma architektury ve společnosti Königfrankstahl*

*Zdroj: vlastní zpracování* 

## **11.5.2. Migrace dat**

S migrací dat se začalo již v listopadu 2019, kdy se nejdříve musela exportovat data ze starého informačního systému Epicor iScala. Jednalo se o export údajů ohledně dodavatelů, odběratelů, účtové osnovy, sald, počátečních zůstatků a majetku. Tento export dat proběhl v podstatě bez komplikací, neboť byla dobře známá struktura starého systému a potřebná struktura souborů pro import dat do BMD. Jelikož původní informační systém má odlišné struktury od systému BMD, muselo se přistoupit k formátování získaných dat ze starého IS do požadovaného formátu csv<sup>4</sup>. Tuto ukázku dat zobrazuje obrázek 16, kde vidíme exportovaná data ze starého systému ze sekce dodavatelů. Pro toto formátování dat se využil software Microsoft Excel. Po této úpravě získaných dat se přistoupilo k importu dat do nového systému BMD. Při importu dat do nového informačního systému se postupovalo dle priorit. Nejdříve byla importována data ohledně dodavatelů a odběratelů, a jako poslední šel na řadu majetek. Zároveň se data importovala způsobem "odzadu". Tudíž nejdříve byly importovány číselníky a obecně kmenová data, a až následně na to se naimportovala zbylá data, protože například data transakcí obsahují odkazy na kmenová data, a proto jiný způsob importování dat nebyl možný. Migrace dat tak trvala až do ledna 2020, kdy se přistoupilo ke kontro-

<sup>4</sup> Textový soubor, ve kterém jsou data oddělena čárkou.

le naimportovaných dat, a až na potíže s daty ohledně majetku se nenarazilo na žádné komplikace. S majetkem byl problém již ve starém informačním systému, neboť v něm nebyla data ohledně majetku v dobrém stavu. Tudíž se muselo přistoupit k úpravám za využití softwaru Microsoft Excel. Tyto úpravy vyžadovaly personální kapacity ze strany společnosti Königfrankstahl, kdy se musela data do formátu csv z velké části upravovat ručně, aby bylo možné data správně naimportovat do nového informačního systému.

#### *Obrázek 16: Formát CSV*

KONTONR;Nazev1;Nazev2;MATCHCODE;STRASSE;PLS;ORT;STAAT;Uid; 2500241; Epicor Software Czech s.r.o.; Epicor Software Czech 2500242; Fořtová Miloslava; Fořtová Miloslava; ; okolovská 237 2500243; Mailchimp; Mailchimp;; The Rocket Science Group, LLC 2500244;Česká pojištovna a.s.poj.průmysl;Česká pojištovna a 2500245; EVO Payments International s.r.o.; EVO Payments Inte *Zdroj: Königfrankstahl, s.r.o.*

## **11.5.3. Integrace se systémem SBS (Steel Business Systems)**

SBS systém společnost Königfrankstahl využívá pro všechny zbylé moduly, které se v rámci projektu BMD do firmy neimplementovaly, což je modul skladu, prodeje, nákupu a logistiky. Bylo proto zapotřebí tyto dva systémy spolu propojit, aby si nový informační systém BMD mohl ze systému SBS importovat potřebné informace. Do systému BMD se tedy přenáší data ohledně vydaných faktur, přijatých faktur za zboží, skladové operace a data z inventur.

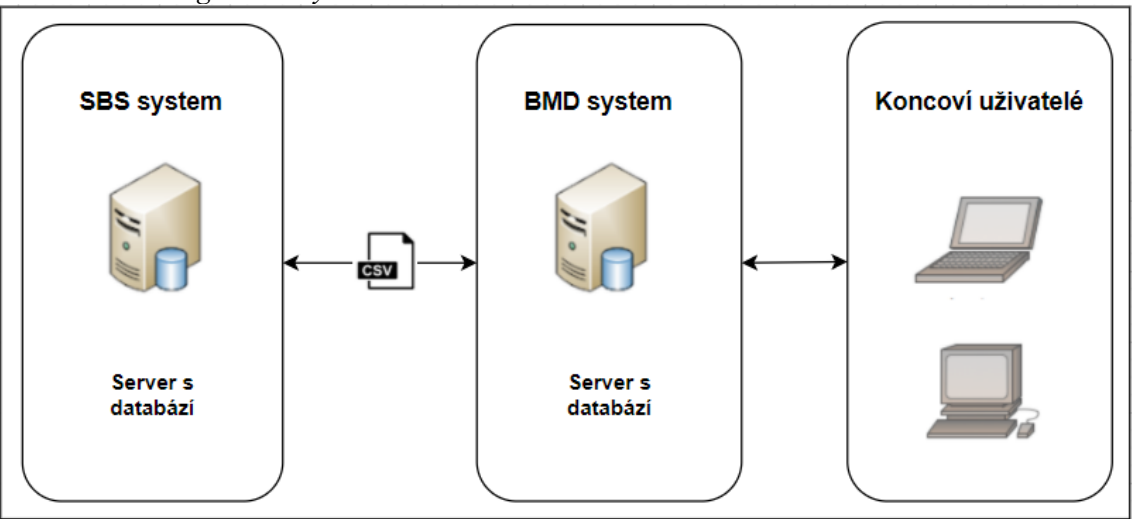

*Obrázek 17: Integrace se systémem SBS*

*Zdroj: vlastní zpracování* 

Na obrázku 17 je nastíněn tok dat v rámci integrace systému BMD a SBS. Systém SBS si společnost vyvinula sama a využívá ho pouze v rámci svého koncernu. Celý proces začíná u koncového uživatele, který dá příkaz v systému BMD k importu dat do BMD. Poté se ze systému SBS vytáhnou vyžádaná data, která se uloží do souboru ve formátu csv. Tento proces formátování dat je zprostředkován přes mezičlánek, který byl vyvinut taktéž v rámci společnosti pouze pro tento účel. V obrázku 17 je toto rozhraní prezentováno obrázkem souboru csv. Poté systém BMD přijme tento soubor a naimportuje potřebná data do své databáze a koncovému uživateli zobrazí požadovaný výstup.

## **11.5.4. Školení uživatelů**

Školení v pravém slova smyslu v této společnosti neprobíhalo, neboť pan hlavní účetní měl již zkušenosti s tímto informačním systémem, a tudíž zaškolení zbylých uživatelů bylo přesměrováno na něj. Ve společnosti Königfrankstahl nový systém využívají pouze čtyři uživatelé, proto zaškolení proběhlo velmi rychle. Toto školení se uskutečnilo v době, kdy se do společnosti instaloval software BMD a probíhala migrace dat, což bylo na podzim roku 2019 a v lednu 2020. K těmto účelům se využíval testovací systém, na kterém si jednotliví uživatelé mohli vyzkoušet různé účetní operace. Hlavní účetní nejprve ostatní zaměstnance naučil provádět v systému základní operace a zbytek se řešil až v průběhu užívání. Vzhledem k tomu, že zde nebylo oficiální školení, na kterém by se podílel dodavatel BMD, tak zde neproběhl ani žádný test zaškolených uživatelů. Nicméně v průběhu školení a běžného užívání zaměstnanci využívali hotline poskytovaný dodavatelem systému pro vysvětlení některých funkcionalit, se kterými si nevěděli rady.

#### **11.6. Testování a zkušební provoz**

Tento krok implementace byl zahájen po dokončení fáze instalace softwaru a migrace dat, tudíž se se zkušebním provozem začalo v lednu roku 2020. Zvolila se zde souběžná strategie, kdy po dobu dvou měsíců běžel provoz ve společnosti se dvěma IS současně. To znamená, že veškeré úkony se prováděly dvakrát, neboť koncoví uživatelé museli zadávat údaje jak do nového systému BMD, tak i do starého systému Epicor iScala. Tento postup je velmi časově a kapacitně náročný, tudíž se během zkušebního provozu snížila produktivita práce určitých zaměstnanců. Tento postup byl však zapotřebí, neboť se muselo otestovat, zda nově naimplementovaný systém funguje správně a bez chyb.

Po dvou měsících souběžného fungování dvou systémů, tedy na konci února 2020, se vyhodnotil výsledek zkušebního provozu na základě porovnávání stavů sald, pohybů a stavů kont v obou systémech. Vzhledem k tomu, že se při srovnávání stavů nového a starého IS nenarazilo na žádné fatální rozdíly, tak společnost Königfrankstahl od března 2020 začala účtovat a využívat pouze nový systém BMD a od starého IS úplně upustila.

## **11.7. Zahájení ostrého provozu**

Zahájení ostrého provozu užívání nastalo v březnu roku 2020, kdy společnost začala účtovat pouze v novém systému BMD a starý již přestala zcela využívat. V této fázi se koncoví uživatelé potýkali s různými problémy ohledně ovládání některých funkcí, a tak bylo třeba se ještě nesčetněkrát obrátit na podporu, kterou poskytuje společnost KIT. Tuto spolupráci mají se společností Königfrankstahl smluvně ujednanou.

## **11.8. Údržba systému**

Poslední fází implementace je údržba systému a jeho užívání. Během roku 2020, kdy se nový systém BMD v podniku využíval již naplno, došlo k dalším úpravám a změnám v systému. Některé změny byly na základě požadavku společnosti Königfrankstahl a některé aktualizace byly ze strany dodavatele BMD. Mezi změnou, kterou požadovala společnost Königfrankstahl, byla úprava v sekci párování položek, kdy bylo zapotřebí, aby se položky sald párovaly dle externího čísla dokladu. Další změnou, kterou si společnost vyžádala, byla integrace s externími zdroji dat. Jednalo se o to, aby systém BMD dokázal rozpoznat zákazníka dle variabilního symbolu, který dostane z externího zdroje dat. Jinak řečeno, systému BMD se předloží soubor ve formátu csv, ze kterého importuje variabilní symbol a konto zákazníka a přiřadí tato data k přijatým zálohovým platbám.

Ze strany dodavatele BMD dochází k aktualizaci systému každý rok, kdy vychází nová verze systému, která obsahuje řadu změn. Dále jsou také k dispozici aktualizace i v průběhu roku, které opravují chyby systému a zavádějí drobná vylepšení. Například aktualizace systému pro rok 2021 obsahovala mimo jiné i vylepšení modulu majetku a propracovanější zadávání došlých faktur přes QR kód.

# **12. Modul finančního účetnictví**

Tento modul společnost Königfrankstahl používá především pro evidenci svých dodavatelů, odběratelů, zaměstnanců a faktur. Využívá funkcionality pro zpracování mezd a je úzce spjat se schvalováním došlých faktur za pomoci workflow, který je přiblížen v poslední kapitole této práce. Je zde obsažena i problematika měnových kurzů, kde bylo zapotřebí si nadefinovat, jaký kurz bude společnost pro přepočet používat. Společnost si stanovila, že bude využívat aktuální měnový kurz, který vyhlašuje ČNB pro každý pracovní den, a systém BMD si tento kurz sám automaticky aktualizuje. Taktéž jsou zde zahrnuty i účty pokladen a běžných účtu, které se dále dělí dle měny, ve které jsou vedeny. V modulu je obsažen i účetní deník a funkcionality pro zpracování výkazů, které jsou úzce spjaty s moduly controllingu, roční závěrky a výkaznictví.

*Obrázek 18: Výpis pokladen v BMD*

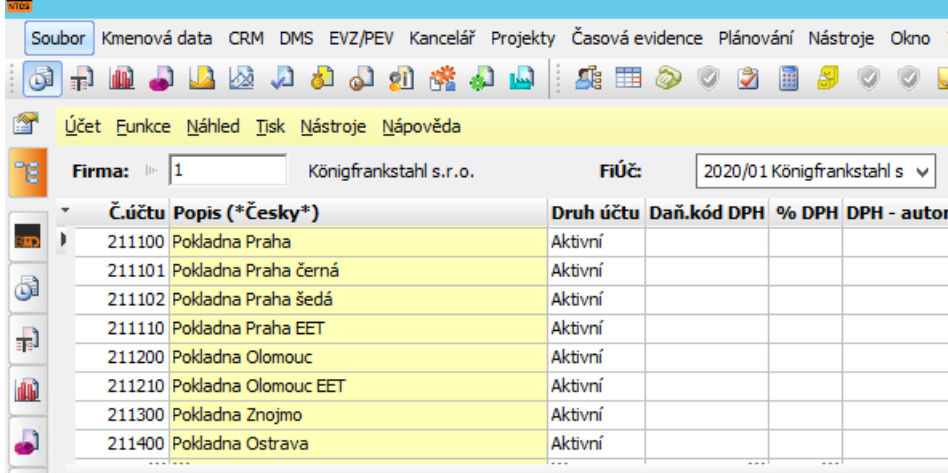

*Zdroj: Königfrankstahl, s.r.o.*

Na obrázku 18 vidíme výpis pokladen, které se implementovaly do nového informačního systému, a jejich analytické účty. V plném rozsahu bychom zde mohli vidět i zůstatek účtu, kód nositele nákladů a kód nákladového střediska. Stejným způsobem bychom si mohli v systému BMD zobrazit i běžné účty se zůstatky a jejich analytickými účty.

Další položkou, která se řadí do modulu finančního účetnictví, je evidence dodavatelů a odběratelů. Tento přehled obchodních partnerů je vyobrazen na obrázku 19. Zde vidíme přehledné rozdělení na odběratele a dodavatele, číslo účetního okruhu, analytický účet a bližší popis subjektu.

| $\frac{1}{\sqrt{100}}$ |                                               |  |                                                                                          |  |  |  |  |  |  |
|------------------------|-----------------------------------------------|--|------------------------------------------------------------------------------------------|--|--|--|--|--|--|
|                        |                                               |  | Soubor Kmenová-data CRM DMS EVZ/PEV Kancelář Projekty Časová-evidence Plánování Nástroje |  |  |  |  |  |  |
|                        |                                               |  | 中間も下層なののなどを下げます。<br>է<br>讍                                                               |  |  |  |  |  |  |
| m                      | Okruhy účtů Náhled Tisk Nástroje Nápověda     |  |                                                                                          |  |  |  |  |  |  |
| ٦ē                     | $  \cdot  $ 1<br>Firma:                       |  | Königfrankstahl s.r.o.                                                                   |  |  |  |  |  |  |
|                        | * Skupina účtů Č.úč. okruhu Popis             |  |                                                                                          |  |  |  |  |  |  |
| ആ                      | • Odběratel                                   |  | 1 Okruh odběratelů                                                                       |  |  |  |  |  |  |
|                        | Odběratel                                     |  | 11 311100 Zákazníci tuzemští třetí (CZK + EUR)                                           |  |  |  |  |  |  |
| 6                      | Odběratel                                     |  | 12 311200 Zákazníci zahraniční třetí                                                     |  |  |  |  |  |  |
|                        | Odběratel                                     |  | 13 311310 Zákazníci koncern KS                                                           |  |  |  |  |  |  |
| 嗣                      | Odběratel                                     |  | 14 311320 Zákazníci koncern FS                                                           |  |  |  |  |  |  |
|                        | Odběratel                                     |  | 15 311330 Zákazníci koncern J/V                                                          |  |  |  |  |  |  |
| 屾                      | Dodavatel                                     |  | 1 Okruh dodavatelů                                                                       |  |  |  |  |  |  |
|                        | Dodavatel                                     |  | 21 321100 Dodavatelé tuzemští třetí (CZK + EUR)                                          |  |  |  |  |  |  |
| J                      | Dodavatel                                     |  | 22 321200 Dodavatelé zahraniční třetí                                                    |  |  |  |  |  |  |
|                        | Dodavatel                                     |  | 23 321310 Dodavatelé koncern KS                                                          |  |  |  |  |  |  |
| JA                     | 24 321320 Dodavatelé koncern ES<br>Dodavatel  |  |                                                                                          |  |  |  |  |  |  |
|                        | Dodavatel<br>25 321330 Dodavatelé koncern J/V |  |                                                                                          |  |  |  |  |  |  |
| 交                      | Dodavatel                                     |  | 26 379200 Celní úřady                                                                    |  |  |  |  |  |  |
|                        | Dodavatel                                     |  | 27 Zálohy                                                                                |  |  |  |  |  |  |
|                        |                                               |  | $7$ duoi: $V$ öniofugukatalıl a u o                                                      |  |  |  |  |  |  |

*Obrázek 19: Výpis dodavatelů a odběratelů v BMD*

*Zdroj: Königfrankstahl, s.r.o.*

Obrázek 20 vyobrazuje seznam měnových kurzů pro různé měny, který si systém BMD importuje z České národní banky každý pracovní den. Jedná se vždy o kurz platný pro daný pracovní den, v případě víkendů a svátků si systém ponechává kurz, který byl platný pro poslední pracovní den. Společnost Königfrankstahl při obchodování se svými partnery nejvíce využívá kurz pro euro, nicméně funkcionalita systému nabízí i aktualizaci jiných světových měnových kurzů.

```
Obrázek 20: Měnové kurzy v BMD
```
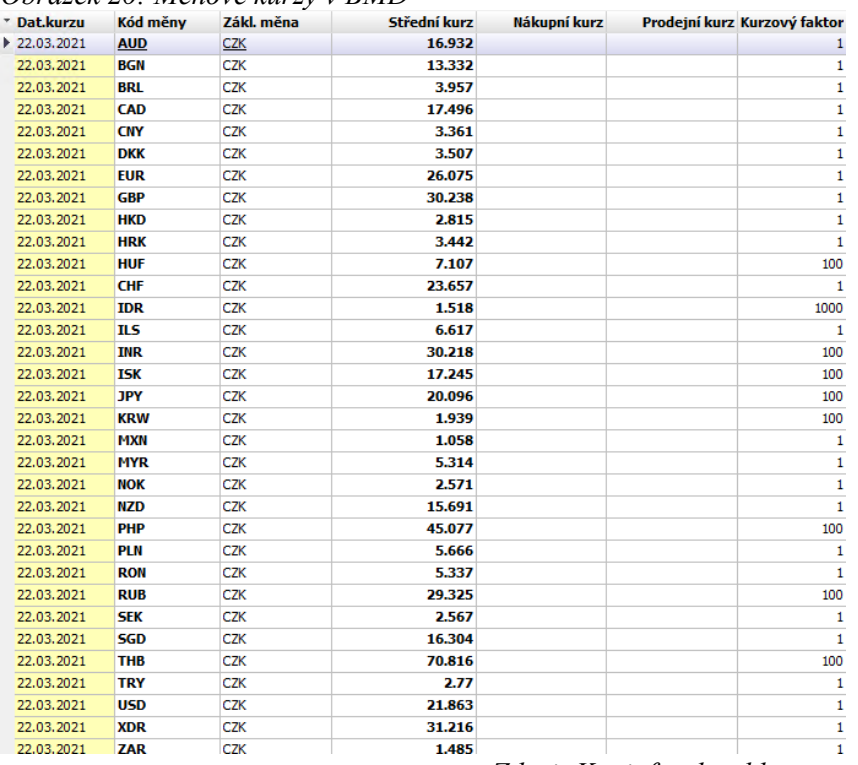

*Zdroj: Königfrankstahl, s.r.o.*

# **13. Modul nákladového účetnictví**

Modul nákladového účetnictví prozatím společnost nevyužívá naplno, nicméně do budoucna plánují využívat kalkulaci plánovaných nákladů, které budou moci porovnávat se skutečnými náklady. Toto kalkulování nákladů v současné době stále probíhá mimo rámec BMD. Prozatím se do tohoto modulu aplikovalo členění na nositele nákladů, nákladová střediska, oddělení a dimenze.

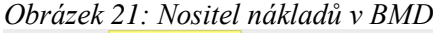

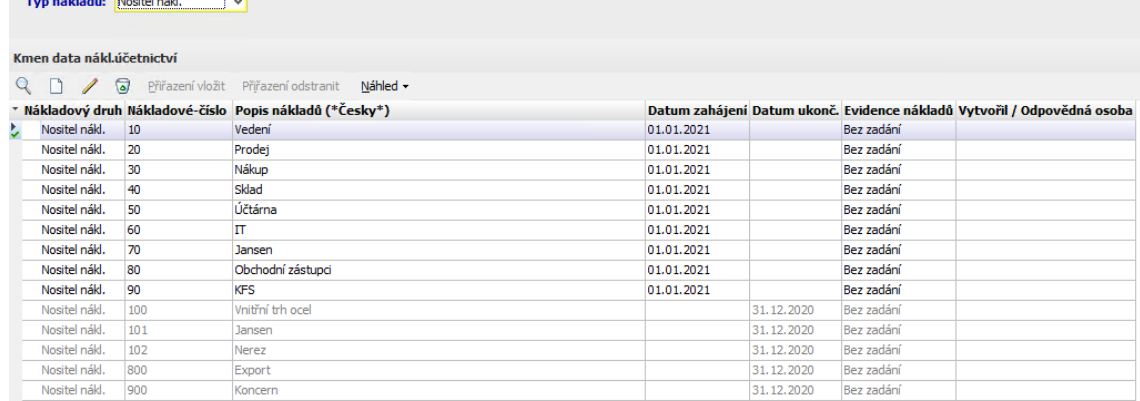

*Zdroj: Königfrankstahl, s.r.o.*

Na obrázku 21 vidíme zvolený typ nákladů z pohledu nositele nákladů, tedy odkud realizovaný náklad pocházel. Vidíme zde pohled na náklady z hlediska prodeje, nákupu, skladu, účtárny, IT, Jansena (náklady na prodej systémových produktů), obchodního zástupce a KFS (zkratka koncernu, náklady na firmu jako celek). Každému tomuto nositeli nákladu je přiřazeno nákladové číslo, které můžeme vidět ve druhém sloupci obrázku 21.

*Obrázek 22: Nákladová střediska v BMD*

| Typ nakladū: Nakl.středisko |  |                                                          |  |  |            |            |                                                                         |  |  |
|-----------------------------|--|----------------------------------------------------------|--|--|------------|------------|-------------------------------------------------------------------------|--|--|
|                             |  |                                                          |  |  |            |            |                                                                         |  |  |
| Kmen data nákl.účetnictví   |  |                                                          |  |  |            |            |                                                                         |  |  |
|                             |  | Q n / a Přiřazení vložit Přiřazení odstranit Náhled -    |  |  |            |            |                                                                         |  |  |
|                             |  | * Nákladový druh Nákladové-číslo Popis nákladů (*Česky*) |  |  |            |            | Datum zahájení Datum ukonč. Evidence nákladů Vytvořil / Odpovědná osoba |  |  |
| Nákl.středisko 100          |  | Modletice                                                |  |  |            | Bez zadání |                                                                         |  |  |
| Nákl.středisko 101          |  | Modletice sklad                                          |  |  | 31.12.2020 | Bez zadání |                                                                         |  |  |
| Nákl.středisko 200          |  | Olomouc                                                  |  |  |            | Bez zadání |                                                                         |  |  |
| Nákl.středisko 201          |  | Olomouc sklad                                            |  |  | 31.12.2020 | Bez zadání |                                                                         |  |  |
| Nákl.středisko 300          |  | Znojmo                                                   |  |  |            | Bez zadání |                                                                         |  |  |
| Nákl.středisko 400          |  | Ostrava                                                  |  |  |            | Bez zadání |                                                                         |  |  |
| Nákl.středisko 900          |  | KÖNIGFRANKSTAHL                                          |  |  |            | Bez zadání |                                                                         |  |  |

#### *Zdroj: Königfrankstahl, s.r.o.*

Dále na náklady můžeme pohlížet z hlediska členění na nákladová střediska, kde si společnost tuto problematiku rozčlenila dle poboček, které se vyskytují na území České republiky. Toto můžeme vidět na obrázku 22, kde vidíme i to, že každému středisku je v systému přirazeno nákladové číslo.

*Obrázek 23: Oddělení v BMD*

| Typ nákladů: Oddělení     |                                                          | $\checkmark$                                  |  |              |            |                                                                         |
|---------------------------|----------------------------------------------------------|-----------------------------------------------|--|--------------|------------|-------------------------------------------------------------------------|
| Kmen data nákl.účetnictví |                                                          |                                               |  |              |            |                                                                         |
| $\mathbf{1}$              | $\sqrt{a}$                                               | Přiřazení vložit Přiřazení odstranit Náhled + |  |              |            |                                                                         |
|                           | * Nákladový druh Nákladové-číslo Popis nákladů (*Česky*) |                                               |  |              |            | Datum zahájení Datum ukonč. Evidence nákladů Vytvořil / Odpovědná osoba |
| Ł.<br>Oddělení            |                                                          |                                               |  | 31.12.2020   | Bez zadání |                                                                         |
| Oddělení                  | $\overline{2}$                                           |                                               |  |              | Bez zadání |                                                                         |
| Oddělení                  | 3                                                        |                                               |  |              | Bez zadání |                                                                         |
| Oddělení                  | 4                                                        |                                               |  |              | Bez zadání |                                                                         |
| Oddělení                  | 5                                                        |                                               |  | 31, 12, 2020 | Bez zadání |                                                                         |
| Oddělení                  | 6                                                        |                                               |  | 31.12.2020   | Bez zadání |                                                                         |
| Oddělení                  | 7                                                        |                                               |  |              | Bez zadání |                                                                         |
| Oddělení                  | 8                                                        |                                               |  |              | Bez zadání |                                                                         |
| Oddělení                  | g                                                        |                                               |  | 31, 12, 2020 | Bez zadání |                                                                         |
| Oddělení                  | 10                                                       |                                               |  | 31.12.2020   | Bez zadání |                                                                         |
| Oddělení                  | 11                                                       |                                               |  | 31.12.2020   | Bez zadání |                                                                         |

#### *Zdroj: Königfrankstahl, s.r.o.*

V sekci oddělení má společnost Königfrankstahl evidované svoje zaměstnance s jejich osobními čísly, které se využívají například ve mzdách. Pro účely této práce byly osobní údaje o zaměstnancích začerněny. Tento typ členění můžeme vidět na obrázku 23.

*Obrázek 24: Dimenze v BMD*

|   | Typ nákladů: Dimenze      |    |                                                          |  |  |            |  |                                                                         |  |  |
|---|---------------------------|----|----------------------------------------------------------|--|--|------------|--|-------------------------------------------------------------------------|--|--|
|   | Kmen data nákl.účetnictví |    |                                                          |  |  |            |  |                                                                         |  |  |
|   | $\overline{\bullet}$      |    | Přiřazení vložit Přiřazení odstranit Náhled -            |  |  |            |  |                                                                         |  |  |
|   |                           |    | * Nákladový druh Nákladové-číslo Popis nákladů (*Česky*) |  |  |            |  | Datum zahájení Datum ukonč. Evidence nákladů Vytvořil / Odpovědná osoba |  |  |
| ы | <b>Dimenze</b>            | 1  | A008   6S91150   ŠKODA OCTAVIA                           |  |  | Bez zadání |  |                                                                         |  |  |
|   | Dimenze                   | 2  | A009   6S91593   ŠKODA FABIA                             |  |  | Bez zadání |  |                                                                         |  |  |
|   | Dimenze                   | 3  | A016   7S29423   ŠKODA FABIA                             |  |  | Bez zadání |  |                                                                         |  |  |
|   | Dimenze                   | 4  | JP01   Adamec magnet 3,2t nový   hala č.1 profily        |  |  | Bez zadání |  |                                                                         |  |  |
|   | Dimenze                   | 5  | PO01   TMJ PP 502 GA   hala č.1                          |  |  | Bez zadání |  |                                                                         |  |  |
|   | Dimenze                   | 6  | PO03   TMJ PP 502 A   hala č.3                           |  |  | Bez zadání |  |                                                                         |  |  |
|   | Dimenze                   | 7  | PP01   TMJ PP550 DGA   hala č. 1 profily od 4/12 no      |  |  | Bez zadání |  |                                                                         |  |  |
|   | Dimenze                   | 8  | PP04   KASTO TEC                                         |  |  | Bez zadání |  |                                                                         |  |  |
|   | Dimenze                   | 9  | JP06   GIGA JOCH 4,4t   nová hala tyčovka u viezdu       |  |  | Bez zadání |  |                                                                         |  |  |
|   | Dimenze                   | 10 | JO03   GIGA joch 4,4t   hala č.3                         |  |  | Bez zadání |  |                                                                         |  |  |
|   | Dimenze                   | 11 | JP04   Adamec joch 4,4t   nová hala trubky               |  |  | Bez zadání |  |                                                                         |  |  |
|   | Dimenze                   | 12 | JP02   Adamec 3,2t magnet repas   hala č.2 profily       |  |  | Bez zadání |  |                                                                         |  |  |
|   | Dimenze                   | 13 | OP01   Baumann vysokozd.vozik   hala nerez               |  |  | Bez zadání |  |                                                                         |  |  |
|   |                           |    |                                                          |  |  |            |  |                                                                         |  |  |

*Zdroj: Königfrankstahl, s.r.o.*

Posledním typem nákladů, který společnost využívá jsou dimenze. Ukázku výpisu těchto nákladů si můžeme prohlédnout na obrázku 24. Zde v této sekci *Dimenze* si společnost eviduje majetek, kterým disponuje, a jako u předešlých typů nákladu i zde má každá takováto položka přiřazené svoje specifické nákladové číslo, pod kterým je snadno dohledatelná.

## **14. Modul majetku**

Tento modul společnost využívá pro evidenci svého majetku, odpisů a dalších dokumentů, které se vztahují k pořízenému majetku. Pro účely zaznamenání skutečného opotřebení majetku společnost eviduje odpisy účetní a posléze pro daňové účely používají opisy daňové. V modulu využívají i funkcionalitu archivu, kde ke každému zařazenému majetku do užívaní mohou přiřadit manuály, schvalovací protokoly a další dokumenty vztahující se k dané majetkové položce.

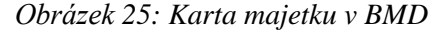

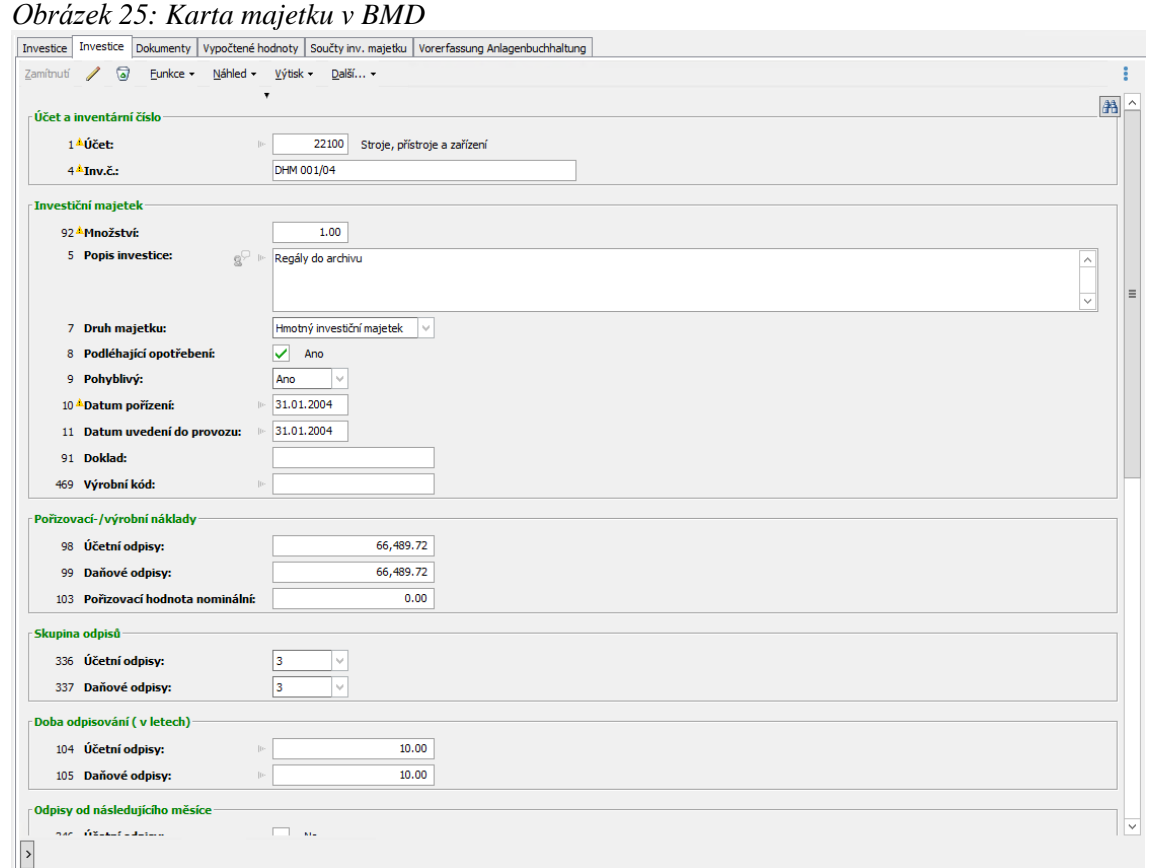

*Zdroj: Königfrankstahl, s.r.o.*

Na obrázku 25 je vyobrazena karta pořízeného majetku, kde vidíme účet, na který byl majetek zaúčtován, inventární číslo, množství, popis položky, druh majetku, datum pořízení a uvedení do provozu. Zbylá část se poté zaměřuje na odpisy, kde systém přehledně uživateli zobrazí účetní i daňové odpisy, do jaké skupiny byl majetek pro odpisování zařazen a dobu, po kterou bude majetek odepisován.

V záložce *Dokumenty* bychom posléze našli zaevidované manuály, schvalovací protokoly a další materiály, které se vztahují k dané majetkové položce (viz. obrázek 26). Tato evidence dokumentů je úzce spjata s modulem elektronického archivu, který nabízí funkcionalitu archivace dokumentů v elektronické podobě bez nutnosti tisknutí dokumentu.

*Obrázek 26: Dokumenty v kartě majetku*

| ?                                     |                                        |                                       |         |                                 |            |                                |       |
|---------------------------------------|----------------------------------------|---------------------------------------|---------|---------------------------------|------------|--------------------------------|-------|
| 2 日本中 第10 12 0 12 12 12<br>$^{\circ}$ |                                        |                                       |         |                                 |            |                                |       |
|                                       |                                        |                                       |         |                                 |            |                                |       |
|                                       |                                        |                                       |         |                                 |            |                                |       |
|                                       |                                        |                                       |         |                                 |            |                                |       |
| <b>FIUC</b><br>$\checkmark$           | 2021/01 Königfrankstahl s.r.o. 2021/01 |                                       |         | Od data:                        | 01.01.2021 | Do data:                       | $-31$ |
|                                       |                                        |                                       |         |                                 |            |                                |       |
| Investice Investice                   | Dokumenty                              | Vypočtené hodnoty Součty inv. majetku |         | Vorerfassung Anlagenbuchhaltung |            |                                |       |
| Nähled dokumentu                      | Upravit dokument                       | Dokument odeslat e-mailem             | Pošta - | Funkce +                        |            |                                |       |
| * Datum                               | <b>Č</b> .kategorie                    | Označení kategorie                    |         | Predmet                         |            | <b>Referent</b>                |       |
| 2001 12.02.2021 10:00:20 2001         |                                        | Předávací protokol                    |         | 0391 210212093424 001           |            |                                |       |
|                                       |                                        |                                       |         |                                 |            | Zdroj: Königfrankstahl, s.r.o. |       |

Na tyto dokumenty můžeme nahlížet mimo kartu majetku i v sekci DMS (Document management system) v záložce *Investice* nebo *Kategorie*. V záložce *Kategorie* nalezneme dokumenty pro majetek v číselné řadě 2, což můžeme vidět na obrázku 27. Zavedením modulu elektronického archivu začala společnost u majetku v dokumentech evidovat i přijaté faktury za danou položku.

#### *Obrázek 27: Kategorie – přehled dokumentů*

|                                  |                                                                                    | [6] BMD - Software     (c) 2021 BMD-Systemhaus GmbH 2020.23.45.40 - [Kategorie - Přehled dokumentů المسار |               |  |  |  |  |  |
|----------------------------------|------------------------------------------------------------------------------------|----------------------------------------------------------------------------------------------------|---------------|--|--|--|--|--|
|                                  |                                                                                    | Soubor Kmenovádata CRM DMS EVZ/PEV Kancelář Projekty Časováevidence Plánování Nástroje Okn                |               |  |  |  |  |  |
|                                  |                                                                                    | 9 中国の内容ならのある時 第曲の0<br>₹<br>譜                                                                              |               |  |  |  |  |  |
|                                  | Kategorie Dokument Funkce Hledat Export/import Náhled Tisk Nástroje Nápověda       |                                                                                                    |               |  |  |  |  |  |
|                                  | ArchivKFCZ                                                                         |                                                                                                    |               |  |  |  |  |  |
|                                  | Odběratelé/dodav. Projekty F Kategorie & Referent & Zaměstnanec E Průzkumník archí |                                                                                                    |               |  |  |  |  |  |
| Vše<br>$\checkmark$<br>Kategorie |                                                                                    |                                                                                                    |               |  |  |  |  |  |
|                                  |                                                                                    |                                                                                                    |               |  |  |  |  |  |
|                                  | ™ Číslo/Zkratka                                                                    | <b>Popis</b>                                                                                              | Hlavní kate A |  |  |  |  |  |
|                                  | 1001                                                                               | Přijaté faktury                                                                                           | 1             |  |  |  |  |  |
|                                  | 1002                                                                               | Vydané faktury                                                                                            | 1             |  |  |  |  |  |
|                                  | 2001                                                                               | Předávací protokol                                                                                        | 2             |  |  |  |  |  |
|                                  | 2002                                                                               | Servisní protokoly                                                                                        | 2             |  |  |  |  |  |
|                                  | 2003                                                                               | <b>Ostatní</b>                                                                                            | 2             |  |  |  |  |  |

*Zdroj: Königfrankstahl, s.r.o.*

# **15. Schvalování došlých faktur s workflow**

Tento modul pro schvalování došlých faktur za pomoci workflow společnost začala využívat jako poslední. Základní popis workflow, který se ve společnosti využívá, můžeme vidět na obrázku 28. Zde vidíme, že celý proces schvalování došlých faktur začíná v účtárně, kde zaměstnanec zadá fakturu do systému a odešle ji ke schválení odpovědným osobám. Pokud schvalující pracovník danou fakturu schválí, proces je u konce. V opačném případě, kdy faktura není schválená, se odešle zpátky do oddělení účtárny.

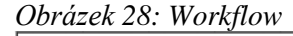

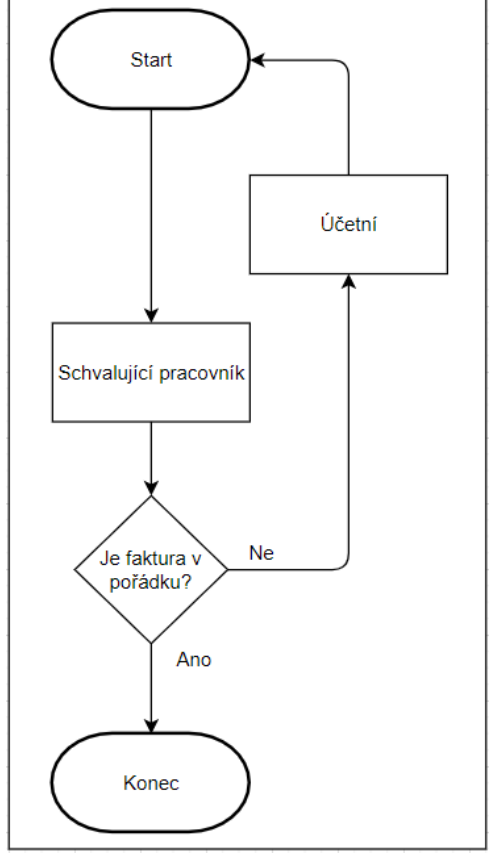

*Zdroj: vlastní zpracování*

Příklad toho, jak vypadá workflow diagram pro konkrétního uživatele sestavený v systému BMD, vidíme na obrázku 29. Tento diagram je z pohledu prokuristy firmy, který je zahrnut mezi členy schvalující přijaté faktury. Pro tohoto uživatele workflow začíná v momentě, kdy mu přijde upozornění o tom, že má ve svých úkolech čekající fakturu na schválení. Pokud ji prokurista společnosti schválí, celý proces je u konce. Ale pokud fakturu neschválí, odešle se zpět konkrétnímu zaměstnanci z oddělení účtárny.

*Obrázek 29: Workflow schvalujícího pracovníka*

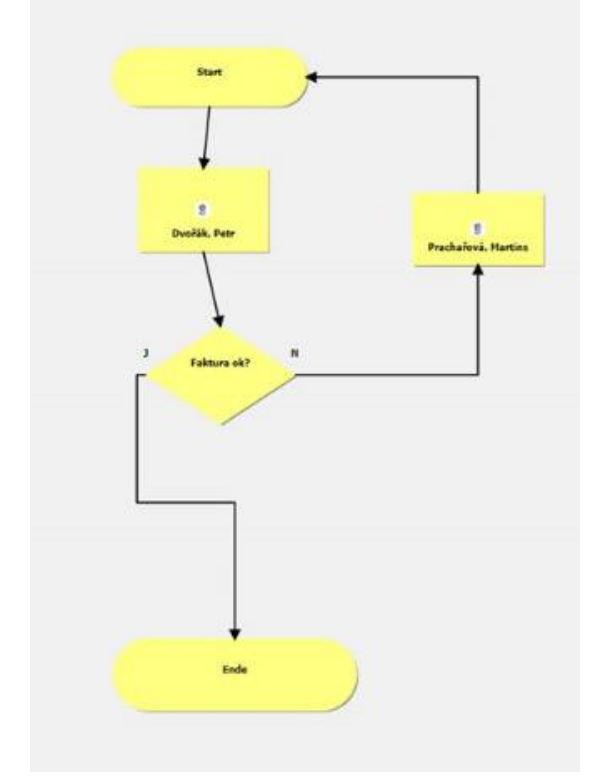

*Zdroj: Königfrankstahl, s.r.o.*

Teď jsi podrobněji popíšeme celý tento proces schvalování došlých faktur, který začíná v oddělení účtárny. Prvním krokem je zadání došlé faktury do systému BMD. K tomuto účelu je v systému funkce "scan", která umožňuje naskenovat fakturu, která je ve formátu pdf, a v případě, že má došlá faktura v sobě zahrnutý QR kód, dokáže si z něho systém načíst informace o dodavateli, částkách, variabilním symbolu, datech splatnosti a DUZP. Avšak informace v QR kódu nejsou pevně stanoveny, takže se mohou lišit. Nicméně IBAN, částky a variabilní symbol je zde obsažen vždy. Tento krok s naskenovanou fakturou v systému BMD vidíme na obrázku 30, kde se nám v levém dolním rohu vyplnily informace, které byly získány z QR kódu. Zde můžeme vidět, že se načetl IBAN, částka, DIČ dodavatele, datum splatnosti, DUZP a variabilní symbol.

*Obrázek 30: Načtení dat z QR kódu*

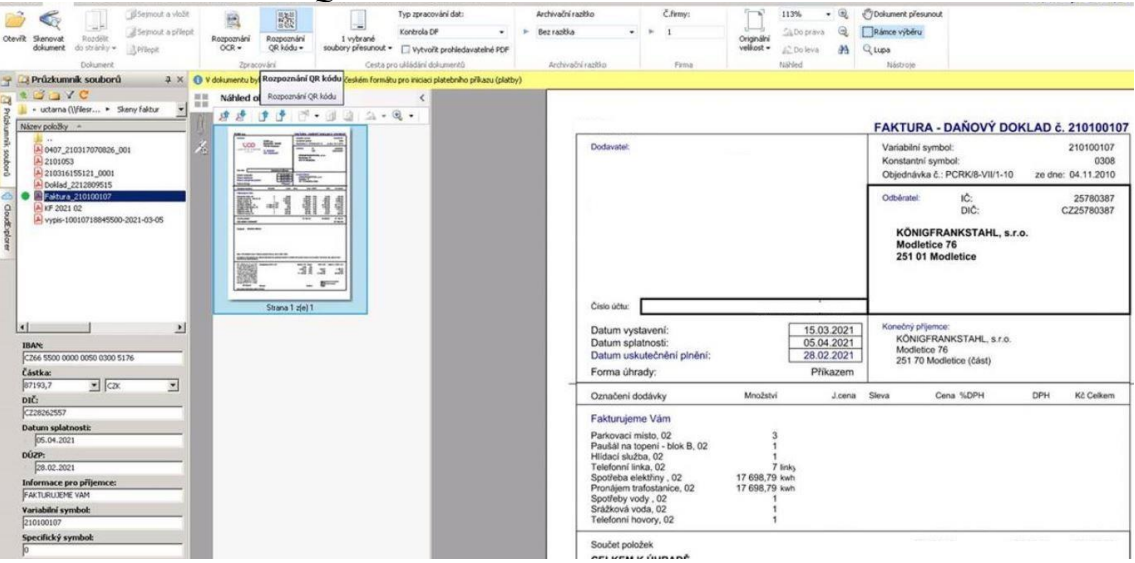

Zdroj: *Königfrankstahl, s.r.o.*

Po zadání faktury do systému se faktura odešle ke schválení kompetentní osobě, které přijde upozornění v podobě e-mailu, ve kterém je uživatel upozorněn na úkoly čekající ke schválení.

Pro uživatele, kteří v systému BMD pouze schvalují došlé faktury, jako jsou někteří vedoucí oddělení, byl zaveden BMD Web. Jedná se o webové rozhraní systému BMD, u kterého není zapotřebí mít na koncovém zařízení nainstalovaný software, ale stačí se pouze přes webový prohlížeč přihlásit na stránkách: [https://bmdsrv/bmdweb/.](https://bmdsrv/bmdweb/) Společnost má pro tyto účely na stejném serveru, na němž má i BMD systém, zprovozněný webový server IIS (Internet Information Services), u kterého využívají protokol HTTPS, který slouží pro zabezpečení komunikace s webovým prohlížečem v síti. Pokud se tedy chtějí k tomuto webovému rozhraní přihlásit vzdálení klienti, kteří nejsou na pobočce v Modleticích, musí k těmto účelům využít VPN tunel.

Na obrázku 31 můžeme vidět vizuální podobu tohoto webového prostředí BMD Web, které používají pracovníci pro schvalování došlých faktur. Těchto pracovníků, kteří nepotřebují mít nainstalovaný BMD software, neboť v systému pouze schvalují faktury, je na pobočce v Modleticích pět.

Zde na obrázku 31 vidíme, že uživatel měl zrovna pro zobrazení vybrány již schválené faktury, neboť má zvolen status "erledigt". Pro vypsání faktur čekajících ke schválení by uživatel musel zvolit status "offen". V pravém horním rohu vidíme znak obálky. Zde uživatelé naleznou seznam úkolů, tedy výčet faktur, které jim byly zaslány

ke schválení. V pravé sekci obrazovky vidíme *Dokumenty*, kde si uživatel může zobrazit přijatou fakturu, která byla naskenovaná pracovníkem účtárny a která mu byla zaslána ke schválení.

|                                                                                                    |         |                            |               | Úkoly |                                 |                  |                     |              |                    |                |                 |
|----------------------------------------------------------------------------------------------------|---------|----------------------------|---------------|-------|---------------------------------|------------------|---------------------|--------------|--------------------|----------------|-----------------|
| <b>FUNKCE DALŠÍ</b><br><b>ÚKOLY</b>                                                                                                 |         |                            |               |       |                                 |                  |                     |              |                    |                | Q               |
| $+$ Nový $\sqrt{2}$ Zpracovat $\sqrt{2}$ Odstranit $\sqrt{2}$ Vyřízeno $\frac{256}{20}$ Spustit $\sqrt{3}$ Delegovat<br>u<br>Nähled |         |                            |               |       | Dokumenty - Přiřazené dokumenty |                  |                     |              |                    |                |                 |
| Vstupní pole                                                                                                    |         |                            |               |       |                                 |                  |                     |              |                    |                | $\equiv$ $\sim$ |
| $\alpha$<br>Osoba / Instituce                                                                                                    |         | Fulltextové hledání        |               |       | ↑ 3                             |                  |                     |              |                    |                |                 |
| $\boxed{a}$<br>Projekt                                                                                                    | Vše     |                            |               |       |                                 |                  |                     |              |                    |                |                 |
|                                                                                                    |         |                            |               |       |                                 |                  |                     |              |                    |                |                 |
| Úkoly                                                                                                    |         |                            |               |       |                                 | $\boldsymbol{c}$ | <b>Dokumenty</b>    |              |                    |                | $\mathbf{c}$    |
|                                                                                                    |         |                            | Zaméstnanec   |       | $\blacktriangleright$ Erledigt  | $\cdot$          | Datum*              | C.kategorie* | Označení kategorie | Předmět*       |                 |
| Předmět                                                                                                    | C.osoby | Jméno osoby                | Má se vyřídít | Pozn. | Dok                             |                  | 28.02.2021 00:00:00 | 1001         | Přijaté faktury    | Spotř.ele.2/21 |                 |
| ₫<br>- č.dokl: 621200201(Spotř.ele.2/21) kontrola                                                                                   | 2500008 | BOHEMIA ENERGY entit.      |               | ⊾     | ่นิ                             |                  |                     |              |                    |                |                 |
| াস<br>DF - č.dokl: 621200200(BMD-licence 2x) kontrole                                                                               | 2500052 | <b>BMD Systemhaus GMBH</b> |               | ◛     | Ú                               |                  |                     |              |                    |                |                 |
| াস<br>DF - č.dokl: 621200181(Nájemné 3/21) kontrola                                                                                 | 2500192 | PCRK a.s.                  |               | ₻     | ₫                               |                  |                     |              |                    |                |                 |
| المحا<br>THE A JULE COMPANYON/DEALS Mandomat 2014 VE                                                                                | 2500242 | Jane Mono Monthson         |               | . .   | س                               |                  |                     |              |                    |                |                 |
| פ י<br><b>STANDARD</b><br>▼ začíná výrazem ▼ Hledám.                                                                                |         | $+1$<br>۰                  |               |       |                                 |                  |                     |              |                    |                |                 |

*Obrázek 31: BMD Web*

*Zdroj: Königfrankstahl, s.r.o.*

Na obrázku 32 vidíme, že uživateli BMD Webu přišlo do schránky upozornění o jedné neschválené faktuře. Načež po rozkliknutí si může schvalující uživatel zobrazit příchozí fakturu ve svém seznamu faktur čekajících na schválení, což ukazuje obrázek 33.

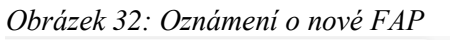

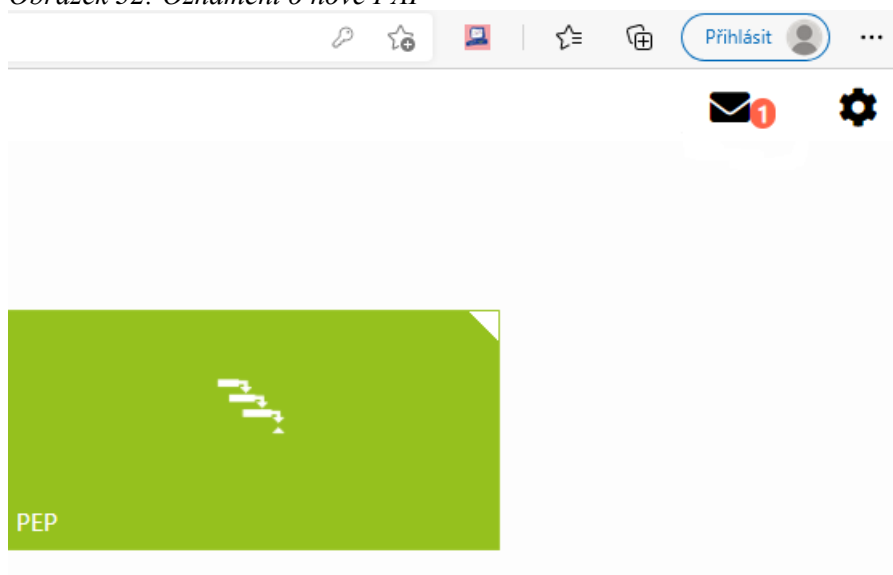

*Zdroj: Königfrankstahl, s.r.o.*

*Obrázek 33: FAP čekající na schválení*

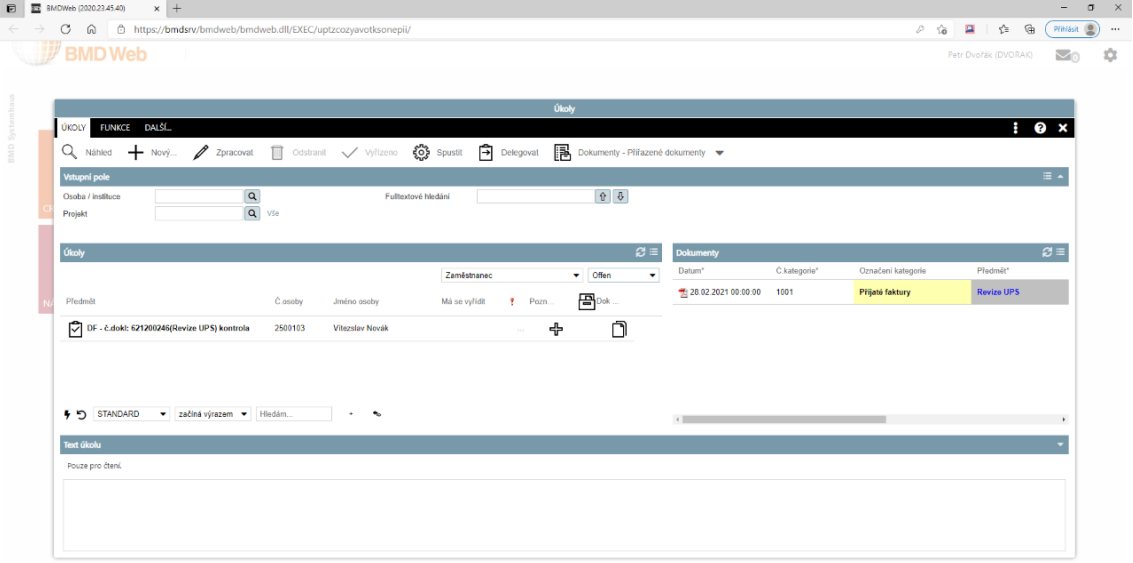

*Zdroj: Königfrankstahl, s.r.o.*

Jakmile pověřený pracovník fakturu schválí, pracovník účtárny tuto skutečnost uvidí v sekci kontroly došlých faktur, kde se faktura jeví jako připravena k zaúčtování. Pokud schvalující pracovník fakturu neschválí, odešle se faktura zpět do oddělení účtárny. Důvodem pro neschválení faktury mohou být nesrovnalosti v částkách nebo odeslání faktury nekompetentní osobě. Systém nabízí i možnost nastavení časového limitu pro schválení došlé faktury pracovníkem, avšak společnost tuto funkci zatím nevyužívá, a tudíž má pracovník neomezený čas ke schválení došlé faktury.

Veškeré tyto kroky jsou zaznamenávány v deníku BMD, kde je vidět kdo a kdy danou fakturu schválil. Tento protokol akcí je ukázán na obrázku 34, kde vidíme popis akce a datum, kdy byly jednotlivé úkony provedeny. V celém rozsahu by zde pak ještě byla vidět jména uživatelů, kteří daný krok provedli.

| Protokol akcí Náhled Tisk Nástroje Nápověda |          |                                                        |                                                     |                     |  |  |  |  |
|---------------------------------------------|----------|--------------------------------------------------------|-----------------------------------------------------|---------------------|--|--|--|--|
| * Pop. modulu                               | Kód akce | <b>Popis</b>                                           | Pop. akce                                           | Dat.vytvoření       |  |  |  |  |
| Finanční účetnictví Kontrola DF             |          | Zaúčtovat (Doklad:621200126)                           | Faktura byla zúčtována                              | 22.02.2021 10:59:07 |  |  |  |  |
| Finanční účetnictví Kontrola DF             |          | Uzavřené (Doklad:621200126)                            | Schválení ukončeno (Horáková, Hana)                 | 19.02.2021 13:01:38 |  |  |  |  |
| Finanční účetnictví Kontrola DF             |          | Schválit (Doklad: 621200126)                           | Fakturu schválit (Horáková, Hana)                   | 19.02.2021 13:01:37 |  |  |  |  |
| Finanční účetnictví Kontrola DF             |          | Delegovat (Doklad:621200126)                           | Delegovat z Dvořák, Petr na Horáková, Hana          | 19.02.2021 10:22:40 |  |  |  |  |
| Finanční účetnictví Kontrola DF             |          | Přidělit (Doklad: 621200126)                           | Fakturu přiřadit: Dvořák, Petr (1 - Schvalování IT) | 18.02.2021 12:54:04 |  |  |  |  |
| Finanční účetnictví Kontrola DF             |          | Schválit (Doklad: 621200126)                           | Fakturu schválit (Prachařová, Martina)              | 18.02.2021 12:54:04 |  |  |  |  |
| Finanční účetnictví Kontrola DF             |          | Nové založení (Doklad:621200126) Pořídit novou fakturu |                                                     | 18.02.2021 12:53:22 |  |  |  |  |

*Obrázek 34: Protokol akcí*

#### *Zdroj: Königfrankstahl, s.r.o.*

Může nastat i situace, kdy je zapotřebí schválení více osobami, například u faktur nad určitý finanční limit, kde je nutné mít fakturu schválenou od vedoucího oddělení, a následně ještě od jednatele společnosti. Společnost si tuto hranici nastavila pro faktury přesahující 3 tis. Kč. Ukázku workflow, kdy je zapotřebí schválení i od jednatele společnosti vidíme na obrázku 35.

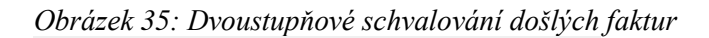

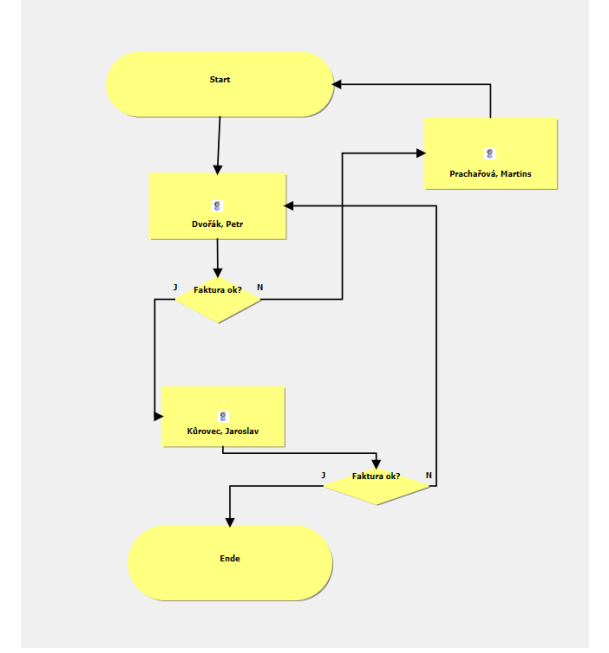

*Zdroj: Königfrankstahl, s.r.o.*

# **ZÁVĚR**

Hlavním cílem diplomové práce byl popis vybraných implementačních kroků a zhodnocení výsledku projektu implementace. Pro účely této závěrečné práce byly zvoleny jednotlivé dílčí cíle, které napomohly ke splnění hlavního cíle.

V počátku závěrečné práce je zahrnut první dílčí cíl. Tím byla charakteristika základních pojmů informačních systémů, mezi které se zařadila charakteristika ERP systémů, funkcionalit a hlavních efektů těchto systémů a popis nejběžněji používaných architektur. Dále se teoretická část zaměřila na popis vybraných implementačních metod a zaváděcích strategií, které byly následně využity v praktické části této práce. Následující dílčí cíl se orientoval na charakteristiku vybraného podniku, dodavatele informačního systému a popis implementovaného systému BMD. Tento dílčí cíl byl zpracován v počátku praktické části této diplomové práce.

Hlavní cíl práce byl rozebrán v praktické části v kapitole implementačního projektu, který zahrnuje popis vybraných kroků implementace. V této části se práce zaměřovala především na krok vstupní analýzy, analýzy dodavatelů, podepsání smlouvy, samotné implementace, testování, užívání a údržby systému. Část samotné implementace systému v sobě zahrnuje čtyři kroky, které probíhaly téměř současně. Mezi těmito kroky byla instalace softwaru, migrace dat, integrace se systémem SBS a školení uživatelů. Po dokončení implementačních kroků se přistoupilo k souběžné strategii zavedení, kdy společnost dva měsíce fungovala se dvěma systémy současně, neboť se v této fázi účtovalo i do starého informačního systému Epicor iScala. Na konci této testovací doby vyhodnotil řešitelský tým úspěšnost implementace na základě porovnávání stavů sald, pohybů a stavů kont v obou systémech. Výsledkem tohoto porovnání bylo zjištění, že nově naimplementovaný informační systém funguje bez chyb, a proto se mohlo přejít na ostrý režim užívání systému. V závěru praktické části této práce byly přiblíženy nejpodstatnější moduly, které podnik využívá a které byly nastíněny z pohledu uživatelského prostředí. Mezi tyto moduly, které byly blíže zpracovány, patřilo finanční účetnictví, nákladové účetnictví, majetek a schvalování došlých faktur s workflow.

Pro zhodnocení implementačního projektu jako celku byl sestaven dotazník pro koncové uživatele (viz. příloha 7), kteří v implementovaném sytému BMD již rok pracovali v ostrém režimu, a mohli tudíž s odstupem času lépe zhodnotit přínosy zavedení tohoto nového podnikového IS. Odpovědi z dotazníku byly převedeny na číselnou hod-
notu (viz. příloha 8), aby se daly lépe vyvozovat závěry. Z výsledků dotazníku (viz. příloha 9) vyplynulo následující, koncoví uživatelé jsou se zavedeným systémem velmi spokojeni, neboť jim daný systém přijde uživatelsky přívětivý. Zahrnuje veškeré potřebné funkcionality pro řádný výkon jejich práce, a díky zabudovaným chybovým hlášením se eliminoval počet chyb a omylů. Taktéž uživatelé potvrdili to, že jim přechod na nový informační systém usnadnil a zefektivnil jejich práci. Oproti starému systému, který společnost využívala, nový systém nabízí mnohem větší variabilitu v nastavení, účtování bankovních výpisů, lepší evidenci majetku, možnosti editace a náhledu na doklad při účtování došlých faktur. Velikou výhodu uživatelé viděli v možnosti tisku sestav a kontrolního hlášení, které si doposud museli řešit externě mimo starý systém. Dalším přínosem pro společnost byly funkcionality pro českou legislativu, jako je například tisk již zmíněného kontrolního hlášení. Taktéž byla zkoumána míra integrace systému SBS se systémem BMD, která je dle koncových uživatelů dostačující, a tudíž byl krok integrace v projektu implementace úspěšný. Nedílnou součástí implementace je i poimplementační servis, a proto se dotazník zaměřil i na kvalitu poskytování těchto služeb. Z výsledku dotazníku a průběhu implementačního projektu bylo zjištěno, že uživatelé technickou podporu využívali především pro dovysvětlení některých pro ně nových funkcionalit a tato četnost potřeby helpdesku byla v podstatě minimální. Lze tedy z toho odvodit, že systém pracuje bez chyb a nutnosti většího poimplementačního zásahu ze strany technické podpory. Získané odpovědi z dotazníku zahrnují ovšem i nedostatky systému, které tkví především v nedokonalé lokalizaci systému. Uživatelům nepřijde vyhovující překlad, kdy spousta výrazů je v systému stále ponechána v německém jazyce. Nicméně se na této nedokonalosti lokalizace systému stále pracuje a společnost KIT, s.r.o. potvrdila zajištění překladu zbylých výrazů nebo alespoň její větší části. Dále bylo prostřednictvím dotazníku zjištěno, že plno funkcionalit, které systém nabízí, není možné aplikovat v našich tuzemských podmínkách a systém tyto přebytečné funkcionality činí nepřehledným. Oproti starému systému uživatelé postrádají automatické zaúčtování kurzových rozdílů při operacích se zahraniční měnou a dále nevyhovující uspořádání databázových struktur, tyto nevýhody systému jsou však pevně dané a tudíž neměnné.

Výsledek implementačního projektu tedy celkově hodnotím kladně, neboť v průběhu implementace nenastaly žádné podstatné komplikace a uvedení do provozu tak proběhlo dle plánovaného harmonogramu. Společnosti bych pouze doporučila plně

využívat všechny dostupné funkcionality, které jim systém BMD nabízí, jako je například kalkulace plánovaných nákladů v modulu nákladového účetnictví, kterou mohou využít pro srovnávání se skutečnými náklady, nebo dále zahrnutí objednávkového procesu do systému, konkrétněji proces schvalování v případě pořízení technického vybavení (mobilní telefony, stolní počítače, tiskárny atd.), aby se proces sjednotil a nevykonávala se spousta kroků mimo naimplementovaný systém.

### **I. Summary**

This diploma thesis deals with ERP (Enterprise Resource Planning) systems and their implementation. The main goal is a description of selected implementation steps and evaluation of the whole implementation project. This thesis is divided into two parts. The first is the theoretical part, which defines ERP systems, systems architecture, implementation strategy and methods. The next part of this diploma thesis deals with the actual implementation of the BMD system in the selected company. Characteristics of selected companies and selected product (BMD Account) are described in the beginning of the practical part. The rest of the thesis deals with the description of individual implementation steps that occurred in the project. At the end of the practical part, the result of the implementation is evaluated on the basis of comparing the states in both established systems and the transition to a sharp mode of use.

Keywords: implementation, information system, implementation methodologies, ERP systems functionality

### **II. LITERÁRNÍ ZDROJE**

- 1) BASL, Josef a Roman BLAŽÍČEK. *Podnikové informační systémy: podnik v informační společnosti*. 3., aktualizované a doplněné vydání. Praha: Grada Publishing, 2012. Management v informační společnosti. ISBN 978-80-247-4307-3.
- 2) BRADFORD, Marianne. *Modern ERP: Select, Implement and Use Today's Advanced Business Systems*. 3nd ed. Raleigh: North Carolina State University, 2015. ISBN 978-1-312-66598-9.
- 3) GÁLA, Libor, Jan POUR a Zuzana ŠEDIVÁ. *Podniková informatika.* 2., přeprac. a aktualiz. vyd. Praha: Grada, 2009. Expert. ISBN 978-80-247-2615-1.
- 4) GÁLA, Libor, Jan POUR a Zuzana ŠEDIVÁ. *Podniková informatika: počítačové aplikace v podnikové a mezipodnikové praxi*. 3., aktualizované vydání. Praha: Grada Publishing, 2015. Management v informační společnosti. ISBN 978-80-247- 5457-4.
- 5) JALOTE, Pankaj*. An integrated approach to software engineering*. 3nd ed. New York: Springer, c2005. ISBN 978-0-387-28132-2.
- 6) KADLEC, Václav. *Agilní programování: metodiky efektivního vývoje softwaru*. Brno: Computer Press, c2004. ISBN 80-251-0342-0.
- 7) MOLNÁR, Zdeněk. *Efektivnost informačních systémů*. Praha: Grada Publishing, 2000. Systémová integrace. ISBN 80-7169-410-X.
- 8) MOLNÁR, Zdeněk. *Moderní metody řízení informačních systémů*. Praha: Grada, 1992. ISBN 80-85623-07-2.
- 9) ŘEPA, Václav. *Analýza a návrh informačních systémů*. Praha: Ekopress, 1999. ISBN 80-86119-13-0.
- 10) SODOMKA, Petr, KLČOVÁ, Hana. *Informační systémy v podnikové praxi*. Vyd. 2. Brno: Computer Press, 2010. ISBN 978-80-251-2878-7.
- 11) TVRDÍKOVÁ, Milena. *Zavádění a inovace informačních systémů ve firmách*. Praha: Grada Publishing, 2000. Systémová integrace. ISBN 80-7169-703-6.
- 12) VRANA, I., RICHTA, K. *Zásady a postupy zavádění podnikových informačních systémů: praktická příručka pro podnikové manažery*. Praha: Grada, 2005. Management v informační společnosti. ISBN 80-247-1103-6.

### **Internetové zdroje**

- 1) Baťková, I. *Životní cyklus informačního systému* (2013). [online]. [cit. 2020-02-01]. Dostupné z: [https://dk.upce.cz/bitstream/handle/10195/52233/BatkovaI\\_ZivotniCyklus](https://dk.upce.cz/bitstream/handle/10195/52233/BatkovaI_ZivotniCyklus%20_RB_2013.pdf?sequence=2&isAllowed=y)  [\\_RB\\_2013.pdf?sequence=2&isAllowed=y.](https://dk.upce.cz/bitstream/handle/10195/52233/BatkovaI_ZivotniCyklus%20_RB_2013.pdf?sequence=2&isAllowed=y)
- 2) Bínová, J. *ERP: Podnikové informační systémy v praxi* (2003) [online]. [cit. 2020- 02-01]. Dostupné z: [https://computerworld.cz/archiv/erp-podnikove-informacni](https://computerworld.cz/archiv/erp-podnikove-informacni-systemy-v-praxi-19822)[systemy-v-praxi-19822.](https://computerworld.cz/archiv/erp-podnikove-informacni-systemy-v-praxi-19822)
- 3) Bourgeois, D., Bourgeois, D. T. *Information Systems for Business and Beyond,* (2014). [online]. [cit. 2020-02-01]. Dostupné z: [https://resources.saylor.org/wwwresources/archived/site/textbooks/Information%20](https://resources.saylor.org/wwwresources/archived/site/textbooks/Information%20Sytems%20for%20Business%20%20and%20Beyond.pdf) [Sytems%20for%20Business%20 and%20Beyond.pdf.](https://resources.saylor.org/wwwresources/archived/site/textbooks/Information%20Sytems%20for%20Business%20%20and%20Beyond.pdf)
- 4) Horká, M. *Podnikové informační systémy* (2014). [online]. [cit. 2020-02-01]. Dostupné z: https://theses.cz/id/fylmei/.
- 5) Laurent, Xavier. *Understanding TCO (Total Cost of Ownership): Origins, definition, calculation, advantages, and so on.* 2018. [online]. [cit. 2020-11-29]. Dostupné z: https://www.manutan.com/blog/en/glossary/understanding-tco-total-cost-ofownership-origins-definition-calculation-advantages-and-so-on.
- 6) Motea, A. *What is System Development Life Cycle?* 2015. [online]. [cit. 2020-02- 04]. Dostupné z: [https://airbrake.io/blog/sdlc/what-is-system-development-life](https://airbrake.io/blog/sdlc/what-is-system-development-life-cycle)[cycle.](https://airbrake.io/blog/sdlc/what-is-system-development-life-cycle)
- 7) Naeem, T. *Data Migration – The Why, The What, and The How*. 2019. [online]. [cit. 2020-02-04]. Dostupné z: [https://www.astera.com/type/blog/data-migration](https://www.astera.com/type/blog/data-migration-software/)[software/.](https://www.astera.com/type/blog/data-migration-software/)
- 8) Podnikové informační systémy. (2014). [online]. [cit. 2019-12-28]. Dostupné z: [http://digilib.k.utb.cz/bitstream/handle/10563/30054/hork%E1\\_2014\\_dp.pdf?seque](http://digilib.k.utb.cz/bitstream/handle/10563/30054/hork%E1_2014_dp.pdf?sequence=1) [nce=1.](http://digilib.k.utb.cz/bitstream/handle/10563/30054/hork%E1_2014_dp.pdf?sequence=1)
- 9) [O'Shaughnessy,](https://www.selecthub.com/author/kim-oshaughnessy/) K. *ERP Functions List and Characteristics,* (2019). [online]. [cit. 2020-02-04]. Dostupné z: [https://www.selecthub.com/enterprise-resource](https://www.selecthub.com/enterprise-resource-planning/key-erp-functional-requirements/)[planning/key-erp-functional-requirements/.](https://www.selecthub.com/enterprise-resource-planning/key-erp-functional-requirements/)
- 10) Šmíd, V*. Životní cyklus informačního systému* [online]. 2008 [cit. 2020-02-04]. Dostupné z: http://www.fi.muni.cz/~smid/mis-zivcyk.htm.

## **III. Seznam obrázků**

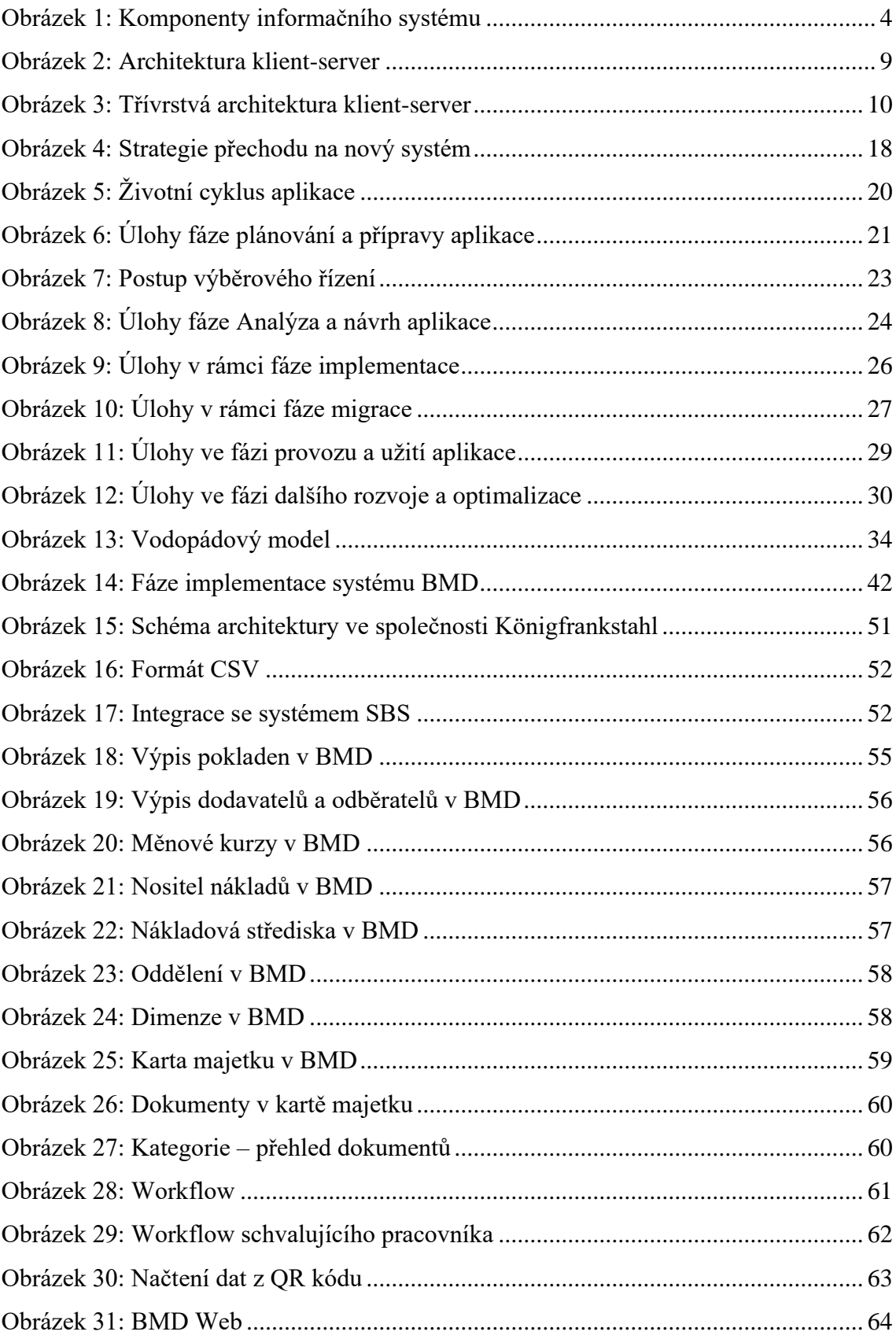

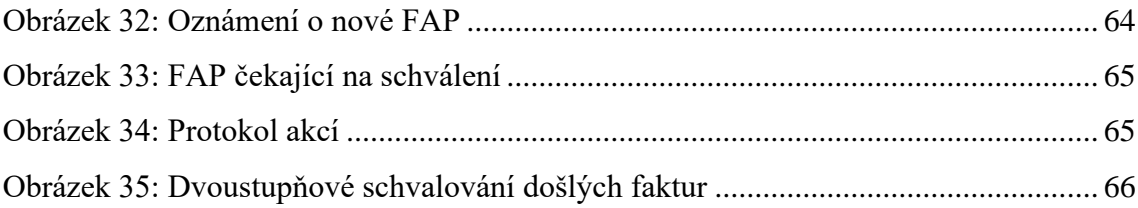

# IV. Seznam tabulek

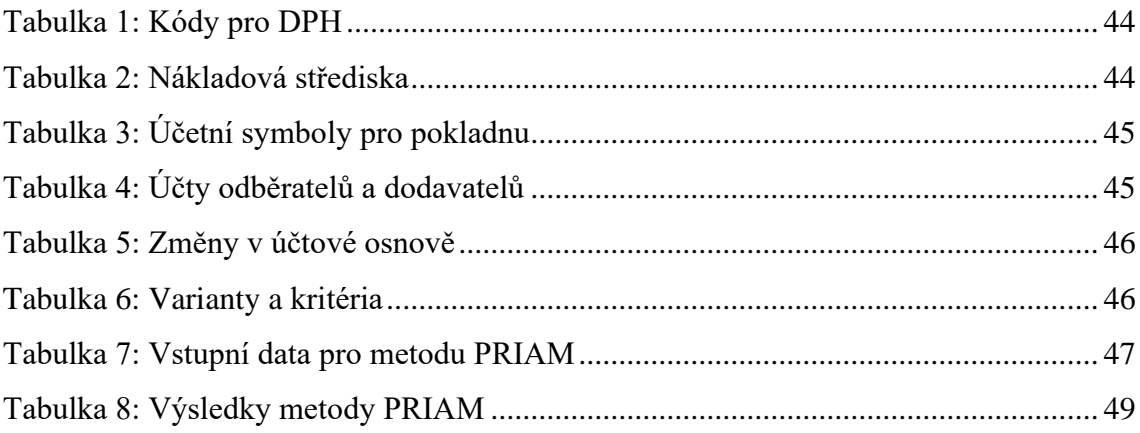

## **V. Seznam zkratek**

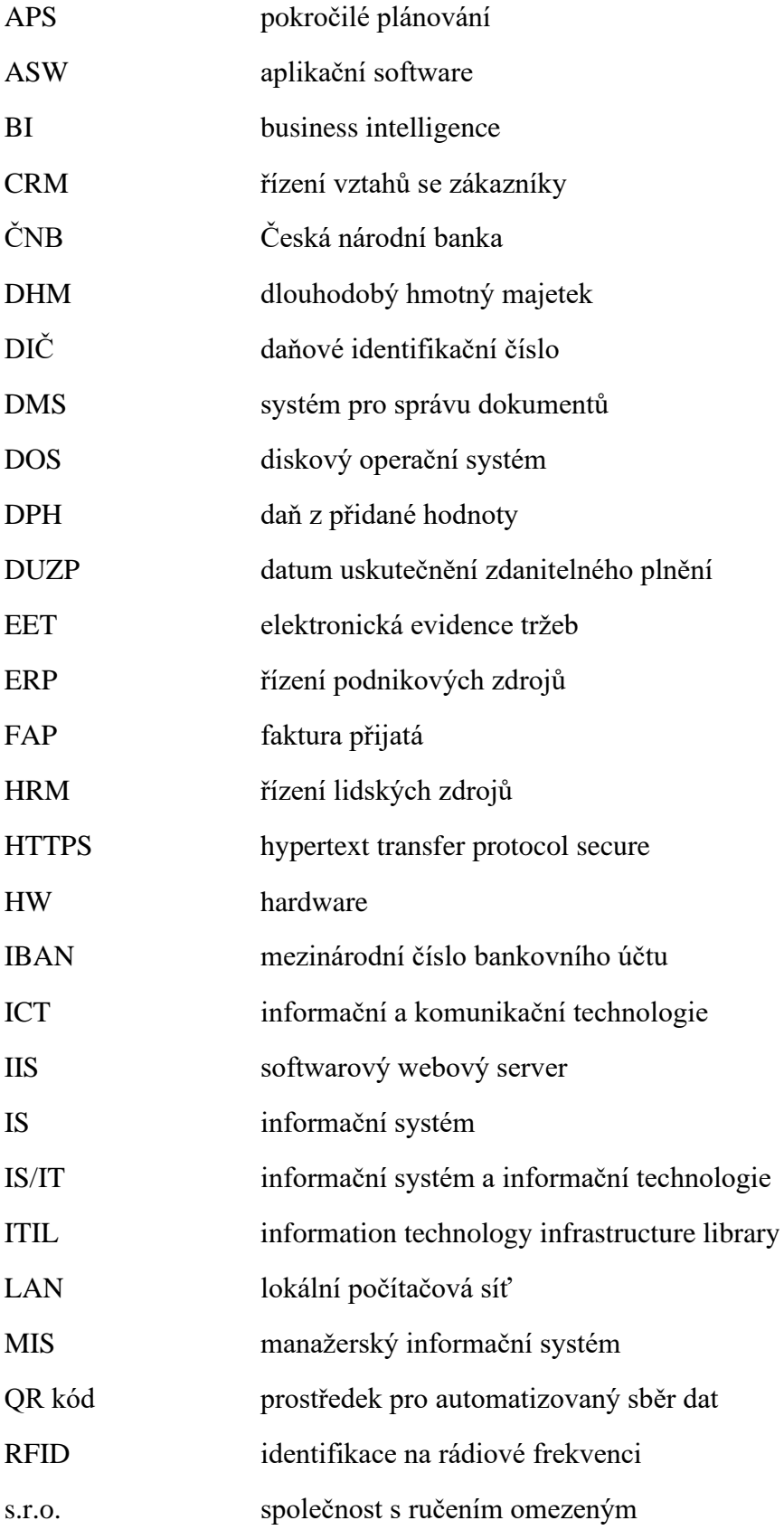

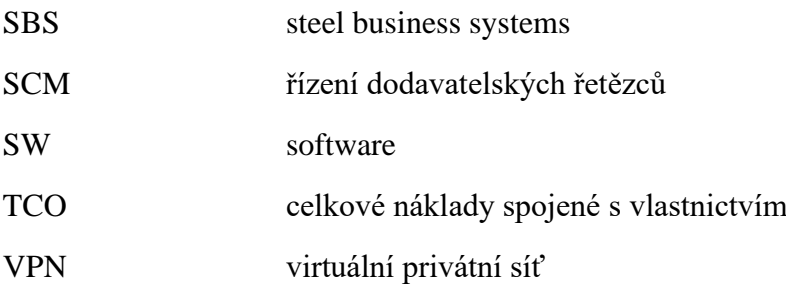

# VI. Seznam příloh

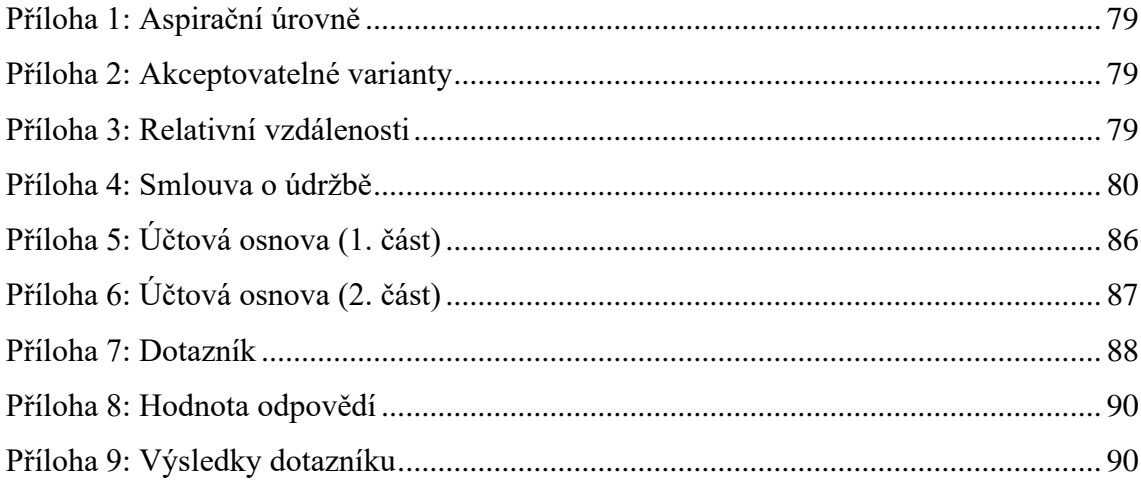

# **VII. PŘÍLOHY**

<span id="page-83-0"></span>*Příloha 1: Aspirační úrovně*

| <b>Krok</b>             | K1           | K2         | K3       | K <sub>4</sub> | K5       | <b>K6</b> |
|-------------------------|--------------|------------|----------|----------------|----------|-----------|
| $\mathbf{0}$            | 2 000 000 Kč | 300 000 Kč | $\Omega$ | $\theta$       | $\Omega$ | $\Omega$  |
| 1                       | 1 830 000 Kč | 276 000 Kč | 0,1      | 0,1            | 0,1      | 0,1       |
| $\overline{2}$          | 1 660 000 Kč | 252 000 Kč | 0,2      | 0,2            | 0,2      | 0,2       |
| 3                       | 1 490 000 Kč | 228 000 Kč | 0,3      | 0,3            | 0,3      | 0,3       |
| $\overline{\mathbf{4}}$ | 1 320 000 Kč | 204 000 Kč | 0,4      | 0,4            | 0,4      | 0,4       |
| 5                       | 1 150 000 Kč | 180 000 Kč | 0,5      | 0,5            | 0,5      | 0,5       |
| 6                       | 980 000 Kč   | 156 000 Kč | 0,6      | 0,6            | 0,6      | 0,6       |
| 7                       | 810 000 Kč   | 132 000 Kč | 0,7      | 0,7            | 0,7      | 0,7       |
| 8                       | 640 000 Kč   | 108 000 Kč | 0,8      | 0,8            | 0,8      | 0,8       |
| 9                       | 470 000 Kč   | 84 000 Kč  | 0,9      | 0,9            | 0.9      | 0,9       |

*Zdroj: vlastní zpracování* 

<span id="page-83-1"></span>*Příloha 2: Akceptovatelné varianty*

| V1              | V <sub>2</sub>  | V3              | V <sub>4</sub>  |  |
|-----------------|-----------------|-----------------|-----------------|--|
| <b>PRAVDA</b>   | <b>PRAVDA</b>   | <b>PRAVDA</b>   | <b>PRAVDA</b>   |  |
| <b>PRAVDA</b>   | <b>NEPRAVDA</b> | <b>NEPRAVDA</b> | <b>NEPRAVDA</b> |  |
| <b>PRAVDA</b>   | <b>NEPRAVDA</b> | <b>NEPRAVDA</b> | <b>NEPRAVDA</b> |  |
| <b>PRAVDA</b>   | <b>NEPRAVDA</b> | <b>NEPRAVDA</b> | <b>NEPRAVDA</b> |  |
| <b>PRAVDA</b>   | <b>NEPRAVDA</b> | <b>NEPRAVDA</b> | <b>NEPRAVDA</b> |  |
| <b>PRAVDA</b>   | <b>NEPRAVDA</b> | <b>NEPRAVDA</b> | <b>NEPRAVDA</b> |  |
| <b>PRAVDA</b>   | <b>NEPRAVDA</b> | <b>NEPRAVDA</b> | <b>NEPRAVDA</b> |  |
| <b>PRAVDA</b>   | <b>NEPRAVDA</b> | <b>NEPRAVDA</b> | <b>NEPRAVDA</b> |  |
| <b>PRAVDA</b>   | <b>NEPRAVDA</b> | <b>NEPRAVDA</b> | <b>NEPRAVDA</b> |  |
| <b>NEPRAVDA</b> | <b>NEPRAVDA</b> | <b>NEPRAVDA</b> | <b>NEPRAVDA</b> |  |

*Zdroj: vlastní zpracování* 

<span id="page-83-2"></span>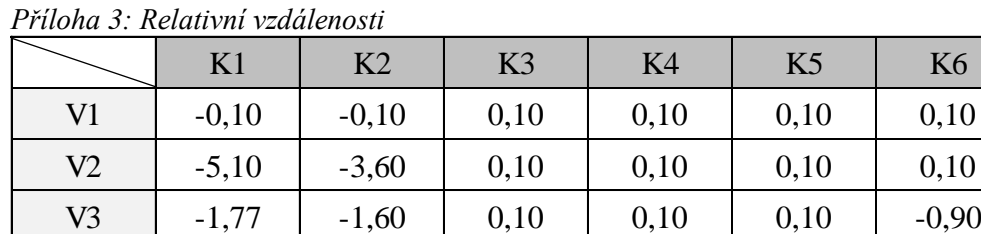

V4 0,57 0,40 0,10 0,10 0,10 0,10

*Zdroj: vlastní zpracování*

#### <span id="page-84-0"></span> $\mathbf{1}$ Rozsah a platnost smlouvy

Dále uvedené podmínky jsou platné pro všechny servisní služby a s tím spojené dodávky, které provádí BMD Systemhaus GmbH ("dodavatel" nebo "BMD" nebo "DOD.").

Případné smluvní podmínky ze strany objednatele ("zákazníka" nebo "ZÁK.") nebudou uznány.

Všeobecné obchodní podmínky BMD tuto smlouvu o údržbě doplňují ve všech oblastech, pro které nestanoví pravidla smlouva o údržbě.

#### $2.$ Rozsah výkonů

- 2.1.1 Výkony budou prováděny BMD Systemhaus GmbH, A-4400 Steyr, Sierninger Straße 190, Tel. +43 (0) 5 / 0 883, Fax +43 (0) 5 / 0 883 DW 66, E-Mail: bmd@bmd.at; Internet: http://www.bmd.at.
- 2.1.2 BMD se zavazuje splnit níže dohodnutý rozsah výkonů odpovídající věcné náplni smlouvy týkající se softwarového programu, pokud se jedná o jeho standardní verzi:
- 2.2 a. BMD bude zákazníkovi v případě uživatelských problémů v souvislosti s nasazením softwarového programu uvedeného ve smlouvě k dispozici pro poradenství na telefonu běhěm dohodnuté pracovní doby Hotline od pondělí do čtvrtka od 8.00 do 12.00 hod. a od 13.00 do 17.00 hod, a také v pátek od 8.00 do 12.00 hod.
- 2.2 b. Kromě toho je pro vybrané oblasti k dispozci omezená informační pohotovostní služba každý pátek od 12.00 do 16.00 hod. BMD si vyhrazuje právo rozšířit příp. omezit uvedené hodiny a také vybraná témata.

Témata zahrnují:

- a. zdokonalení rozsahu výkonů
- b. přizpůsobení produktu zákonným změnám v rozsahu, který se produktu týká
- c. produktová vylepšení standardní verze programu vyvinutá ze strany BMD
- d. oprava chyb v programu
- 2.2.1 Zákazník si má nárok vybrat si navíc z následujících výkonů. Tyto výkony budou fakturovány dle nákladů:
	- a. přizpůsobení softwaru jinému hardwarovému systému, pokud je odpovídající verze v nabídce BMD
	- b. poradenství ve všech případech nasazení nebo užívání softwarového produktu včetně sdílení zkušeností s nasazením nebo užíváním programu v příslušném okruhu uživatelů
	- c. individuální úpravy programu (jako např. úprava reportů, změna výběrových polí, změny v parametrech týkající se zavedení nových nebo změněných funkcí, založení kmenových dat, import příp. export dat,...), programování a makra
	- školení po telefonu; informace o obsluze a funkčnosti standardních funkcí  $\mathbf{d}$ nasazeného softwarového programu, které je v normálním případě schopen uživatel obsluhovat po zaškolení
	- $e$ instalace updatů programu
	- konverze dat  $f_{\cdot}$
	- opětovné vytvoření databáze a.
	- h. přizpůsobení rozhraní

 $-2-$ 

- odstranění chyb, které byly zapříčiněny zákazníkem nebo třetí stranou (to i. jsou např. problémy, které vzniknou běhěm výpadku hardwaru, příp. provozu programu, viry nebo chyby během výpadku online spojení (VPN připojení, remote připojení apod.)
- online podpora nasazeného softwarového programu na přání zákazníka i.
- 2.4 Ve smlouvě o údržbě nejsou zahrnuty:
- 2.4.a. Informace, podpora, údržba a online podpora:
	- softwaru nezavedeného BMD (např. Microsoft Office), vyjma softwaru nezavedeného BMD, který je ale uveden ve smlouvě o údržbě
	- provozního softwaru (např. Microsoft Windows 7)
	- hardware (např. pracovní stanice, tiskárna)
	- údržba individuálních úprav programu, nové programování, makra (viz bod  $2.3.c.$
	- služby třetím osobám (např. internetový přístup)

Využití těchto služeb je zpoplatněné, nezávisle na tom, zdali jsou předpokladem pro bezchybné využití softwaru BMD.

- 2.4.b. Rozšíření a obnovení hardware a/nebo provozního systému, i když jsou předpokladem toho, že bude BMD software správně používán, zejména pokud je zajištěn další technický vývoj produktu. Minimální požadavky týkající se tohoto, jsou uvedeny na stránkách BMD
- 2.4.c. Výkony, které jsou podmíněny změnami provozního systému, hardwaru a/nebo změnami nenasmlouvaného vzájemně souvisejícího softwarového programu a rozhraní.
- 2.4.d. Náklady na cestu, pobyt a čas strávený na cestě osob, které jsou pověřeny BMD zavedením a výkonem služeb.
- 2.4.e. Update softwaru, změny programu a korektury provedeny zákazníkem nebo třetími osobami nasmlouvaného programu.
- V případě neoprávněného užívání výkonů je BMD oprávněné předložit k vyúčtování  $2.5.$ zákazníkovi vzniklé náklady ohodnocené platnými sazbami dle ceníku BMD.
- $2.6.$ Provedení nasmlouvaných výkonů ze strany BMD se koná dle určení ze strany BMD v sídle nebo v obchodních prostorách BMD během pracovní doby. Vyjímečně a také na přání zákazníka lze provádět výkony mimo klasickou pracovní dobu, vícenáklady budou poté vyfakturovány. Výběr pracovníků, kteří výkony provedou, provádí BMD. BMD je oprávněné přizvat také třetí stranu.
- 2.7. BMD je oprávněné, u opakovaného využívání takového poradenství v případě stejných problémů, podmínit smluvně další poradenství nadstandardním, touto smlouvou neošetřeným, zploplatněným školícím opatřením.
- 2.8. BMD se vynasnaží podat informace k běžným požadavkům zákazníka během sjednaných termínů v běžné pracovní době BMD. Zákazníkovi nepřísluší ani odškodné ani odstoupení od smlouvy při překročení sjednaných termínů. Dílčí dodávky a dodávky předem jsou přípustné.

 $29$ Zákazníkovi bude k dispozici k používání t.č. nejnovější verze produktu. Servisovaná bude v podstatě pouze poslední platná verze.

#### $3.$ Reklamace

- 3.1. BMD přebírá během platnosti smlouvy o údržbě záruku za to, že očekávané výkony údržby budou vykonávány dle nejlepšího vědomí a svědomí a nebudou zatíženy chybami, které jejich hodnotu nebo způsobilost k využívání dle smlouvy, naruší nebo značně omezí. Jsou platné zákonné záruky. V případě zákonných záruk má vylepšení přednost před snížením ceny nebo změnou.
- 3.2. Chyba je opravitelná, pokud se jedná u nasmlouvaného softwarového programu o odchylné chování ve srovnání s odpovídajícími popisy výkonů/dokumentací poslední platné verze a tato chyba je u BMD reprodukovatelná.
- $3.3.$ Reklamace se podávají BMD písemně a jsou platné pouze tehdy, jedná-li se o reprodukovatelné nedostatky a budou-li vyreklamovány neodkladně po zjištění důvodu reklamace a detailně popsány.
- $3.4.$ V případě oprávněné reklamace budou vady ve vyměřené lhůtě odstraněny, přičemž zákazník BMD bezplatně umožní všechna opatření, potřebná k prošetření a odstranění vad
- Známé chyby budou vyřešeny během doby platnosti smlouvy, pokud jsou způsobeny  $3.5.$ BMD, ve sjednané lhůtě. Vyřešení chyb se provede pomocí updatu software nebo prostřednictvím přiměřeného jiného odchylného řešení.
- $3.6.$ Od této povinnosti je BMD osvobozeno, pokud
	- a. tomu brání nedostatky v oblasti zákazníka a nebyly jím odstraněny

b. budou změny v programu na nasmlouvaném softwarovém programu realizovány prostřednictvím spolupracovníků zákazníka nebo prostřednictvím třetí osoby

- c. softwarové programy nebyly použity v souladu s určením.
- 3.7 Pokud BMD nedostojí své povinnosti k odstranění nedostatku v příměřené lhůtě nebo BMD nejedná v rámci přiměřené povinnosti dle smlouvy, pak může zákazník pověřit třetí stranu po stanovení dodatečné lhůty k odstranění nedostatků na náklady BMD. Náklady třetí osoby mohou být vyčísleny a vyfakturovány BMD maximálně ve výši propočteného a zaplaceného poplatku za údržbu v posledním roce.

#### 4. Odpovědnost, prodleva ve výkonech a vyšší moc

- $41$ BMD ručí za škody, jestliže jsou zapříčiněny hrubou nedbalostí. Náhrada nepřímých závad, příp. nepřímých škod je každopádně vyloučena zejména u dosažených úspor, uniklého příjmu, úrokových ztrátách, stejně jako u škod vzniklých z požadavků třetích stran.
- $4.2.$ Pro případ ručení BMD je náhradní plnění každopádně omezeno výší hodnoty zakázky.
- 43 Události způsobené vyšší mocí opravňují BMD odložit vymezenou dobu rozběhu po dobu konání a trvání překážek. Na úrovni vyšší moci jsou také stávky, výluky a podobné okolnosti, které prokazatelně ztěžují nebo znemožňují nabízejícímu výkon.
- $44$ BMD nepřebírá ručení za softwarové moduly nevyvinuté BMD.

#### 5. Poplatky, vedlejší náklady, splatnosti

Jako základ pro propočet poplatků ve smlouvě o údržbě budou předloženy v daný čas platné ceníky BMD. Procentní sazba k propočtu poplatků je čerpána z platného ceníku BMD (naleznete je v části Informace pro klienty na domovské stránce BMD).

- Poplatek za údržbu je splatný na začátku smluvního roku po obdržení faktury bez slev.  $5.1.$ Tímto poplatkem jsou zaplaceny všechny výkony z bodu 2.2.
- $5.2.$ Výkony údržby požadované zákazníkem dle bodu 2.3 jsou splatné oproti propočtu vykázaných hodin na základě platných hodinových sazeb v ceníku BMD. To platí také, pokud jsou výkony BMD vzniklé následkem nesprávně oznámených chyb produktu.
- 5.3. U služeb, které mohou být poskytnuty ve firemních prostorách BMD, avšak na výslovné přání zákazníka se poskytují v jeho prostorách, nese zákazník náklady na cestu, pobyt a čas strávený na cestě při provádění služeb příslušných osob z BMD.
- Všechny poplatky a daně (zejména DPH) budou propočteny na základě platných 54 předpisů. Pokud budou úřadem předepsány dodatečné daně nebo výdaje, jsou nákladem zákazníka.
- $5.5.$ Časové vymezení výkonů se rozděluje na dvě období: Časový rámec výkonů 1 běží od začátku smlouvy do rozvahového dne BMD, období 2 pak od rozhodného dne do dne před dalším rokem, kdy začíná smlouva. To stejné platí pro následující zúčtovací období. Odchylné časové vymezení lze mezi zákazníkem a BMD jednomyslně smluvit.
- 56 Eventuální další uzavřené smlouvy o údržbě mezi zákazníkem a BMD, které vznikly před uzavření předmětné smlouvy o údržbě, budou jednomyslně změněny s ohledem na časový rámec výkonů ve smyslu bodu 5.5.

#### $6.$ Zajištění stálé hodnoty

Poplatek za údržbu je zajištěn indexem rakouské statistiky pro spotřební ceny 2005 = 100. Není-li VPI 2005 už platný, platí nově stanovený zástupný index. Nebude-li stanoven žádný další index, přebere se odpovídající propočet BMD. Výkyvy indexu v hodnotě 5 indexních bodů nad/pod nejsou reflektovány. Prostor k novému propočtu indexu je v okamžiku před měsícem, kdy bude smlouva o údržbě podepsána, při každém překročení platného indexu nahoru nebo dolů, přičemž je stále platný index před propočtem nového.

#### 7. Ukončení smlouvy

 $7.1$ Smlouva bude uzavřena na dobu neurčitou, přičemž se ZÁK. vzdává práva na výpověď po dobu 12 měsíců od uzavření smlouvy. Od počátečního data (díl A) bude zúčtována odměna předem za 12 měsíců. Výpověď této smlouvy je možná při dodržení tříměsíční výpovědní lhůty; přitom výpověď musí být zaslána smluvnímu partnerovi v písemné formě nejpozději tři měsíce před uplynutím započteného období.

- 7.2.1 Části smlouvy jsou kromě toho předčasně ukončeny při předložení důležitých podkladů. Natolik závažný důvod je předložen, když
	- je na majetek jednoho ze smluvních partnerů vyhlášen konkurz nebo vykázán nedostatek konkurzní podstaty nebo
	- zákazník neplní svou platební povinnost (bod 8.3) nebo
	- -zákazník napadne právo k nehmotnému majetku BMD, zejména autorské právo nebo
	- dojde k porušení zachování mlčenlivosti.
- 7.3. V případě ukončení této smlouvy z kteréhokoliv důvodu, zákazník neodkladně zanechá ke dni ukončení využití jakéhokoliv výkonu, které využíval od BMD. Povinnost zachování mlčenlivosti zůstává ukončením smlouvy nedotknutelná.

#### 8. Platba a platební prodlení

- Sjednané paušální náklady jsou pro zákazníka splatné předem pro daný smluvní rok.  $8.1$
- 8.2. Faktury BMD jsou splatné netto bez srážek a bez poplatků.
- 8.3. Je-li zákazník ve zpoždění s platbou za výkony dle této smlouvy nebo dle jiného právního úkonu sjednaného s BMD ve spojitosti s předmětem smlouvy déle než jeden měsíc (počítáno od data faktury), je BMD osvobozeno od povinnosti podávat výkony dle smlouvy o údržbě, bez zohlednění toho, že zákazník má na ně oprávněný nárok. Nezávisle na tom má BMD právo při zpoždění platby více než jeden měsíc tuto smlouvu o údržbě předčasně ukončit. Požadavek na výkony dle smlouvy o údržbě je opět pro zákazníka platný po úplném zaplacení poplatků za smlouvu o údržbě. Při prodlení s platbou budou účtovány úroky z prodlení ve výši 8% bodů dle platné ohlášené základní sazby ECB.
- 8.4. Zákazník není oprávněn zadržovat platby z titulu neúplnosti celkové dodávky, záručních nároků nebo reklamací.

#### 9. Autorské právo a užívání

- 91 Všechna uživatelská práva k dohodnutým výkonům (programy, dokumentace atd.) náležejí BMD, příp. poskytovateli licence.
- Zákazník získává právo, podle kterého bude po zaplacení sjednané ceny oprávněn  $9.2.$ používat software výhradně pro vlastní účely, pouze na ve smlouvě specifikovaném hardwaru a v rozsahu získaného počtu licencí pro současné využívání softwaru na více pracovních stanicích v nezměněné formě. Předmětnou smlouvou se nabývá pouze souhlas k užívání díla. Práva k užívání se pozastavují v případě, že je zákazník v prodlení se svými výkony.
- 9.3 Šíření díla zákazníkem je zakázáno. Spoluúčast zákazníků při výrobě softwaru nezakládá žádná práva kromě práva užívání dle předmětné smlouvy.
- 94 Pořízení kopií pro účely archivace a zálohování je zákazníkovi povoleno za předpokladu, že software neobsahuje žádný výslovný zákaz třetí osoby a věcné právo užívání a autorské právo zůstává u kopií nezměněno.

### 10. Ochrana dat a zachování mlčenlivosti

Pracovníci BMD se zavazují zachovávat ustanovení o ochraně dat v souladu se zákonem o ochraně dat. Zvláštní prohlášení o mlčenlivosti si lze vyžádat u BMD. Absolutní mlčení se sjednává ohledně obchodních a podnikových tajemství, se kterými budou smluvní strany seznámeny během spolupráce.

### 11. Závěrečná ustanovení

- 11.1. Ustanovení UN kupního práva jsou vyloučena.
- 11.2. Případné spory vzniklé z daného smluvního vztahu budou řešeny dle platných právních předpisů České republiky.
- 11.3. VOP BMD představují integrovanou součást této dohody a berou se zákazníkem na vědomí.

11.4. Stanou-li se jednotlivá ustanovení této smlouvy neúčinná nebo neplatná, není tímto dotčena platnost ostatního obsahu této smlouvy. Neplatná nebo neúčinná ustanovení budou nahrazena platnými a účinnými ustanoveními, které se budou co nejvíce blížit neúčinnému ustanovení.

 $-7-$ 

<span id="page-90-0"></span>*Příloha 5: Účtová osnova (1. část)*

| Č.účtu Popis |                                              | Druh účtu          | Č.účtu Popis |                                                        | Druh účtu |
|--------------|----------------------------------------------|--------------------|--------------|--------------------------------------------------------|-----------|
|              | 13000 Software                               | Aktivní            |              | 315600 Platební terminál Olomouc                       | Aktivní   |
|              | 13100 ISO 9001:2001                          | Aktivní            |              | 321100 Tuzemští dodavatelé třetí (CZK + EUR)           | Pasivní   |
|              | 22100 Stroje, přístroje a zařízení           | Aktivní            |              | 321200 Zahraniční dodavatelé třetí                     | Pasivní   |
|              | 22300 Dopravní prostředky                    | Aktivní            |              | 321310 Dodavatelé koncern KS                           | Pasivní   |
| 41000        | Nedokončený DNM                              | Aktivní            |              | 321320 Dodavatelé koncern FS                           | Pasivní   |
|              | 42100 Nedokončený DHM                        | Aktivní            |              | 321330 Dodavatelé koncern J/V                          | Pasivní   |
|              | 42300 Nedokončený DHM - dopravní prostředky  | Aktivní            |              | 324999 Přij.prov.zálohy daňové                         | Pasivní   |
|              | 73000 Oprávky software                       | Aktivní            |              | 325100 Platba kartou Raiffeisenbank                    | Pasivní   |
|              | 82100 Oprávky k DHM                          | Aktivní            |              | 331000 Zaměstnanci                                     | Pasivní   |
| 112800       | Sklad pracovních oděvů                       | Aktivní            | 333000       | Ostatní závazky vůči zaměstnancům                      | Pasivní   |
|              | 112900 Sklad náhradních dílů Praha           | Aktivní            |              | 335000 Pohledávky za zaměstnanci                       | Aktivní   |
|              | 131001 Pořízení zboží-doprava                | Aktivní            |              | 336200 Fond zdravotního pojištění                      | Pasivní   |
|              | 131002 Pořízení zboží-clo/Elcen,             | Aktivní            |              | 336400 Fond sociálního pojištění                       | Pasivní   |
|              | 131003 Pořízení zboží-přirážka               | Aktivní            |              | 341000 Daň z příjmů                                    | Pasivní   |
| 131100       | Pořízení zboží                               | Aktivní            |              | 341100 Daň z příjmu práv.osob                          | Pasivní   |
| 132005       | Sklad traťové obchody                        | Aktivní            |              | 342100 Daň ze závislé činnosti                         | Pasivní   |
| 132011       | Sklad MO profily                             | Aktivní            |              | 342130 Srážková daň                                    | Pasivní   |
|              | 132012 Sklad MO speciálka                    | Aktivní            |              | 342200 Srážková daň - právnické osoby                  | Pasivní   |
|              | 132013 Sklad MO nerezy                       | Aktivní            |              | 343000 DPH zúčtování                                   | Pasivní   |
| 132014       | Sklad MO jansen                              | Aktivní            |              | 343110 DPH vstup tuzemsko 21%                          | Pasivní   |
|              | 132015 Sklad MO palety                       | Aktivní            |              | 343111 DPH vstup tuzemsko 15%                          | Pasivní   |
|              | 132019 Sklad MO 3Dpálení                     | Aktivní            |              | 343112 DPH vstup tuzemsko 10%                          | Pasivní   |
| 132021       | Sklad OL profily                             | Aktivní            |              | 343120 DPH vstup tuzemsko RC 21% (IN)                  | Pasivní   |
|              | 132022 Sklad OL speciálka                    | Aktivní            |              | 343121 DPH vstup tuzemsko RC 21% (OUT)                 | Pasivní   |
| 132023       | Sklad OL nerezy                              | Aktivní            |              | 343130 DPH vstup zahraničí EU 21% (IN)                 | Pasivní   |
|              | 132024 Sklad OL jansen                       | Aktivní            |              | 343131 DPH vstup zahraničí EU 21% (OUT)                | Pasivní   |
| 132025       | Sklad OL palety                              | Aktivní            |              | 343140 DPH vstup zahranicí mimo EU 21% (IN)            | Pasivní   |
|              | 132029 Sklad OL 3Dpálení                     | Aktivní            |              | 343141 DPH vstup zahranicí mimo EU 21% (OUT)           | Pasivní   |
|              | 132041 Sklad OVA profily                     | Aktivní            |              | 343210 DPH výstup tuzemsko 21%                         | Pasivní   |
| 139000       | Zboží na cestě                               | Aktivní            |              | 345100 Silniční daň                                    | Pasivní   |
|              | 196000 Opravné položky ke zboží              | Aktivní            |              | 364300 Závazky při rozdělení zisku König Stahl Holding | Pasivní   |
|              | 211100 Pokladna Praha                        | Aktivní            |              | 364400 Závazky při rozdělení zisku Inter-Frankstahl    | Pasivní   |
|              | 211110 Pokladna Praha EET                    | Aktivní            |              | 378000 Ostatní pohledávky                              | Aktivní   |
|              | 211200 Pokladna Olomouc                      | Aktivní            |              | 378201 Pojistné plnění Credendo                        | Aktivní   |
|              | 211210 Pokladna Olomouc EET                  | Aktivní            |              | 379000 Ostatní závazky                                 | Pasivní   |
|              | 211300 Pokladna Znojmo                       | Aktivní            |              | 379100 Ostatní závazky - zaměstnanci                   | Pasivní   |
|              | 211400 Pokladna Ostrava                      | Aktivní            |              | 379200 Celní úřad                                      | Pasivní   |
|              | 211500 Pokladna valutová EUR                 | Aktivní            |              | 379201 Vrácení pojistného plnění (Credendo)            | Pasivní   |
|              | 211600 Pokladna valutová GBP                 | Aktivní            |              | 379300 Dar pozůstalým                                  | Pasivní   |
|              | 213200 Ceniny - šeky                         | Aktivní            |              | 381000 Náklady příštích období                         | Aktivní   |
|              | 221100 Raifeisenbank CZK                     | Aktivní            |              | 381010 N-y příšt.období - pojištění                    | Aktivní   |
|              | 221200 Raiffeisenbank CZK - platby kartou    | Aktivní            |              | 381612 N-y příštích obodbí - DDHM (5001 - 40000 Kč)    | Aktivní   |
|              | 221300 Raiffeisenbank EUR                    | Aktivní            |              | 381618 N-y příštích období DDNM (1-40000 Kč)           | Aktivní   |
|              | 221400 UniCredit bank CZK                    | Aktivní            |              | 383000 Výdaje příštích období                          | Pasivní   |
|              | 221500 Unicredit bank EUR                    | Aktivní            |              | 388000 Dohadné účty aktivní                            | Aktivní   |
|              | 261000 Peníze na cestě-hotovost              | Aktivní            |              | 389000 Dohadné účty pasivní                            | Pasivní   |
|              | 261001 Peníze na cestě - mezi účty CZK       | Aktivní            |              | 391000 Opravná položka k pohledávkám                   | Aktivní   |
|              | 261100 Peníze na cestě EUR                   | Aktivní            |              | 391900 Opravné položky k pohledávkám PŘECHODNÉ         | Aktivní   |
|              | 261200 Peníze na cestě-devizy                | Aktivní            |              | 411300 Základní kapitál König Stahl Holding            | Pasivní   |
|              | 311100 Zákazníci tuzemští třetí (CZK + EUR)  | Aktivní            |              | 411400 Základní kapitál Inter-Frankstahl               | Pasivní   |
|              | 311200 Zákazníci zahraniční třetí            | Aktivní            |              | 421100 Zákonný rezervní fond                           | Pasivní   |
|              | 311310 Zákazníci koncern KS                  | Aktivní            |              | 428000 Nerozdělení zisk min.let                        | Pasivní   |
|              | 311320 Zákazníci koncern FS                  | Aktivní            |              | 428001 Nedrodělení zisk - odložená daň                 | Pasivní   |
|              | 311330 Zákazníci koncern J/V                 | Aktivní            |              | 431000 VH ve schvalovacím řízení                       | Pasivní   |
|              | 314000 Poskytnuté provozní zálohy            | Aktivní            |              | 459000 Ostatní rezervy                                 | Pasivní   |
|              | 314100 Zálohy - kauce                        | Aktivní            |              | 481000 Odložený daňový závazek a pohledávka            | Pasivní   |
|              | 315100 Ostatní pohledávky - pojišťovna       | Aktivní            |              | 501100 Kancelářské potřeby ostatní                     | Nákladový |
|              | 315200 Ostatní pohledávky - reklamace        | Aktivní            | 501102       | 501101 Kancelářské potřeby - tonery, cartridge         | Nákladový |
|              | 315300 Ostatní pohledávky - frankovací stroj | Aktivní            |              | Kancelářské potřeby - papír                            | Nákladový |
|              | 315400 Ostatní pohledávky online platby      | Aktivní<br>Aktivní |              | 501103 Odborná literatura, normy                       | Nákladový |
|              | 315500 Platební terminál Praha               |                    |              | 501200 Spotřeba pracovních oděvů                       | Nákladový |

*Zdroj: Königfrankstahl, s.r.o.* 

<span id="page-91-0"></span>*Příloha 6: Účtová osnova (2. část)*

| Č.účtu Popis |                                                  | Druh účtu | Č.účtu Popis |                                                          | Druh účtu |
|--------------|--------------------------------------------------|-----------|--------------|----------------------------------------------------------|-----------|
|              | 501400 Spotřeba propagačního materiálu           | Nákladový |              | 518650 ISO Služby                                        | Nákladový |
|              | 501410 Spotřeba vlastního materiálu              | Nákladový |              | 518660 Služby - evidence obalů (EKO-KOM)                 | Nákladový |
|              | 501500 Sklad: ostatní spotřeba materiálu         | Nákladový |              | 518670 Služby BOZP, zdravotní prohlídky                  | Nákladový |
|              | 501501 Sklad: dráty, pásky, spony                | Nákladový |              | 518700 Služby - školení, semináře                        | Nákladový |
| 501502       | Sklad: folie, lepenky                            | Nákladový |              | 518810 Náklady k přeúčtování                             | Nákladový |
|              | 501503 Sklad: kurty, textilní pásy               | Nákladový |              | 518840 Doprava - ranní rozvozy                           | Nákladový |
|              | 501504 Sklad: barvy, spreje, popisovače          | Nákladový |              | 518850 Doprava kamiony                                   | Nákladový |
|              | 501505 Sklad: pilové pásy                        | Nákladový |              | 518860 Doprava mezi sklady                               | Nákladový |
|              | 501520 Spotřeba drobného materiálu do automobilů | Nákladový |              | 518870 Doprava režijní                                   | Nákladový |
| 501530       | Spotřeba PHM                                     | Nákladový |              | 518900 Ostatní služby                                    | Nákladový |
|              | 501610 Spotřeba DDHMO 1-500 Kč                   | Nákladový |              | 518910 Ubytování ostatních osob                          | Nákladový |
|              | 501611 Spotřeba DDHM 501-5000                    | Nákladový |              | 518920 Nedaňové služby                                   | Nákladový |
|              | 501900 Spotřeba ostatního materiálu              | Nákladový |              | 521000 Mzdové náklady                                    | Nákladový |
|              | 502100 Spotřeba el.energie                       | Nákladový |              | 521110 Provize - mzd.náklady                             | Nákladový |
|              | 503100 Spotřeba plynu                            | Nákladový |              | 521111 Osobní ohodnocení - mzdové náklady                | Nákladový |
|              | 503200 Spotřeba vodné, stočné                    | Nákladový |              | 521113 Přesčasy - mzdové náklady                         | Nákladový |
|              | 504100 Prodané zboží                             | Nákladový |              | 521114 Náhrady mezd - mzdové náklady                     | Nákladový |
|              | 504109 Prodané zboží 3D pálení - doprava         | Nákladový |              | 521115 Náhrady mezd - nemoc firma                        | Nákladový |
|              | 504110 Prodané zboží - vícenáklady               | Nákladový |              | 521210 Prémie - mzdové náklady                           | Nákladový |
|              | 504111 Prodané zboží DokupDB                     | Nákladový |              | 521910 Dohody o provedení práce                          | Nákladový |
|              | 504900 Evidenční rozdíly skladu - záměny         | Nákladový |              | 524200 Zákonné zdravotní pojištění                       | Nákladový |
|              | 504910 Prodané zboží - SKONTO                    | Nákladový |              | 524400 Zákonné sociální pojištění                        | Nákladový |
|              | 511100 Opravy budov a staveb                     | Nákladový |              | 525100 Ost.soc.poj.zam. Generali                         | Nákladový |
|              | 511510 Opravy a údržba - jeřáby                  | Nákladový |              | 527100 Zákonné soc.náklady firma                         | Nákladový |
|              | 511520 Oprava a údržba - pily                    | Nákladový |              | 527200 Zák.soc.nákl. - KOOPERATIVA                       | Nákladový |
|              | 511530 Opravy a údržba - váhy                    | Nákladový |              | 538000 Ostatní daně a poplatky                           | Nákladový |
|              | 511540 Oprava a údržba - ostatní zařízení skladu | Nákladový | 543000 Dary  |                                                          | Nákladový |
|              | 511600 Opravy a údržba dlouhodobého majetku      | Nákladový |              | 548001 Haléřové rozdíly                                  | Nákladový |
|              | 511700 Opravy automobilů                         | Nákladový |              | 548100 Pojištění provozu                                 | Nákladový |
|              | 511710 Údržba automobilů a provozí opravy        | Nákladový |              | 548201 Credendo - vrácená pojistná plnění                | Nákladový |
|              | 511720 Opravy vozidel - PNEUMATIKY               | Nákladový |              | 548520 Pojištění vozidla, dálníční poplatky              | Nákladový |
|              | 511900 Ostatní opravy a údržba                   | Nákladový |              | 548910 Náklady nedaněné                                  | Nákladový |
|              | 512100 Cestovní náhrady - tuzemské               | Nákladový |              | 548920 Náklady nedaněné - šeky                           | Nákladový |
|              | 512110 Cestovní náhrady - zahraniční             | Nákladový |              | 549100 Manka a škody z provozní činnosti                 | Nákladový |
|              | 512200 Cestovné - soukromé vozy                  | Nákladový |              | 554000 Tvorba a zůčtování ostatních rezerv               | Nákladový |
|              | 513900 Náklady na reperezentaci                  | Nákladový |              | 558900 Tvorba a zúčtování zákoných opr.položek PŘECHODNÉ | Nákladový |
|              | 513910 Náklady na reprezentaci - automat         | Nákladový |              | 563000 Kurzové ztráty                                    | Nákladový |
|              | 518018 Spotřeba DDNM 1-40 000 Kč                 | Nákladový |              | 563100 Kurzové ztráty z konverze                         | Nákladový |
|              | 518100 Služby ostrahy                            | Nákladový |              | 568200 Poplatky bance - běžné                            | Nákladový |
|              | 518110 Svoz hotovosti                            | Nákladový |              | 568300 Poplatky bance - zahraniční                       | Nákladový |
| 518120 úklid |                                                  | Nákladový |              | 568400 Poplatky bance online                             | Nákladový |
|              | 518130 Svoz odpadu                               | Nákladový |              | 602100 Tržby za služby                                   | Výnos     |
|              | 518200 Zprostředkovnání prodeje                  | Nákladový |              | 602200 Tržby za služby - doprava                         | Výnos     |
|              | 518210 Zprostředkování pracovníků                | Nákladový |              | 602400 Tržby za služby - řezy                            | Výnos     |
|              | 518300 Nájemné kanceláří                         | Nákladový |              | 604100 Tržby za zboží                                    | Výnos     |
|              | 518320 Manipulace a sklad Ostrava                | Nákladový |              | 604200 Tržby za zboží - vývoz EU                         | Výnos     |
|              | 518322 Manipulace a sklad Modletice a Olomouc    | Nákladový |              | 604910 Tržby ostatní - SKONTO                            | Výnos     |
|              | 518400 Propagace, inzerce                        | Nákladový |              | 641000 Tržby z prodeje DNM+DHM                           | Výnos     |
|              | 518410 Propagace, inzerce - internet             | Nákladový |              | 648000 Ostatní provozní výnosy                           | Výnos     |
|              | 518500 Poštovné                                  | Nákladový |              | 648100 Ostatní provozní výnosy - přebytky                | Výnos     |
|              | 518510 Internetové připojení                     | Nákladový |              | 648200 Ostatní provozní výnosy z pohledávek              | Výnos     |
|              | 518511 Telefony                                  | Nákladový |              | 648201 Credendo pojistné                                 | Výnos     |
|              | 518512 Webové domény                             | Nákladový |              | 648300 Nápojový automat                                  | Výnos     |
|              | 518520 Služby spojené s provozem vozidel         | Nákladový |              | 648400 Ostatní provozní výnosy BONUSY                    | Výnos     |
|              | 518600 Poradenské služby                         | Nákladový |              | 662500 Úroky z pohledávek                                | Výnos     |
|              | 518610 Pojištění pohledávek                      | Nákladový |              | 663000 Kurzové zisky                                     | Výnos     |
|              | 518620 Zpracování mezd                           | Nákladový |              | 663100 Kurzové zisky z konverze                          | Výnos     |
|              | 518630 Certifikace,,kalibrace, revize ost.strojů | Nákladový |              | 701000 Počáteční účet rozvažný                           | Aktivní   |
|              | 518631 Certifikace DPS                           | Nákladový |              | 702000 Konečný účet rozvažný                             | Aktivní   |
|              | 518632 Revize, certifikace jeřábů, vah a pil     | Nákladový |              | 710000 Účet zisku a ztrát                                | Nákladový |
|              | 518640 Právní služby - pohledávky                | Nákladový |              | 999999 Technický účet                                    | Aktivní   |

*Zdroj: Königfrankstahl, s.r.o.*

### Hodnocení produktu

<span id="page-92-0"></span>1 Jste spokojen/a s novým informačním systémem BMD?

☆☆☆☆☆☆☆☆☆☆  $/10$ 

2 Je pro Vás nový systém BMD uživatelsky přívětivý?

Nápověda k otázce: Je grafické rozložení plochy dostatečně přehledné?

 $\bigcirc$  Ano  $\bigcirc$  Spíše ano  $\bigcirc$  Nevím  $\bigcirc$  Spíše ne  $\bigcirc$  Ne

3 Zahrnuje systém BMD všechny funkce potřebné pro práci, kterou vykonáváte?

Nápověda k otázce: Vyberte jednu odpověď

○ Ano ○ Spíše ano ○ Nevím ○ Spíše ne ○ Ne

4 Pokud ne, jaké funkce Vám zde chybí?

5 Je zde něco jiného, co starý systém Epicor iScala zahrnoval, ale v systému BMD Vám tato položka chybí?

6 Usnadnil a zefektivnil Vám nový systém BMD práci?

Nápověda k otázce: Vyberte jednu odpověď

 $\bigcirc$  Ano  $\bigcirc$  Spíše ano  $\bigcirc$  Nevím  $\bigcirc$  Spíše ne  $\bigcirc$  Ne

 $\mathbf{1}$ 

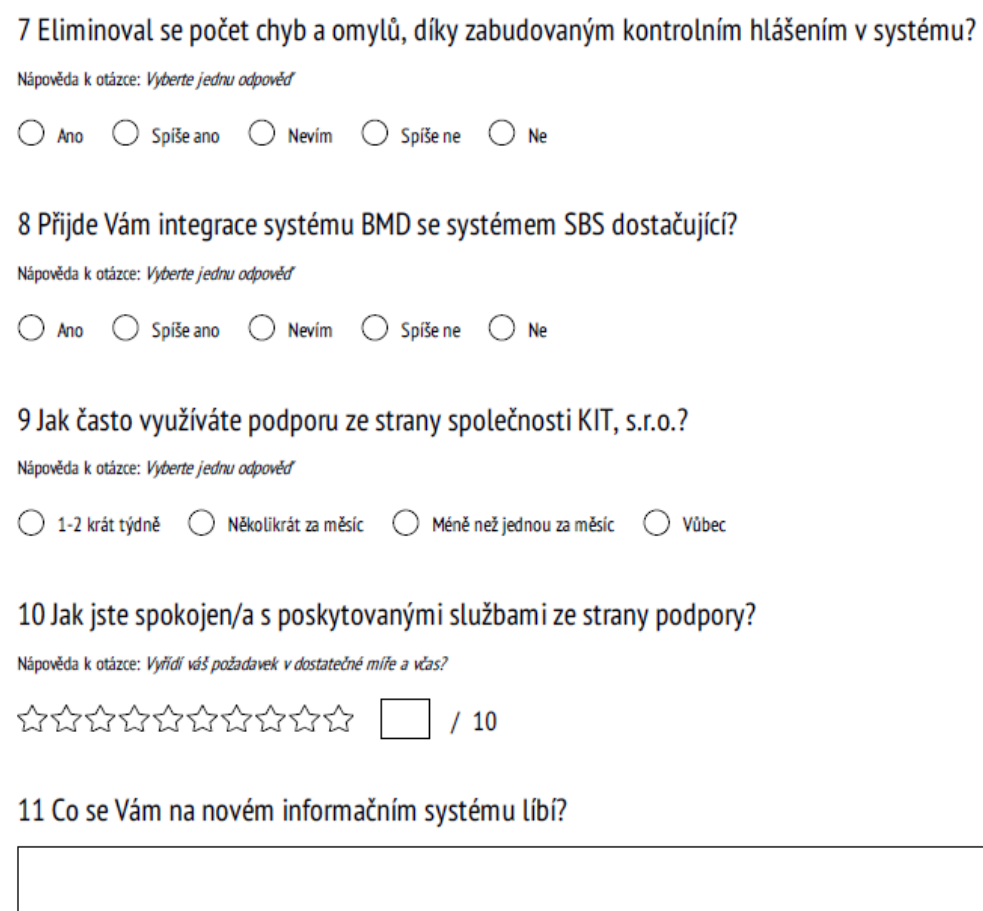

12 Co se Vám na novém informačním systému nelíbí a co byste změnil/a?

 $\mathbf{2}$ *Zdroj: Survio.com, vlastní zpracování*

<span id="page-94-0"></span>*Příloha 8: Hodnota odpovědí*

| Odpověď        | Hodnota<br>odpovědi |  |
|----------------|---------------------|--|
| Ano            | 5                   |  |
| Spíše ano      |                     |  |
| Nevím          | $\prec$             |  |
| Spíše ne       | 2                   |  |
| N <sub>e</sub> |                     |  |

*Zdroj: vlastní zpracování*

### <span id="page-94-1"></span>*Příloha 9: Výsledky dotazníku*

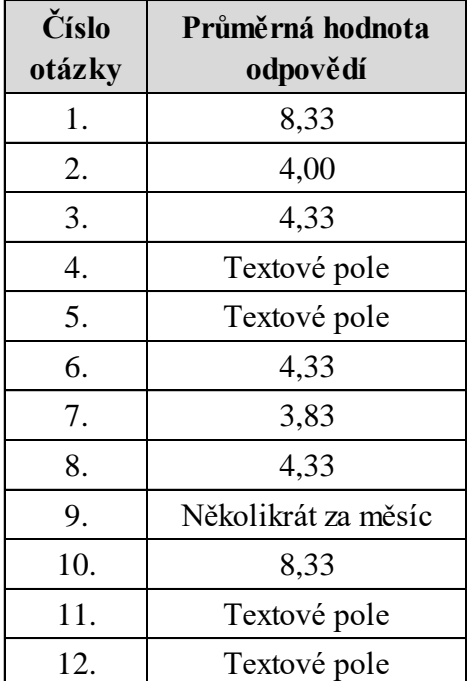

*Zdroj: vlastní zpracování*